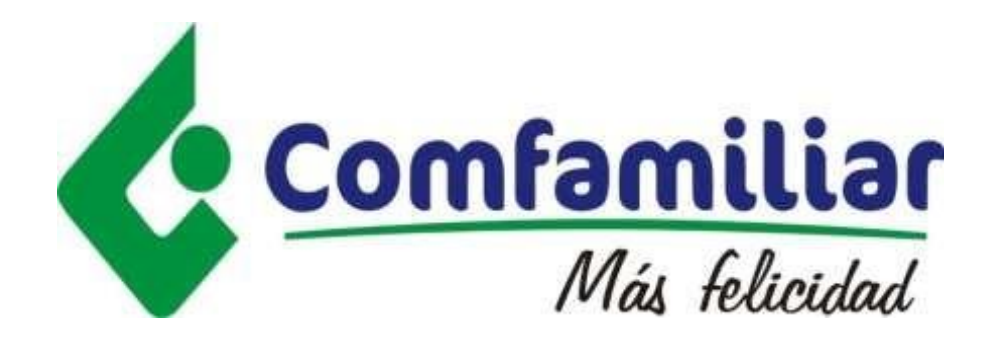

 $\binom{1}{1}$ 

# *INVITACIÓN PARA PARTICIPAR EN PROCESO DE COTIZACIÓN No. 034 de 2021*

*OBJETO: CONTRATAR LA COMPRAVENTA DE EQUIPOS y MEDIOS INFORMATICOS CORPORATIVOS PARA LAS DIFERENTES UNIDADES DE NEGOCIO DE LA CAJA DE COMPENSACIÓN FAMILIAR DEL HUILA "COMFAMILIAR".*

*MODALIDAD DE SELECCIÓN OBJETIVA POR EVALUACIÓN DE OFERENTES CON PUBLICACIÓN EN LA PÁGINA WEB DE COMFAMILIAR.*

*NEIVA, AGOSTO DE 2021*

# *INTRODUCCIÓN*

*Esta Invitación ha sido elaborada siguiendo los postulados consagrados en el Manual de Contratación de la Corporación que se encuentra publicado en la página web de Comfamiliar y demás normas que la complementan, adicionan y reglamentan.*

*Para la elaboración de sus propuestas, los proponentes deben seguir la metodología señalada en la Invitación, con el objeto de obtener claridad y ofrecimientos de la misma índole, que permitan una selección objetiva y eviten la declaratoria de desierta del proceso.*

*La información contenida en la Invitación sustituirá totalmente cualquier otra que la Corporación o su representante pudieran haber suministrado en forma preliminar a los proponentes interesados en este proceso.*

*En la propuesta no podrán señalarse condiciones diferentes a las establecidas en la Invitación. En caso de hacerlo, se tendrán por no escritas y, por lo tanto, prevalecerán las disposiciones respectivas contenidas en este documento.*

*Se recuerda a los proponentes, que, conforme a lo dispuesto en el Manual de Contratación de la Corporación, la persona natural o jurídica que contrata con la Corporación adquiere la calidad de colaborador del mismo para el logro de sus fines y, por lo tanto, cumple una función que implica obligaciones sin perjuicio de los derechos que la Ley le otorga. Por lo anteriormente expuesto, se recomienda a los interesados en participar en este proceso, seguir las siguientes instrucciones y las especificaciones definidas dentro del presente documento:*

- *1. Los vocablos Corporación o Comfamiliar tendrán igual significado. Así mismo, se tendrán como equivalentes las expresiones proponente su oferentes, usadas en la presente Invitación.*
- *2. Verifique que no esté incurso en ninguna de las causales de inhabilidad e incompatibilidad previstas en el Manual de Contratación de la Corporación y demás disposiciones legales vigentes que consagren inhabilidades e incompatibilidades para contratar con la Corporación.*
- *3. Cerciórese de que cumple con las condiciones y reúne los requisitos aquí señalados.*
- *4. Proceda a reunir la información y documentación exigida y, verifique la vigencia de aquélla que lo requiera.*
- *5. Siga las instrucciones que en la Invitación se imparten para la elaboración de su propuesta.*
- *6. Identifique su propuesta, en la forma indicada en esta Invitación.*
- *7. La propuesta debe estar debidamente foliada.*
- *8. Tenga presente la fecha y hora previstas para el cierre del presente proceso. EN NINGÚN CASO SE RECIBIRAN PROPUESTAS POR FUERA DE TERMINO PREVISTO.*

- *9. Toda observación o consulta deberá formularse por escrito, no se atenderán observaciones telefónicas ni personales. Ningún convenio verbal con el personal de la Corporación antes, durante o después de la firma del contrato, podrá afectar o modificar la Invitación y las obligaciones aquí estipuladas.*
- *10. Los proponentes, con la sola presentación de su propuesta, AUTORIZAN A LA CORPORACIÓN PARA VERIFICAR TODA LA INFORMACIÓN QUE EN ELLA SUMINISTREN.*
- *11. Los costos y gastos en que incurra como oferente para la presentación de la propuesta son de única y exclusiva responsabilidad del interesado, en consecuencia, la Corporación NO reembolsará valor alguno por estos conceptos.*
- *12. Cuando se presente inexactitud en la información suministrada por el proponente o en la de uno de los miembros del consorcio o de la unión temporal, la Corporación podrá rechazar la propuesta, si la inexactitud incide la calificación o permite cumplir un factor excluyente o de rechazo. Igualmente procede el rechazo de la oferta cuando no se aporte la totalidad de la documentación que se requiera al oferente para demostrar la capacidad jurídica, técnica y financiera.*
- *13. Cualquier documento o comunicación debe estar dirigido a la Oficina de Contratación de la Corporación, en desarrollo del presente proceso, los proponentes o interesados deberán tener en cuenta que para que dichos documentos sean considerados por la Corporación, es necesario que éstos serán radicados en la Oficina de Compras y Contratación ubicada en el segundo piso del edificio administrativo de la Caja de Compensación Familiar del Huila, Calle 11 No. 5-63, en el horario de atención al público de 08:00 a.m. – 12:00 m y de 02:00 p.m. – 3:30 p.m., hasta el día de la presentación de las propuestas y un minuto antes de la hora fijada para el cierre y apertura de propuestas.*
- *14. La presentación de la propuesta, por parte del oferente, constituye evidencia de que se estudiaron completamente las especificaciones técnicas, formatos y demás documentos del proceso de selección; que obtuvo las aclaraciones necesarias sobre*  las estipulaciones que haya considerado inciertas o dudosas previamente *consultadas y que acepta que esta Invitación es completa, compatible y adecuada y que ha tenido en cuenta todo lo anterior para definir las obligaciones que se adquieren en virtud del contrato que se resulte del presente proceso.*
- *15. Al formular la propuesta, el proponente acepta que estarán a su cargo todos los impuestos, tasas y contribuciones establecidos por las diferentes autoridades nacionales, departamentales o municipales.*
- *16. Asegúrese de no estar reportado en el Boletín de Responsables Fiscales de la Contraloría General de la República. En caso de consorcios o uniones temporales, cada uno de los miembros deberá reunir por separado los requisitos establecidos. La Corporación verificará esta información en el respectivo Boletín.*
- *17. Verifique previamente que se encuentra al día en el pago de aportes al Sistema de Seguridad Social Integral y parafiscales, como quiera que la Corporación comprobará la información suministrada.*
- *18. Cuando el día de vencimiento de un plazo fuese un día inhábil o cuando la Corporación no ofrezca durante este día atención al público, dicho vencimiento se entenderá trasladado al primer día hábil siguiente.*
- *19. Comfamiliar, informará o correrá traslado a las autoridades judiciales o administrativas competentes en caso de evidenciar irregularidades documentales o posibles ilicitudes en las propuestas presentadas.*

#### *COMPROMISO ANTICORRUPCIÓN*

*En todas las actuaciones derivadas del presente proceso de selección y el contrato que forma parte de la misma, el proponente deberá obrar conforme a los principios de transparencia y moralidad consagrados en la Constitución Política y las leyes nacionales.*

*En caso de que se adviertan hechos constitutivos de corrupción de parte de un proponente durante el proceso de selección, sin perjuicio de las acciones legales a que hubiere lugar la Corporación, podrá rechazar la respectiva propuesta.*

*Si los hechos constitutivos de corrupción tuvieran lugar durante la ejecución del contrato, tales circunstancias podrán dar lugar a la terminación unilateral del contrato, de conformidad con las reglas previstas para el efecto en la Ley y en respectivo contrato en el orden sancionatorio y las consecuencias jurídicas derivadas por estas conductas.*

### *CAPITULO I INFORMACIÓN GENERAL*

#### *1. Naturaleza de La Caja de Compensación Familiar del Huila:*

*La Caja de Compensación Familiar del Huila – Comfamiliar-, es una persona jurídica de derecho privado sin ánimo de lucro, con personería jurídica reconocida por la Gobernación del Huila mediante Resolución No. 0035 de fecha 15 de abril de 1966, goza de autonomía administrativa y patrimonio independiente, con domicilio principal en la ciudad de Neiva, organizada como Corporación en la forma prevista en el Código Civil, que cumple funciones inherentes a los regímenes de Subsidio Familiar, Seguridad y Protección Social, sometida al control y vigilancia de la Superintendencia de Subsidio Familiar.*

*Que la Corporación se ha desarrollado social y económicamente, fortaleciendo sus unidades estratégicas de negocios y consolidándose como una de las Corporaciones más importantes de la región Surcolombiana, esmerándose siempre por aportar al mejoramiento de la calidad de vida de los huilenses y de la comunidad en general, soportándose en el desarrollo integral humano, la innovación, la creatividad y la tecnología de punta.*

*Por lo anterior, la Caja De Compensación Familiar Del Huila "COMFAMILIAR", requiere celebrar contrato de prestación de servicios de vigilancia y seguridad privada de las diferentes unidades de la Caja con una empresa de Seguridad y Vigilancia privada que proporcione este servicio para garantizar la protección de los bienes e instalaciones y de personal que labora en la Corporación, al igual que sus*  *contratistas, usuarios y visitantes, debido que la Corporación no cuenta con personal de planta, medios tecnológicos, armamento ni los demás servicios que se requieren para una adecuada vigilancia.*

*Así las cosas, se concluye la necesidad que tiene la Corporación, de contratar, el servicio de vigilancia y seguridad privada para las diferentes Unidades de la Caja de Compensación Familiar del Huila "COMFAMILIAR".*

### *1.2.Régimen Legal Aplicable:*

*De conformidad con lo establecido en el artículo 39 de la Ley 21 de 1982 y las disposiciones contenidas en la Ley 789 de 2002, Comfamiliar Huila en su proceso de negociación y contratación se somete integralmente a las normas de derecho privado y se regirá por las normas contenidas en el Manual de Contratación de la Corporación, en aquellos aspectos no regulados por el manual, se regirá por las normas del derecho civil, comercial, por los postulados que orientan la función administrativa y de la gestión fiscal en relación con aquellos recursos parafiscales que provengan de 4% y del Sistema de Seguridad Social en Salud y cualquier otro recurso de naturaleza pública de conformidad con los artículos 209 y 267 de la Constitución Política y las normas especiales del Régimen del Subsidio Familiar.*

#### *1.3.Modalidad de Selección:*

*Teniendo en cuenta que el objeto del presente proceso y del contrato que resulte del mismo corresponde a la adquisición de bienes y/o servicios a los que se refiere el artículo 63. Selección Objetiva por Evaluación de Oferentes con Publicación en la página Web de COMFAMILIAR, establece: "Procedimiento mediante el cual la Corporación formula públicamente a través de su página web, una convocatoria para que, en igualdad de oportunidades, los interesados presenten sus ofertas y seleccione entre ellas la más favorable. Aplica para procesos contractuales cuya cuantía exceda los quinientos (500) S.M.L.M.V., que determine la corporación, así como también exceptuando a aquellos que este mismo manual indique. La Corporación elaborará contrato escrito u orden de compra en caso de productos inventariables, la aprobación de la contratación corresponde al Consejo Directivo, previo conocimiento y reconocimiento del Comité de Contratación. La selección del contratista se efectuará conforme a las propuestas presentadas por los potenciales oferentes,*

# *bajo criterios de habilitación y calificación, previamente establecidos por la Corporación."*

*El procedimiento de selección del contratista está sometido a los principios de transparencia, selección objetiva e igualdad de derechos y oportunidades de los que se deriva la obligación de someter a todos los oferentes a las mismas condiciones definidas en la Invitación. Cabe recordar que la Invitación forma parte esencial del contrato; es la fuente de derechos y obligaciones de las partes y elemento fundamental para su interpretación e integración, pues contienen la voluntad de la Corporación a la que se someten los proponentes durante el proceso y el oferente seleccionado durante la vigencia del contrato.*

*En los procesos para la adquisición de bienes y servicios se hará uso de factores de calificación destinados a valorar los aspectos jurídicos, técnicos y financieros de la oferta o proyecto. De conformidad con las condiciones que señale la Invitación, se podrán utilizar criterios de experiencia específica del oferente y del equipo de trabajo, en el campo de que se trate.*

*A través de estos requerimientos la Corporación busca escoger un proponente que cumpla con capacidad jurídica, capacidad financiera y de organización que garanticen el cumplimiento del objeto contractual, cuya propuesta resulte ser la más ventajosa de acuerdo a los factores técnicos de escogencia y ponderación precisa y detallada de los mismos contenida en la Invitación.*

*El presente proceso se surte teniendo en cuenta que se cuenta con la aprobación por parte de la junta directiva de la corporación, la cual se aprobó el día 29 de julio de 2021.* 

# *1.4.Objeto del Proceso Contractual:*

*CONTRATAR LA COMPRAVENTA DE EQUIPOS y MEDIOS INFORMATICOS CORPORATIVOS PARA LAS DIFERENTES UNIDADES DE NEGOCIO DE LA CAJA DE COMPENSACIÓN FAMILIAR DEL HUILA "COMFAMILIAR", conforme a las reglas y parámetros establecidos en la Invitación a participar en proceso de Cotización.*

*Descripción de la Actividad: Para contratación de los equipos y medios informáticos requeridos se tendrán en cuenta las siguientes especificaciones técnicas y descripción de compañías y unidades de negocios:*

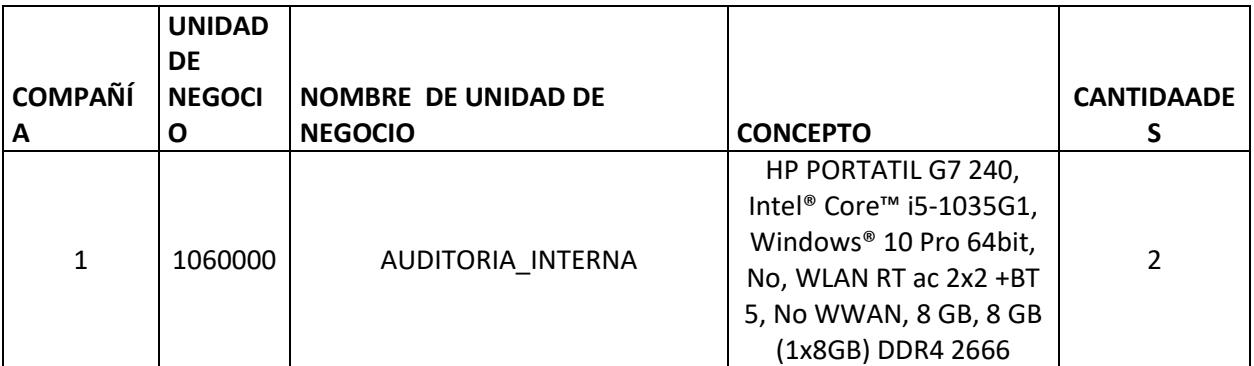

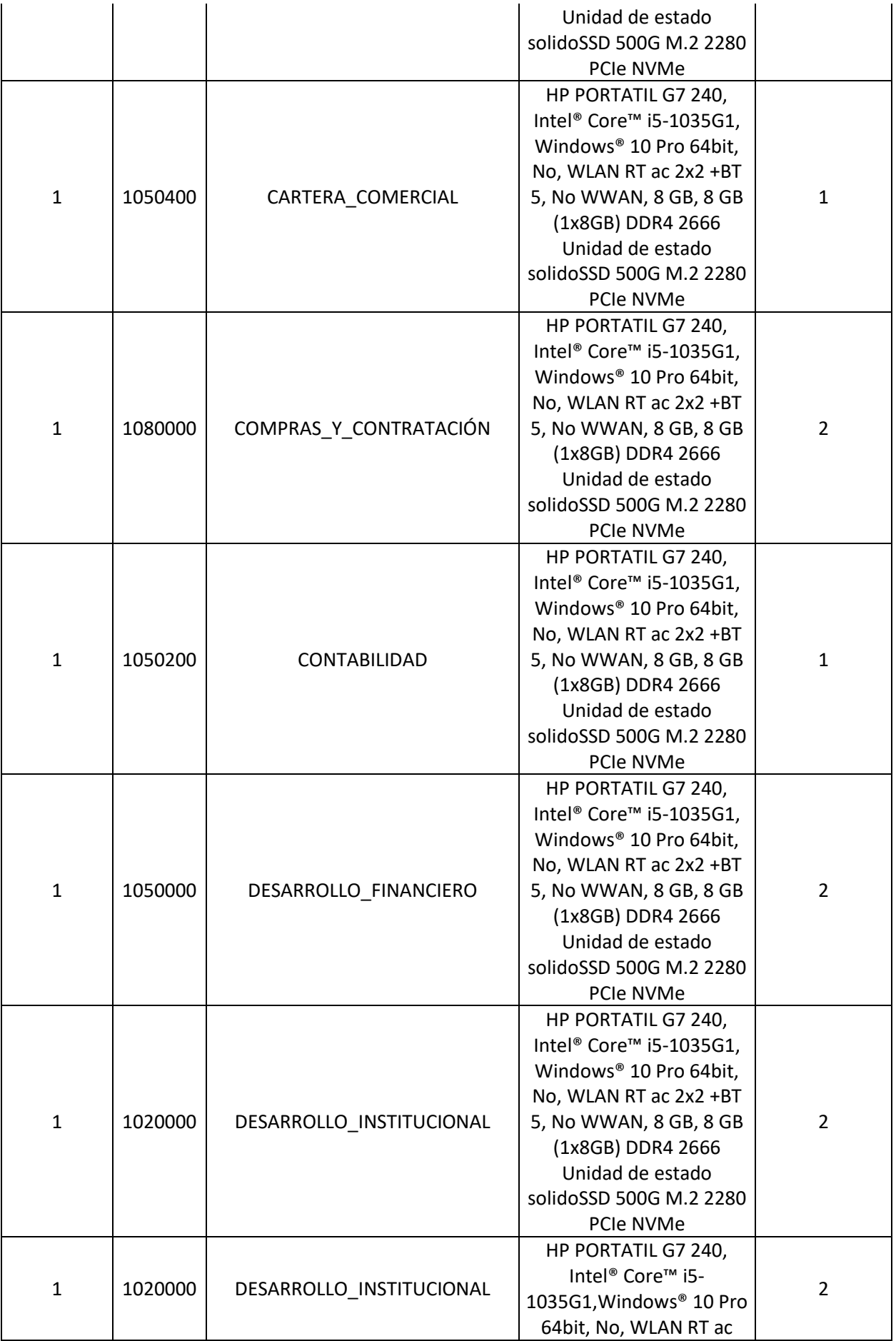

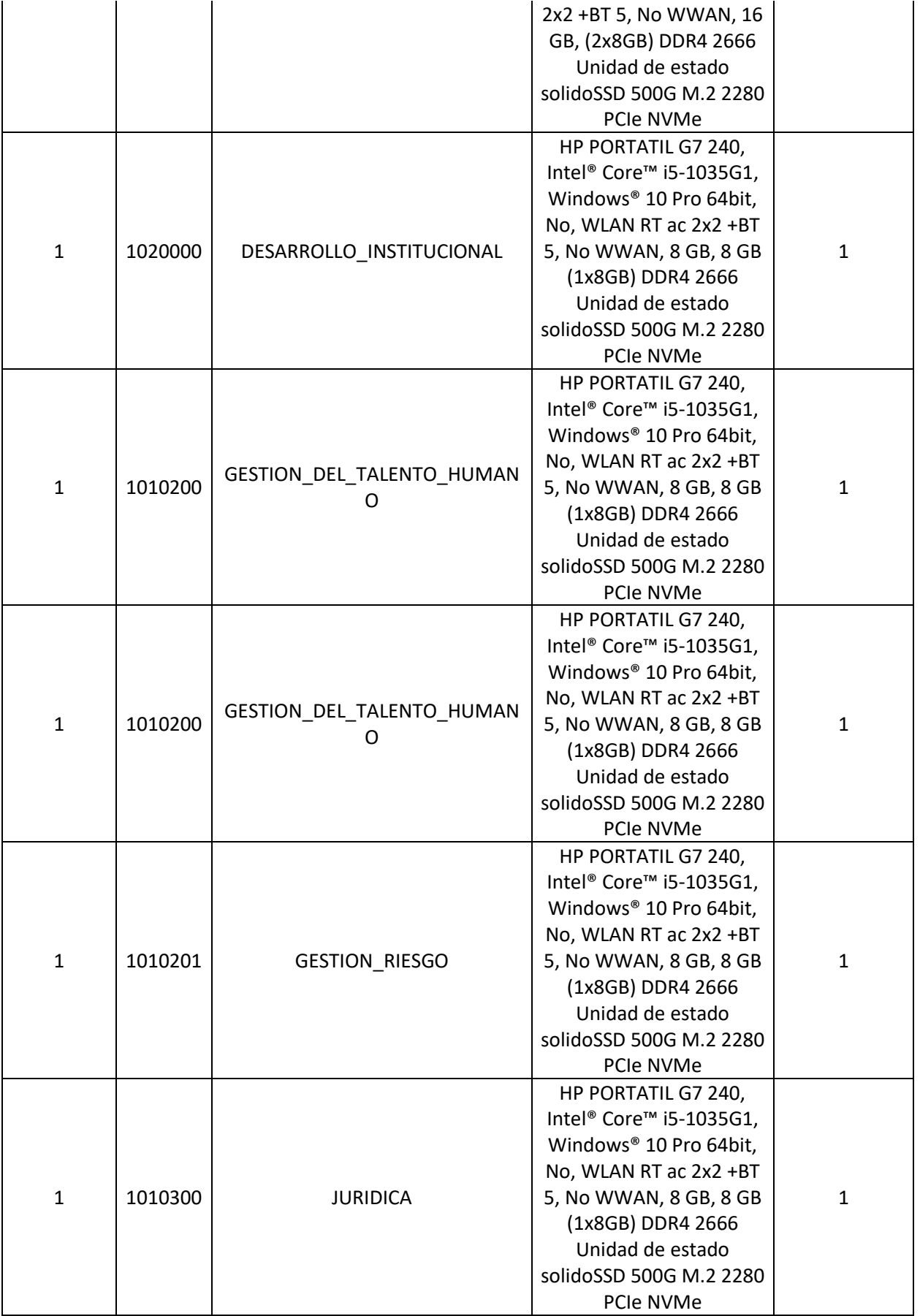

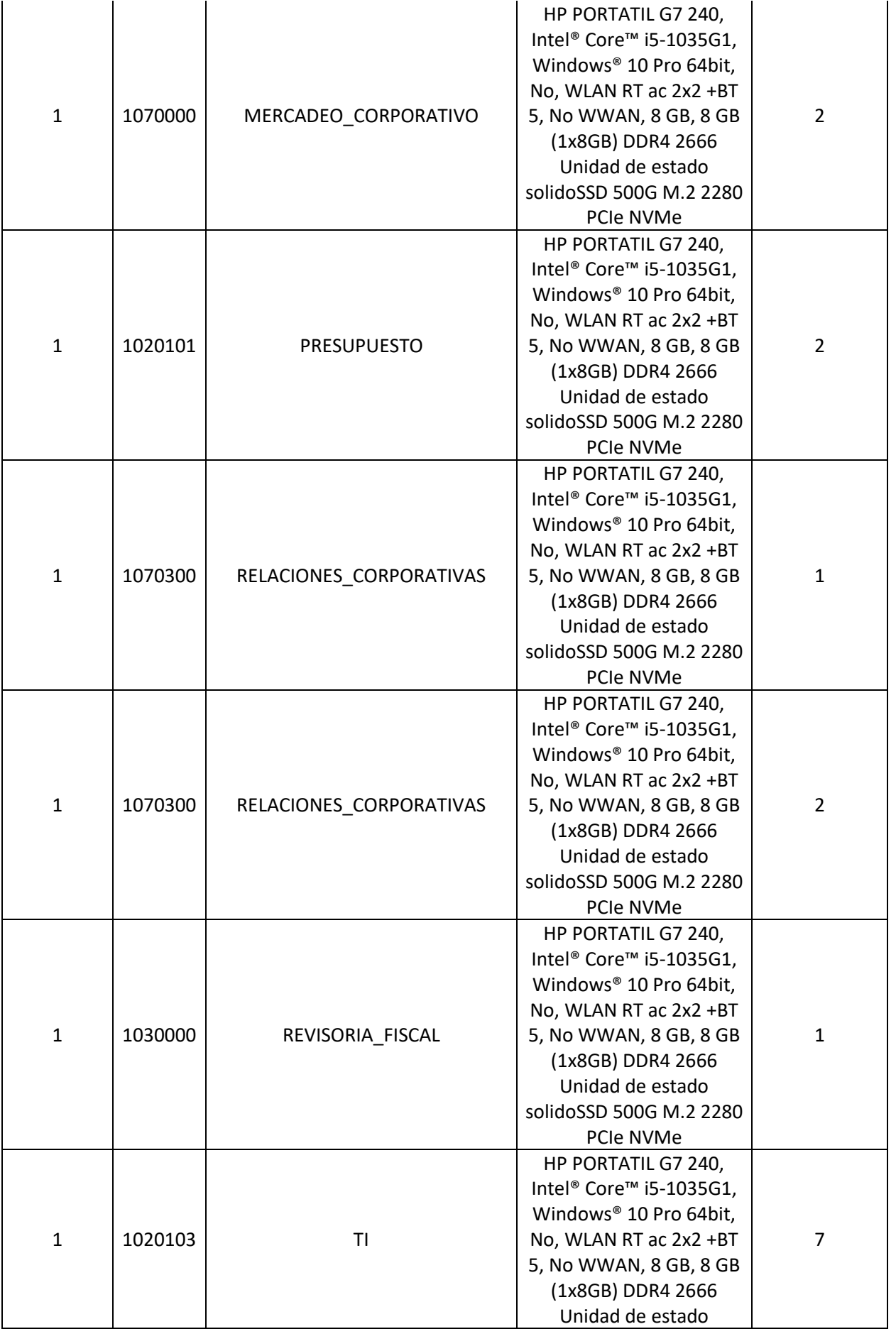

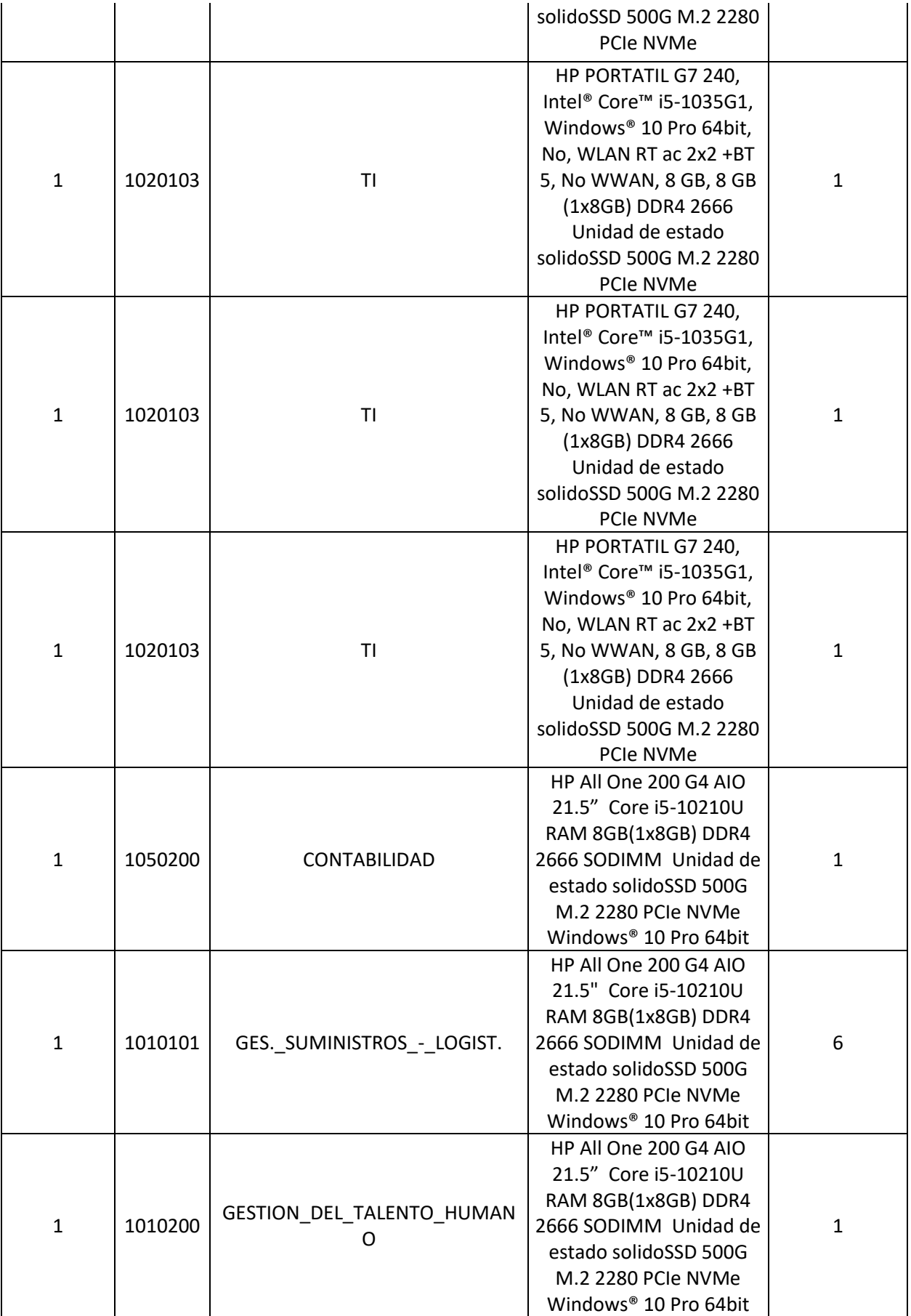

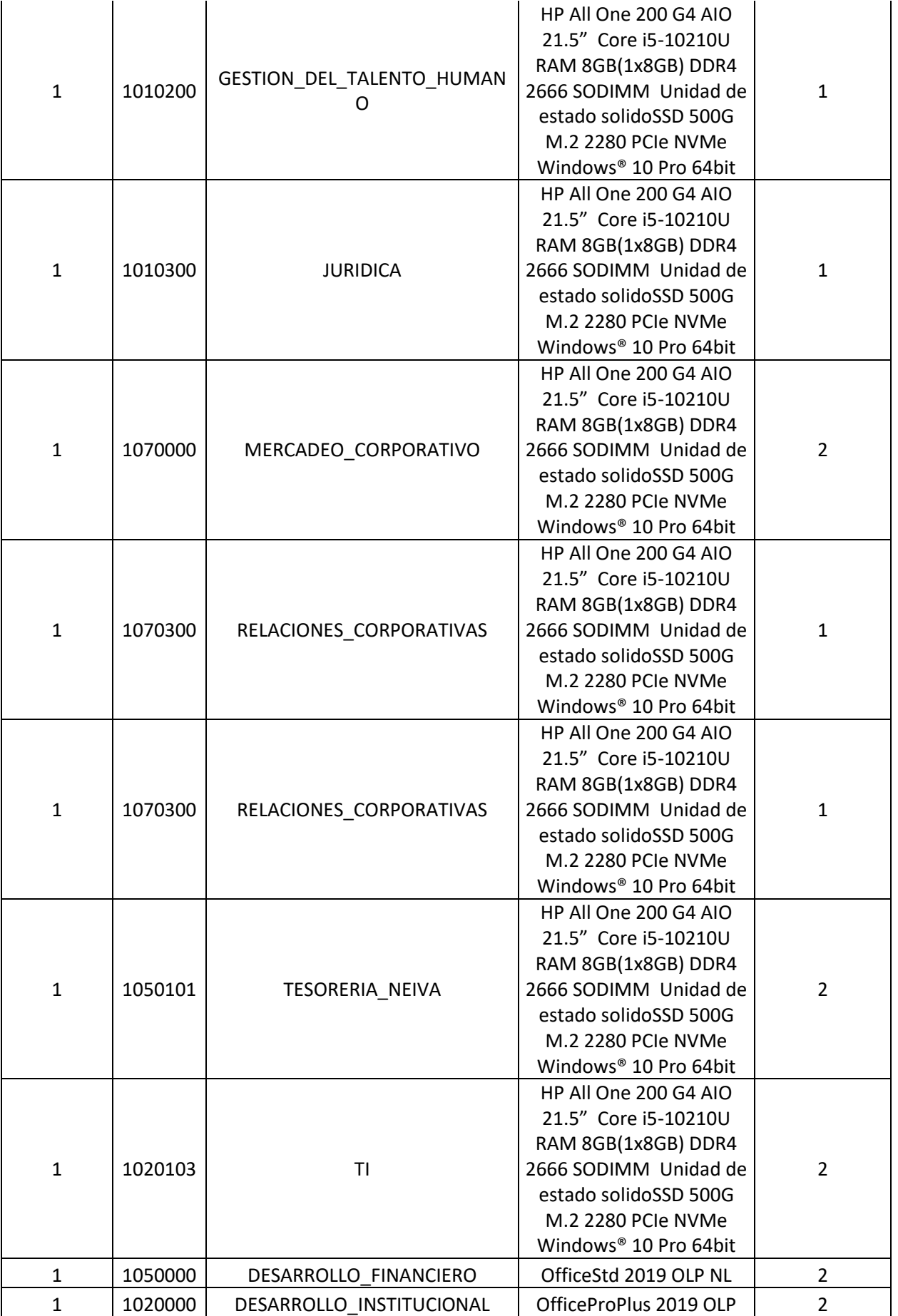

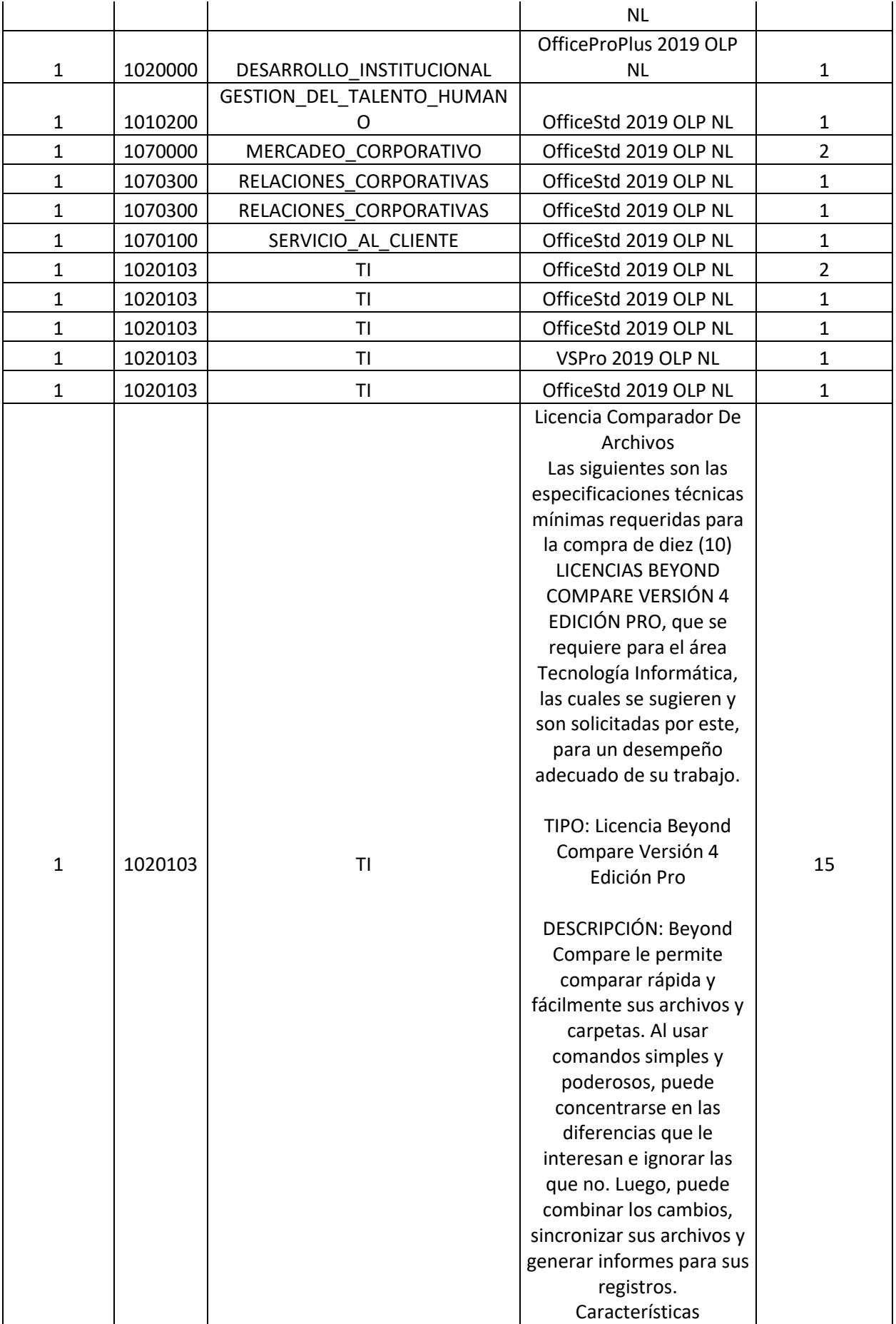

• Fusión de texto de 3 vías: Compara cambios independientes con un antepasado común para crear contenido nuevo fusionado. • Combinación de carpetas de tres vías: En BC verson 4 Pro, la combinación de tres vías ahora admite carpetas y archivos. • Integración de control de fuente: Agrega comandos para registrar archivos dentro o fuera de sistemas de control de versiones compatibles con SCC. Solo Windows. • Soporte SFTP integrado: En lugar de depender de soluciones de terceros, Pro Edition tiene soporte integrado para protocolos FTP seguros (SFTP y FTP sobre SSL). • Reemplazos de texto: Le permite marcar ciertos reemplazos de texto como diferencias sin importancia en una sesión de comparación de texto. Por ejemplo, ignore todas las instancias donde la manzana fue reemplazada por naranja. • Anulaciones de alineación de comparación de carpetas Anula cómo se alinean los archivos en una sesión de comparación de carpetas. Por ejemplo, puede comparar sus archivos .gif en un lado con los archivos .png del mismo nombre en el otro lado. • Comparación de registros: Compara registros en vivo, tanto locales como remotos, así

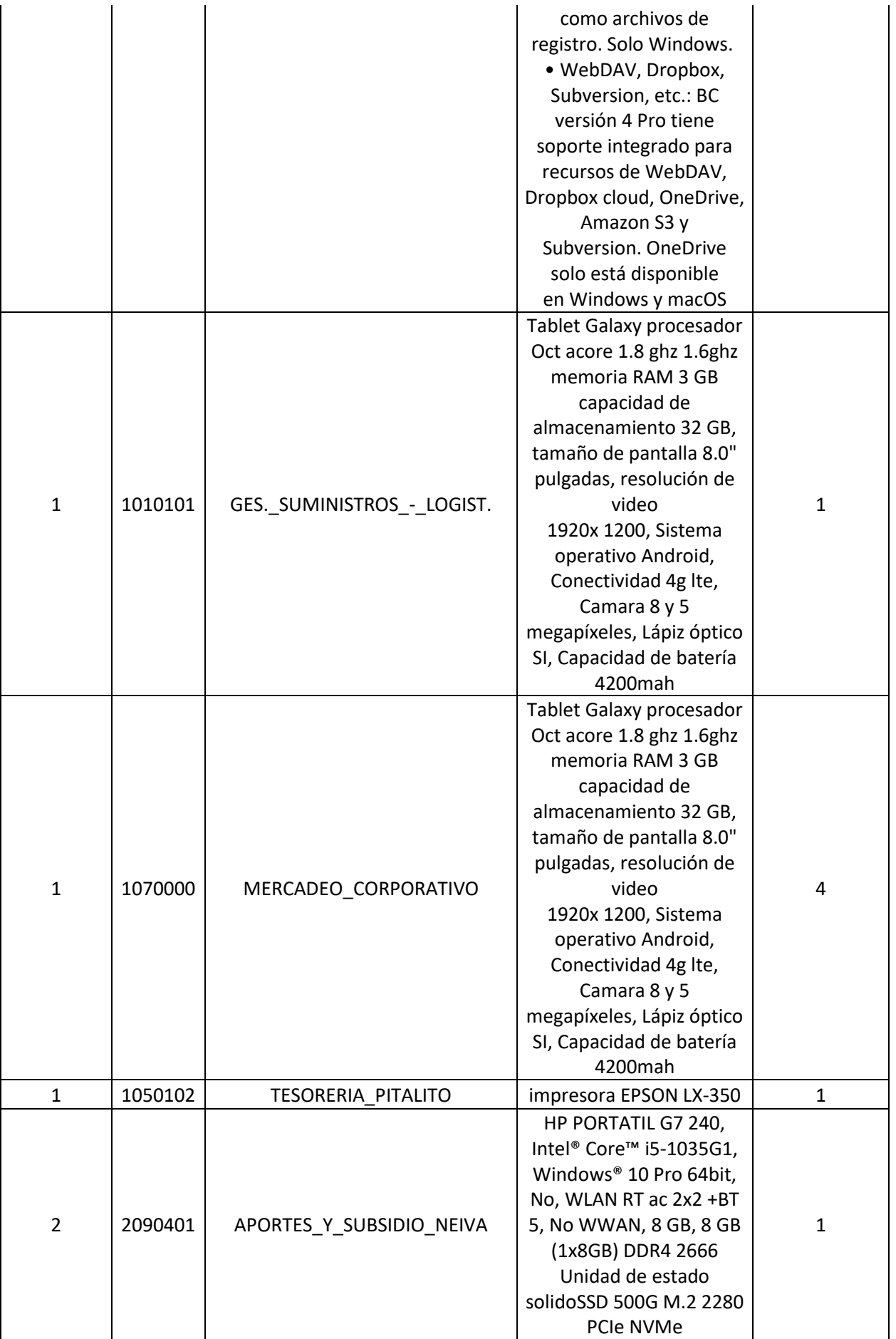

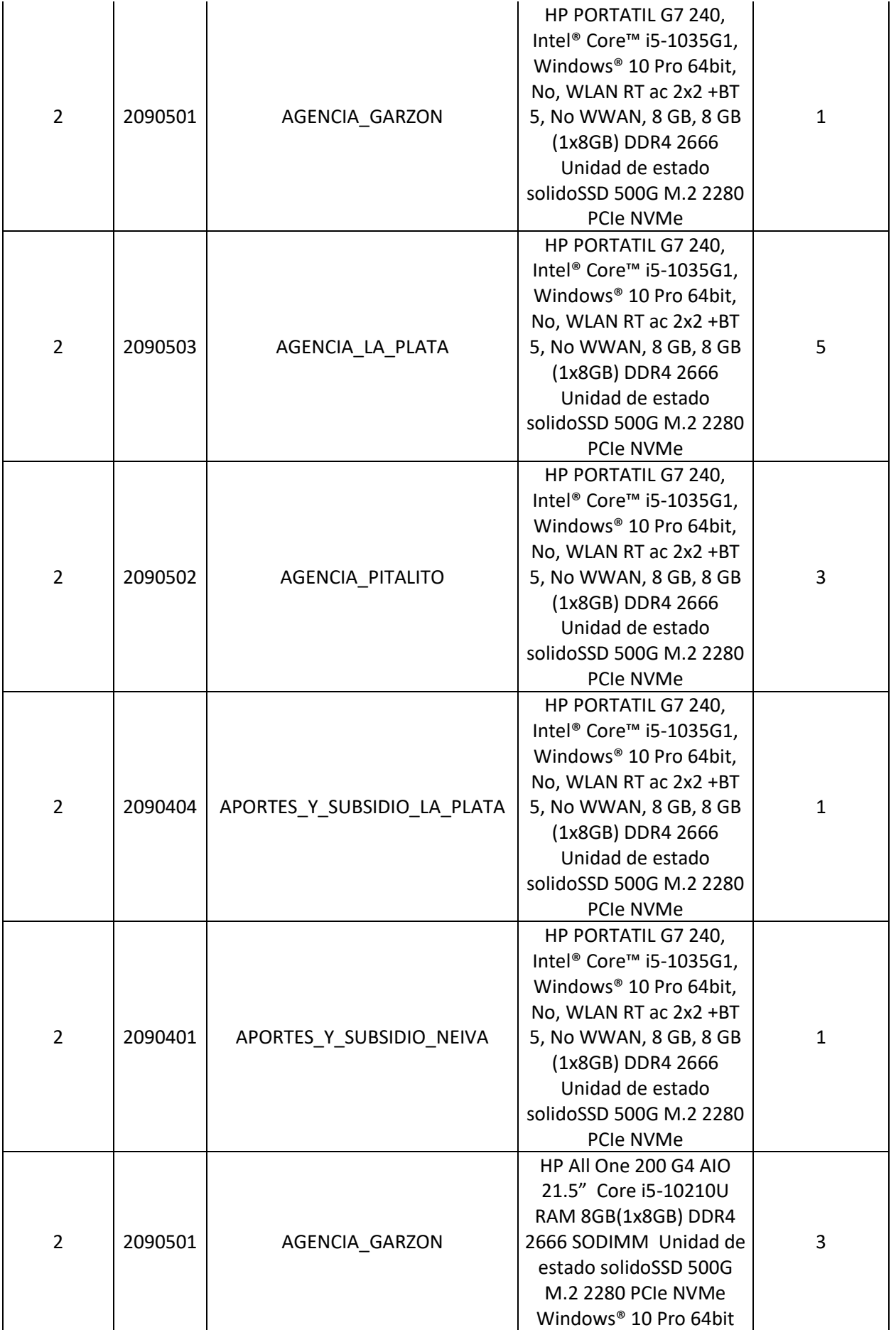

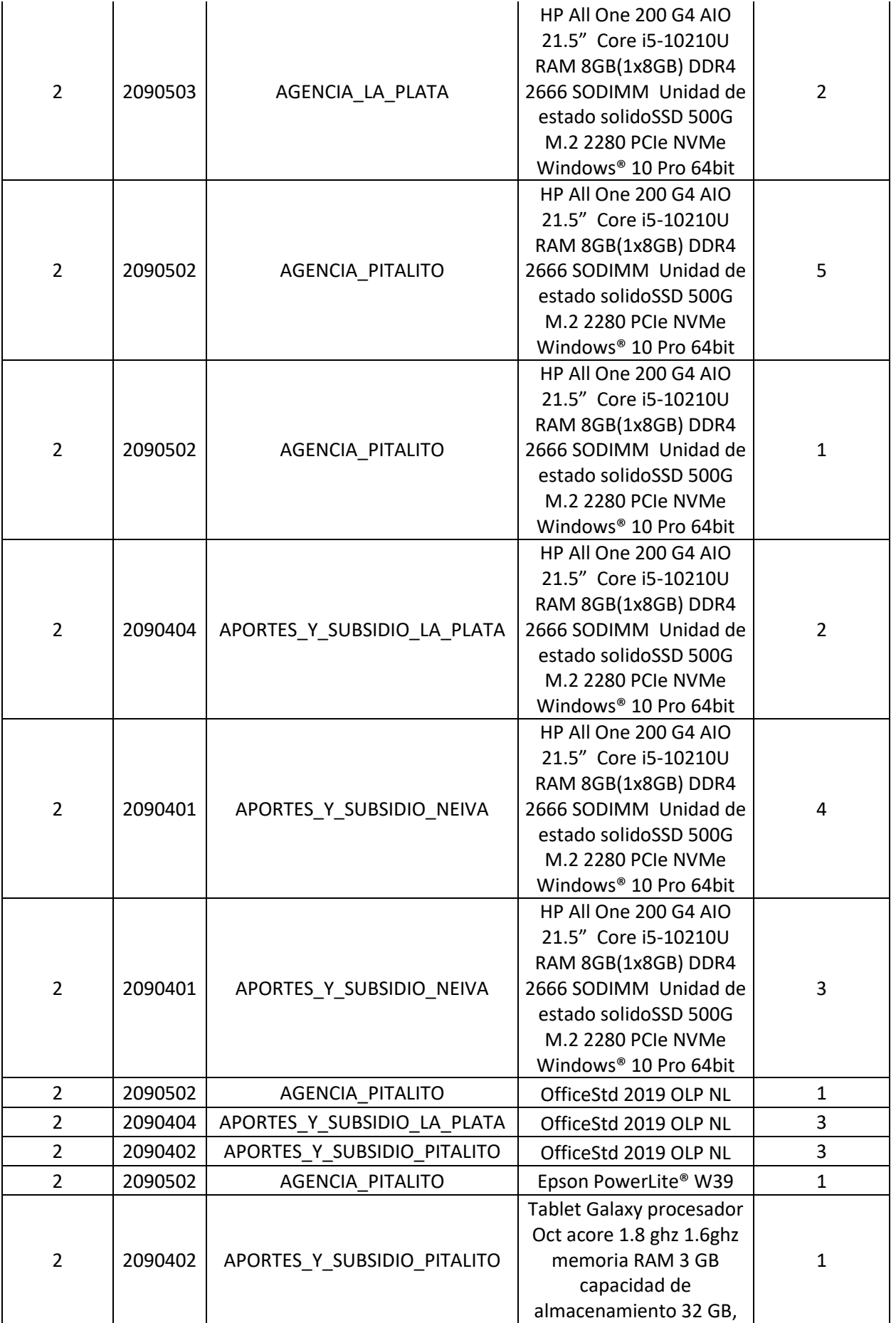

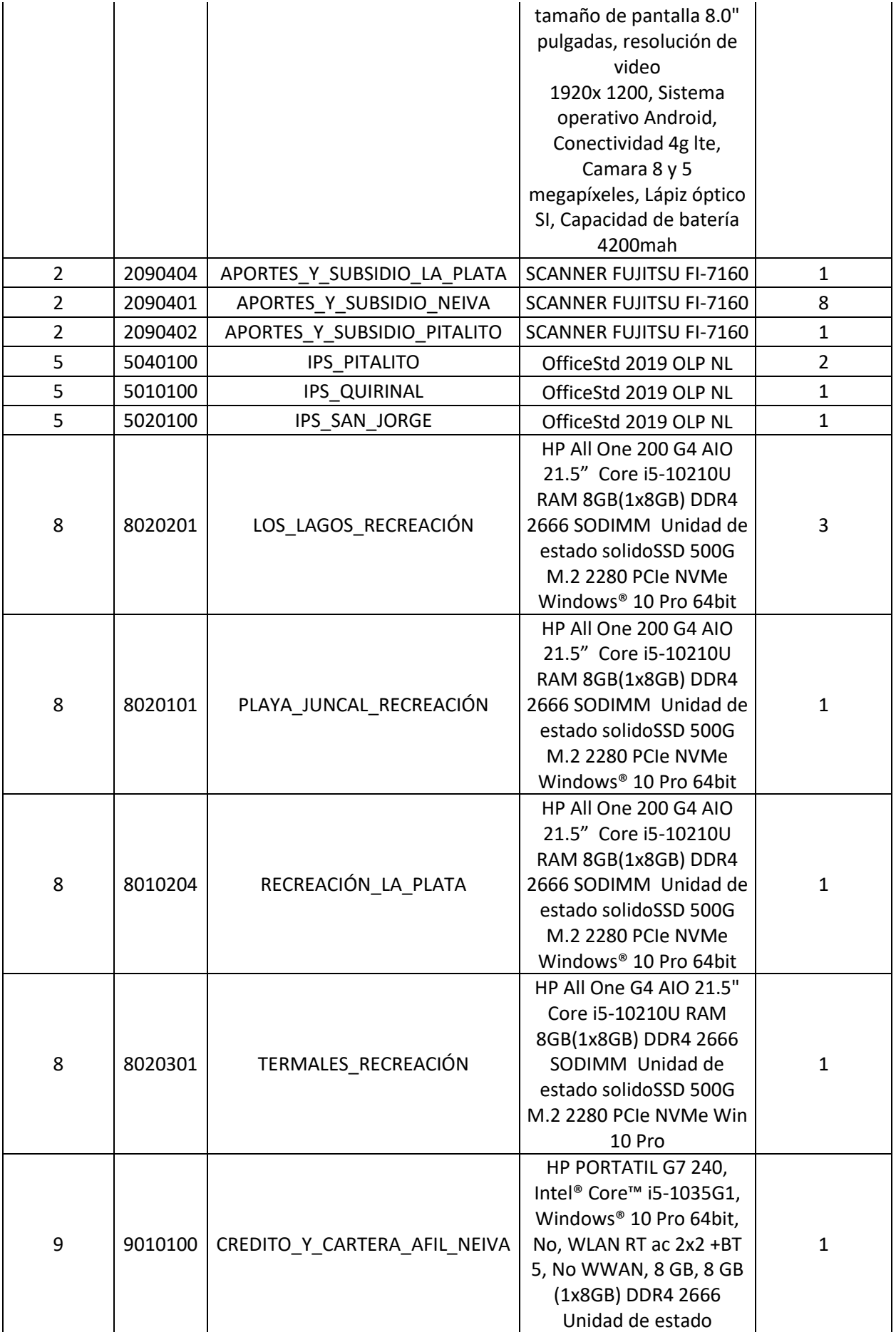

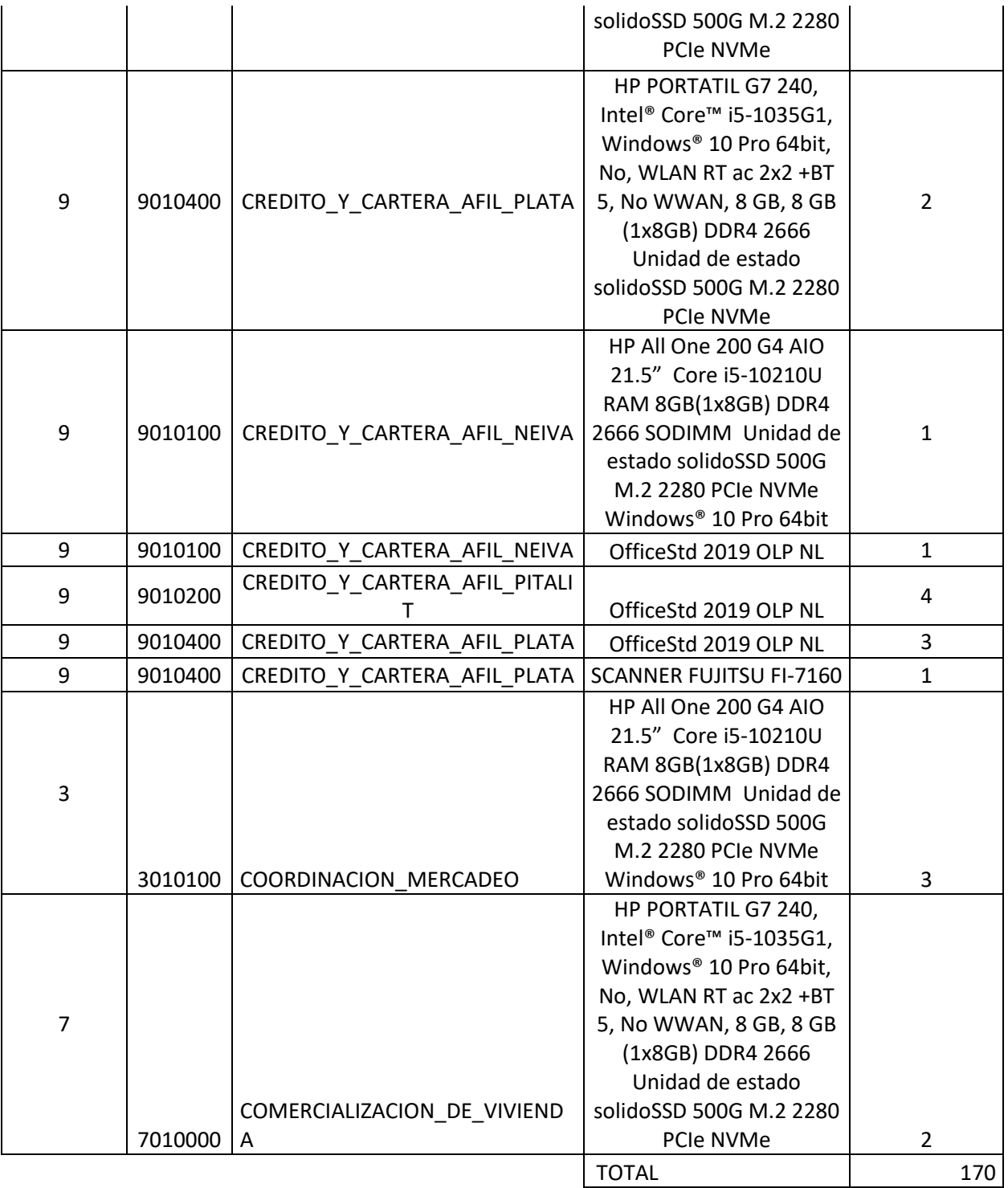

*Nota: El oferente debe adjuntar junto a su propuesta el datashet o ficha técnica de cada uno de los equipos solicitados.*

# *1.5.Obligaciones del Contratista:*

# *OBLIGACIONES GENERALES DEL CONTRATISTA:*

*Generales: Sin perjuicio de las demás obligaciones que se desprendan de la Constitución Política de 1991, del Manual de Contratación, de las normas particulares que correspondan a la naturaleza del Contrato, el Contratista contrae,* 

*entre otras, las siguientes:*

- *1. Ejecutar idónea y oportunamente el objeto del contrato.*
- *2. Entregar cada uno de los equipos y medios informáticos, licencias conforme las características técnicas señaladas y descritas en la presente invitación.*

**19**

- *3. Construir y aportar oportunamente las garantías descritas en este documento.*
- *4. Obrar con lealtad y buena fe en las distintas etapas contractuales.*
- *5. Atender las observaciones de quien ejecute la supervisión del contrato.*
- *6. Presentar los informes que le sean solicitados por el supervisor.*
- *7. Reportar de manera inmediata al supervisor del Contrato, sobre cualquier novedad, anomalía, eventualidad o irregularidad que. pueda afectar la ejecución del Contrato.*
- *8. Guardar total reserva de la información que por razón de sus obligaciones y desarrollo de sus actividades obtenga, la cual será propiedad de la Corporación.*
- *9. Mantener durante la ejecución del Contrato, las condiciones exigidas y ofrecidas en su Oferta.*
- *10. Asumir los gastos e impuestos a que legalmente haya lugar para la legalización y ejecución del contrato, de conformidad con la normatividad que rige la materia.*
- *11. Cumplir con sus obligaciones frente al Sistema Integral de Seguridad Social, de conformidad con lo establecido en los Artículos 17 y 18 de la Ley 100 de 1993, modificados por los Artículos 4 y 5 de la Ley 797 de 2003, en concordancia con el artículo 135 de la Ley 1753 de 2015 y lo establecido en el artículo 18 del Decreto 0723 de 2013 cualquier otra norma que las modifique, sustituya o complemente. El cumplimiento es requisito de pago.*
- *12. Las demás obligaciones, que de la naturaleza del presente contrato se deriven o impongan las normas legales.*

### *ESPECÍFICAS:*

*1. Entregar los equipos, medios informáticos y licencias requeridas por las diferentes unidades de la Corporación, según las necesidades establecidas.*

*2. Entregar las garantías técnicas de los equipos entregados de acuerdo con la normatividad vigente sobre la materia en las unidades de la Corporación.*

*3. Responder por la entrega oportuna de cada uno de los elementos contratados.*

*4.- Entregar los soportes de pago de salarios, prestaciones sociales, parafiscales del personal de la empresa, los cuales deben anexarse a la factura respectiva como requisito para el pago.*

*5.- Constituir póliza de cumplimiento a favor de Comfamiliar por el valor que se indique en el contrato de compraventa.* 

*6.-.Todas las demás contendidas en la invitación a cotizar y las inherentes al servicio contratado.*

### *OBLIGACIONES DE COMFAMILIAR: Serán obligaciones de Comfamiliar:*

- *1. Exigir al contratista la ejecución idónea y oportuna del objeto del contrato.*
- *2. Cancelar al contratista el valor estipulado en el contrato, previo cumplimiento de las obligaciones contractuales dentro de los plazos establecidos para tal efecto.*
- *3. Verificar que el objeto del contrato se cumpla dentro de los términos y condiciones pactados.*

*4. Pagarle al contratista el valor de las facturas que, en debida forma y con el lleno de los requisitos contractuales y legales, por la prestación del servicio. El pago se hará dentro de los quince (15) días hábiles siguientes a la fecha de la presentación, en debida forma, de la cuenta de cobro y una vez haya sido aprobada por Comfamiliar del Huila a su entera satisfacción.*

*5. Informar por escrito oportunamente a la contratista toda anomalía que se presente en relación con el personal que preste el servicio contratado.*

*6. Realizar la Supervisión del Contrato, la cual será ejercida por un funcionario que designe la Dirección Administrativa, con el propósito de verificar el cumplimiento del presente contrato.*

*7. Colaborar con el Contratista para garantizar la debida ejecución del objeto del Contrato. de conformidad con las condiciones estipuladas, la propuesta y la invitación para participar en proceso de cotización.*

*8. Las demás obligaciones propias a la naturaleza del presente contrato.*

#### *1.7.Presentación de la Propuesta:*

*Las propuestas deberán ser presentadas en la Oficina de Compras y Contratación ubicada en el segundo piso del edificio administrativo de la Caja de Compensación Familiar del Huila, Calle 11 No. 5-63, en el horario de atención al público de 08:00 a.m – 12:00 m y de 02:00 p.m. – 03:30 p.m. hasta el día de la presentación de las propuestas y un minuto antes de la hora fijada para el cierre y apertura de propuestas, en las siguientes condiciones:*

*-Original impresa (medio físico). -Una copia en medio magnético (CD tipo ROM). -En sobre sellado y marcados respectivamente.*

*-Deberá contener Anexo 1. Carta de presentación como página de portada que indique nombre de la compañía, y nombre y cargo del contacto responsable de la propuesta, su dirección electrónica(e-mail), número de teléfono y fax.*

*-Para la propuesta económica debe utilizar el documento Anexo 2. Propuesta económica.*

*-Deberán ser presentadas con tabla de contenido.*

*-Estar debidamente foliada.*

*-No se aceptarán propuestas enviadas por correo fax, e-mail o similares.*

*- En caso de discrepancias entre el original y la copia o el CD primara el contenido del original.*

*Todos los documentos de la propuesta se presentarán en el mismo orden en que se solicitan legajados, completamente foliados en forma consecutiva (incluso las hojas en*  blanco o de presentación) totalmente legibles, y con un índice general, que permita *consultar de una manera ágil la propuesta; las páginas de la propuesta que tengan modificaciones o enmiendas, deberán ser validadas con la firma al pie de las mismas de quien suscribe la carta de presentación, de lo contrario se tendrán por no escritas, garantizando con ello los principios de transparencia y objetividad en la selección, así como ofreciendo la seguridad tanto para la Corporación como para el proponente, lo anterior se verificará en la audiencia de apertura de las propuestas y de no cumplirse con estos requisitos, la propuesta no será tenida en cuenta para que continúe dentro del proceso y será rechazada.*

*Si algún proponente considera que un formato en alguna forma impide mencionar o destacar algunos detalles o información que él considera de importancia para la evaluación de su propuesta, deberá presentar además de los formatos correspondientes, toda la información que considere necesaria para complementar su propuesta en un apéndice, marcando claramente la parte específica del anexo de la propuesta, del cual hace parte como apéndice.*

*Cuando un anexo necesite uno de éstos apéndices, se anotará debajo de la parte específica, la siguiente expresión: "Ver Apéndice No" Comfamiliar analizará y tendrá en consideración dicha información adicional.*

*No se aceptan propuestas enviadas por correo, mensaje electrónico, fax o cualquier otro medio telemático, ni presentadas con posterioridad a la hora de cierre o en sitios o condiciones diferentes a las establecidas en la presente Invitación, las cuales serán consideradas como extemporáneas, lo que originará su devolución inmediata. Cerrado el proceso, no se admitirá modificación de la propuesta.*

*Serándecargodelproponentetodosloscostosasociadosalapreparaciónypresentacióndes upropuesta, en consecuencia, Comfamiliar, en ningún caso, será responsable de los mismos.*

*La Corporación se reserva el derecho de solicitar documentos aclaratorios a los solicitados en la presente invitación con el fin de verificar la información suministrada por el proponente.*

*La propuesta, correspondencia y todos los documentos intercambiados entre los proponentes y la Corporación deberán estar escritos en idioma castellano, en caso* 

*contrario no será tenida en cuenta para efectos de evaluación.*

*Será responsabilidad exclusiva del proponente la correcta identificación del único sobre, por lo tanto, la Corporación, no asume responsabilidad alguna en el proceso de apertura de los sobres que contiene la propuesta si viniere incorrectamente identificada.*

*Nota.- Información confidencial: Considerando la naturaleza de la información que se solicita para la presentación de las propuestas no tiene la vocación de constituir información que pueda ampararse en la reserva o el secreto protegidos por la Ley, los proponentes serán responsables de advertir lo contrario en el caso en que las propuestas contuvieren información confidencial, privada o que configure secreto industrial, de acuerdo con la ley colombiana, debiendo indicar tal calidad y expresando las normas legales que le sirven de fundamento.*

*En todo caso, Comfamiliar se reserva el derecho de revelar dicha información a sus empleados o asesores, con el fin de evaluar la propuesta.*

### *1.8.Propuestas Parciales, Alternativas o Condicionadas.*

*Comfamiliar no aceptará propuestas alternativas o condicionadas; tampoco se aceptarán propuestas parciales. En caso de que la propuesta formule condiciones diferentes a las establecidas, se tendrán por no escritas y en tal caso, prevalecerán las disposiciones respectivas de la Invitación.*

#### *1.9.Costos de participación en el Proceso de Selección.*

*Los costos y gastos en que los interesados incurran con ocasión del análisis de los documentos del proceso, la presentación de observaciones, la preparación y presentación de las ofertas, la presentación de las observaciones a las mismas, y cualquier otro costo o gasto relacionado con la participación en el proceso de contratación estará a cargo exclusivo de los interesados y proponentes y Comfamiliar en ningún caso será responsable de los mismos.*

#### *1.10.Vigencia de las Propuestas.*

*La propuesta deberá permanecer vigente por noventa (90) días período dentro del cual las condiciones técnicas y económicas permanecerán invariables. Durante el periodo de su vigencia, la propuesta será irrevocable, en consecuencia, el proponente no podrá retirarla, ni modificar los términos o condiciones de la misma.*

#### *1.11.Documentos otorgados en el Exterior.*

*Los documentos otorgados en el exterior que no estén en idioma castellano deberán presentarse acompañados de una traducción al castellano.*

*Los documentos otorgados en el exterior deberán presentarse legalizados o apostillados en la forma prevista en las normas vigentes sobre la materia, en especial los artículos 251 del Código General del Proceso Civil, articulo 480 del Código de Comercio y en la Resolución 3269 del 20 de Junio de 2016, proferida por el Ministerio de Relaciones Exteriores de Colombia.*

### *1.12.Interpretación y Aceptación de la Invitación.*

*Con la presentación de la oferta, el proponente manifiesta que estudió completamente la Invitación a Cotizar, las especificaciones técnicas, los formatos y demás documentos del proceso, que acepta la distribución de riesgos efectuada por la Corporación, que obtuvo las aclaraciones sobre las estipulaciones que haya considerado inciertas o dudosas previamente consultadas, que formula su oferta de manera libre, seria, precisa y coherente y acepta que ésta Invitación es completa, compatible, adecuada y que ha tenido en cuenta todo lo anterior para definir las obligaciones que se adquieren en virtud del contrato que resultará de éste proceso.*

*El oferente deberá elaborar la propuesta, de acuerdo con lo establecido en ésta Invitación y anexar la documentación exigida. El oferente es el único responsable de los documentos presentados en su propuesta y no podrá alegar desconocimiento o falta de responsabilidad sobre los mismos.* 

*Igualmente deberán tener en cuenta el objeto a contratar, los precios, plazos, especificaciones técnicas, económicas y/o financieras, condiciones de ejecución del contrato y demás elementos que influyan directa e indirectamente durante la ejecución del contrato y sobre el valor de su oferta.*

*Comfamiliar se reserva el derecho de determinar la oferta como favorable para la corporación.*

### *1.13.Carta de Presentación de la Oferta:*

*Carta de presentación de la propuesta firmada por el proponente o sus apoderados, indicando en ella su conocimiento y conformidad con el acto de invitación, según formato que se adjunta (Anexo 1). También se debe manifestar el no encontrase incurso en alguna de las causales de inhabilidad e incompatibilidad para contratar establecidas en el Decreto 2463 de 1981. Debe contener igualmente el nombre, la dirección de notificación, número telefónico y dirección electrónica.*

*La sola presentación de esta carta no implica que el proponente esté ofreciendo o cumpliendo con los requisitos establecidos en la presente invitación.*

#### *1.14. Presupuesto Estimado:*

*El presupuesto oficial del presente proceso para efectos fiscales es el valor de SEISCIENTOS NUEVE MILLONES OCHOCIENTOS NOVENTA MIL DOSCIENTOS SESENTA Y NUEVE PESOS M/CTE (\$609.890.269) incluido AYS E IVA.* 

#### *1.15. Forma de Pago:*

*La Corporación cancelara al contratista, dentro de los quince (15) días hábiles siguientes a su correcta presentación, las facturas o cuentas de cobro con los comprobantes que ella exija. El pago se hará mediante actas parciales de acuerdo a los ítems que el contratista entregue a satisfacción, debiendo facturar por compañías. El Supervisor del contrato verificará el cumplimiento a satisfacción de las obligaciones a cargo del contratista. El contratista deberá acreditar estar a paz y salvo con el Sistema Integral de Seguridad Social en Salud, Pensión y Riesgos* 

*Laborales, presentando en forma periódica ante la Corporación, el cumplimiento de sus obligaciones de pago de los respectivos aportes de conformidad con la normatividad vigente sobre la materia o cualquier otra norma que la modifique, sustituya o actualice.*

### *1.16. Plazo para la Ejecución:*

*El Plazo de ejecución del contrato que se derive del presente proceso, será de Cuatro (04) meses, término que comenzará a partir de la suscripción del Acta de Inicio.*

#### *1.17. Lugar de Ejecución del Contrato:*

*El lugar establecido para la ejecución del Contrato serán LA CAJA DE COMPENSACIÓN FAMILIAR DEL HUILA, Neiva.*

#### *1.18. Garantías Contractuales Exigidas:*

*Comfamiliar de conformidad con lo consagrado en el artículo 49 del Manual de Contratación realiza la transferencia de riesgos a terceros y los inherentes a la ejecución del Contrato de Suministro propuesto, estableciendo las garantías y el porcentaje de cobertura que le serán exigidas al contratista durante la vigencia del contrato y en todo caso hasta su liquidación así:*

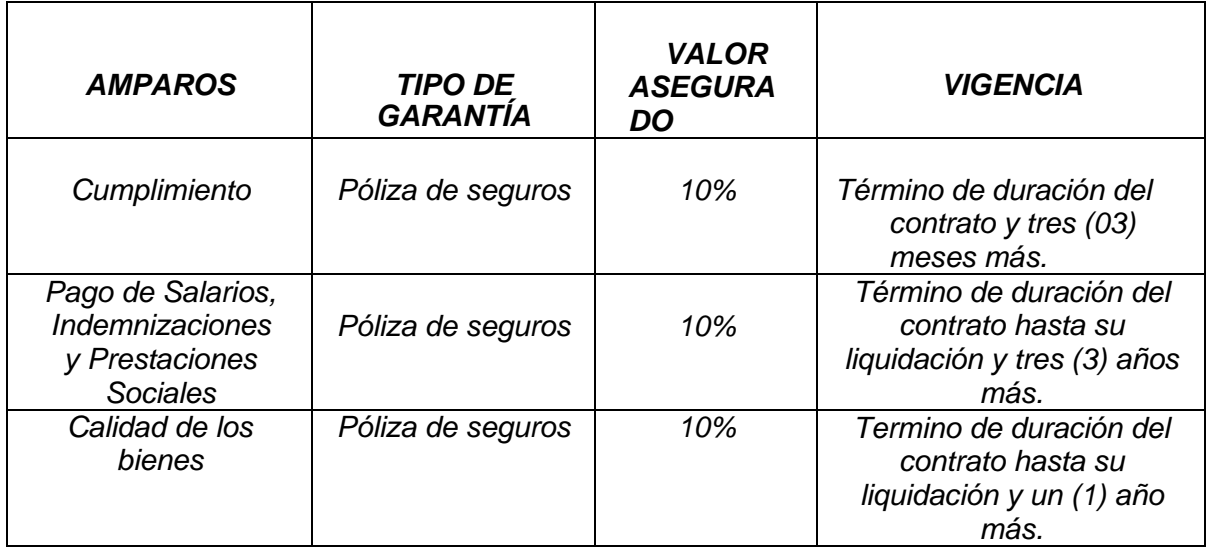

# *CAPITULO II*

# *PROCEDIMIENTO DE*

# *SELECCIÓN*

#### *2. Cronograma de la Invitación a Cotizar:*

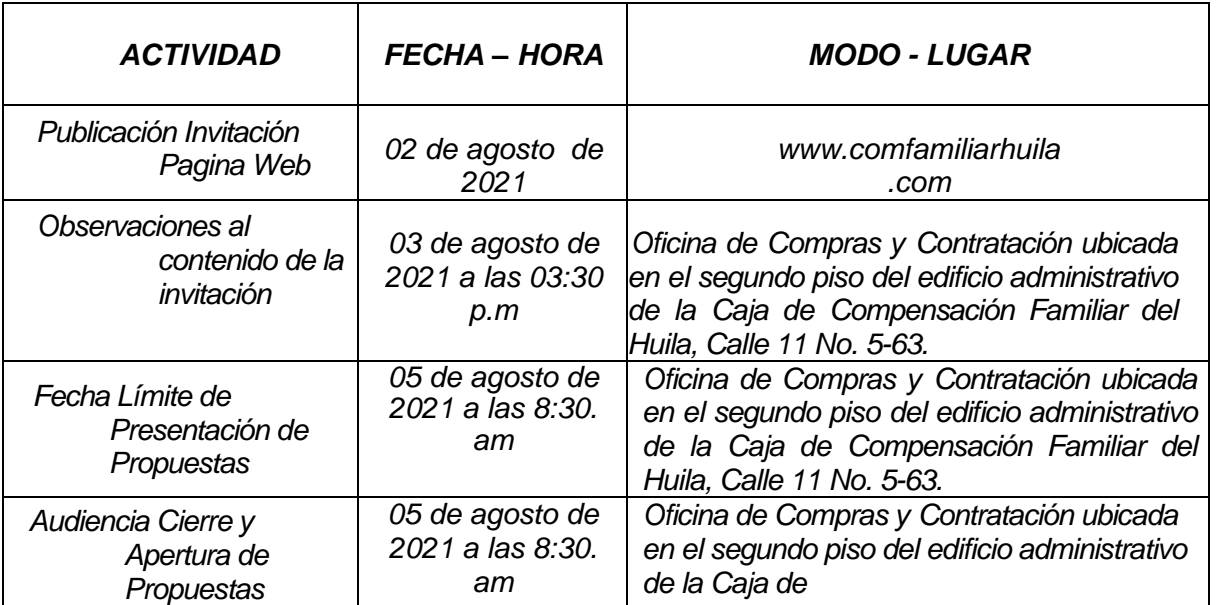

#### *2.1. Inicio del Término para la Presentación de Propuestas*

Las propuestas se entregarán en la Oficina de Compras y Contratación ubicada en el *segundo piso del edificio administrativo de la Caja de Compensación Familiar del Huila, Calle 11 No. 5-63, a partir del día en que se publica. Las propuestas presentadas con posterioridad a la fecha y hora establecidas en el cronograma o radicadas en dependencia distinta a la indicada, serán rechazadas; tampoco se admitirán propuestas enviadas por correo, ni documentos de las mismas que se remitan vía fax.*

*La Corporación no será responsable por no tener en cuenta cualquier propuesta que haya sido incorrectamente entregada o identificada.*

#### *2.2. Cierre Plazo del para la presentación y Apertura de Propuestas*

*Vencido el término estipulado en el cronograma del proceso para la entrega de propuestas, se procederá a la apertura de las propuestas técnicas presentadas dentro del término establecido en el cronograma; acción que se llevará a cabo en la Oficina de Compras y Contratación – ubicada en el Segundo Piso Edificio Comfamiliar del Huila, Calle 11 No. 5-63 de Neiva.*

#### *2.3. Verificación de Requisitos Habilitantes y Evaluación de las Propuestas.*

*El Comité de Evaluación será el órgano responsable de la evaluación de la totalidad de las propuestas presentadas y de la determinación del orden de calificación de las mismas, ciñéndose exclusivamente a las reglas contenidas en la Invitación a Cotizar.*

*Una vez se efectúe el cierre del proceso, dentro del plazo fijado en el cronograma, el Comité Evaluador efectuará la verificación del cumplimiento de los requisitos habilitantes de las propuestas; oportunidad en la cual podrá solicitar por escrito hasta la adjudicación del contrato, en condiciones de igualdad para todos los proponentes, si resulta necesario*  las aclaraciones, requisitos o documentos que verifiquen las condiciones del proponente *o soporten el contenido de la oferta.*

Las respuestas deberán presentarse por escrito, el día hábil determinado en el *requerimiento. El Comité Evaluador hará la interpretación final en forma autónoma, pero motivada, y a su juicio podrá rechazar la propuesta, si persistieren las ambigüedades, discrepancias o incongruencias sobre aspectos sustanciales de la misma. En ejercicio de esta facultad, los oferentes no podrán completar, adicionar, modificar o mejorar sus propuestas.*

*Será rechazada la oferta del proponente que, dentro del término previsto en la invitación, no responda al requerimiento que le haga la corporación para subsanarla.*

*Culminado el proceso de verificación y evaluación de las propuestas, el Comité Evaluador presentará el informe de evaluación, suscrito por cada uno de los miembros, el cual deberá contener la calificación y el orden de elegibilidad de los proponentes, de acuerdo con el puntaje obtenido por cada uno de ellos y la recomendación del sentido de la decisión a adoptar de acuerdo con los resultados obtenidos.*

# *CAPITULO III*

# *ESTUDIO Y EVALUACIÓN DE LAS PROPUESTAS*

*El estudio y evaluación de las propuestas se harán con base a su contenido, para la evaluación de las propuestas se tendrán en cuenta los siguientes criterios:*

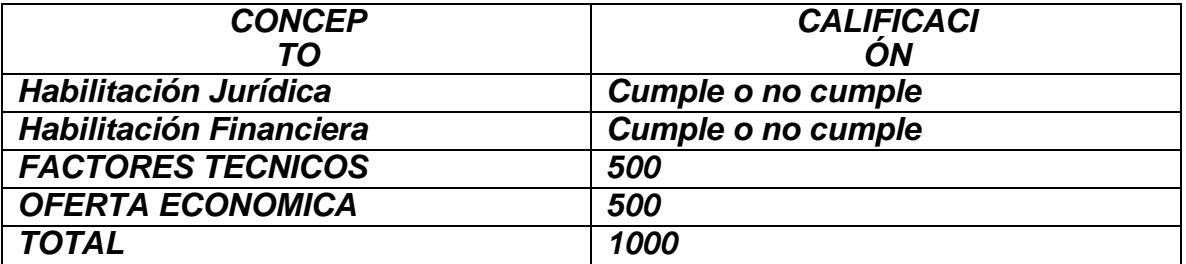

#### *3. REQUISITOS HABILITANTES:*

*Las propuestas se evaluarán en primera medida respecto a su viabilidad jurídica y financiera. Estos aspectos habilitaran o descalificaran la propuesta, únicamente se tendrá en cuenta los proponentes hábiles.*

*La evaluación jurídica y financiera no asigna puntaje, solo habilita la propuesta para continuar las evaluaciones técnicas y económicas.*

# *3.1. HABILITACIÓN JURÍDICA*

*Podrán participar en este proceso las personas naturales o jurídicas, nacionales o extranjeras en forma individual o asociadas en cualquiera de las formas de asociación, cuyo objeto social esté relacionado con el objeto del contrato a celebrarse y cuya duración no sea inferior a la vigencia del contrato y un año más.*

*Cuando se trate de Consorcios o Uniones Temporales u otras formas de participación conjunta, cada uno de sus miembros deberá acreditar los requisitos exigidos, según se trate de persona natural o jurídica.*

*La Corporación verificará que los proponentes no estén incursos en inhabilidades o incompatibilidades o conflictos de interés para celebrar o ejecutar el contrato, señaladas por la constitución y la Ley, para lo cual revisará el boletín de responsables fiscales, el certificado de antecedentes disciplinarios, el certificado de antecedentes judiciales y el RUP para verificar que no haya sanciones inscritas.*

### *3.1.1. Carta de Presentación de la Propuesta.*

*La carta de presentación de la propuesta deberá estar debidamente diligenciada y firmada por el proponente cuando se trate de persona natural o su apoderado debidamente facultado cuando se trate de personas jurídicas o formas de participación conjuntas.*

*Con la carta de presentación de la propuesta se entiende presentada la declaración juramentada por parte del proponente de no encontrarse incurso en ninguna de las inhabilidades o incompatibilidades, previstas en la Ley, ni en conflicto de intereses que pueda afectar el normal desarrollo del contrato.*

### *3.1.2. Fotocopia del Documento de Identificación del Proponente*

*Las personas naturales colombianas deberán presentar copia de su Cédula de Ciudadanía. Las personas naturales extranjeras, deberán acreditar su existencia mediante la presentación de la copia de su pasaporte, y si se encuentran residenciadas en Colombia, mediante la presentación de la copia de la cédula de extranjería expedida por la autoridad colombiana competente o visa de residente.*

*En caso de personas jurídicas, se aportará copia de la cédula de ciudadanía del representante legal.*

# *3.1.3. Certificado Vigente de Constitución, Existencia y Representación Legal*

*De conformidad con lo estipulado en el artículo 28 del Código de Comercio, los proponentes, personas jurídicas nacionales, deberán acreditar su existencia y representación legal, mediante la presentación de un certificado expedido por la Cámara de Comercio o por la autoridad competente, dentro de los treinta (30) días anteriores a la fecha de cierre del presente proceso, cuya matrícula debe estar renovada y vigente a la fecha de presentación de la oferta.*

*Sí llegare a prorrogarse el plazo del presente proceso, el certificado conservará su validez.*

*Atendiendo el objeto del contrato, por disposición del Código de Comercio, esta actividad está calificada como permanente y por lo tanto sólo puede ser ejecutada por personas naturales o jurídicas, nacionales o extranjeras que tengan domicilio o sucursal en el país.*

*El proponente o sus miembros en el caso de consorcios o uniones temporales, deberán anexar los certificados de existencia y representación legal de persona jurídica, conforme los requisitos señalados anteriormente.*

# *3.1.4. Registro Único de Proponentes*

*Los proponentes, personas jurídicas nacionales, deberán acreditar que poseen registro Único de Proponentes, dentro de los treinta (30) días anteriores a la fecha de cierre del presente proceso, el cual debe estar renovado y vigente a la fecha de presentación de la oferta.*

*El proponente o sus miembros en el caso de consorcios o uniones temporales, deberán anexar los Registros Únicos de Proponentes, conforme los requisitos señalados anteriormente.*

# *3.1.5. Autorización de la Junta Directiva u Órgano Social Competente*

*Cuando el representante legal de la persona jurídica sea proponente individual o integrante de alguna forma de participación conjunta, tenga alguna limitación de cuantía para presentar la propuesta, conformar consorcio o unión temporal o firmar el contrato hasta por el valor del presupuesto total del presente proceso de selección, deberá anexar la respectiva autorización expresa del órgano social competente, conforme a sus estatutos, para conformar el consorcio o unión temporal, presentar la propuesta y firmar el contrato hasta el valor del presupuesto oficial del presente proceso . En caso de los consorcios o uniones temporales, el representante legal de cada una de las personas jurídicas que los integren y lo requiera deberá contar con dicha autorización teniendo en cuenta que la responsabilidad de todos sus integrantes es solidaria, de acuerdo con lo dispuesto en los artículos 1568, 1569 y 1571 del Código Civil.*

# *3.1.6. Documento de Constitución de Proponente Plural*

*En caso de que el (los) proveedor (es) participe (n) en el proceso en la modalidad de Consorcio y/o Unión Temporal, deberán aportar el respectivo documento de conformación.*

# *3.1.7. Registro Único Tributario RUT*

*Las personas naturales y jurídicas colombianas y/o extranjeras con domicilio o sucursal en Colombia, deberán aportar copia legible del Registro Único Tributario RUT debidamente actualizado y certificado por la DIAN.*

# *3.1.8. Acreditación de Cumplimiento del Pago de Aportes al Sistema de Seguridad Social y Parafiscales.*

*Las personas jurídicas, deberán presentar debidamente diligenciado certificación que indique que: "Certificación de pago de aportes al Sistema de Seguridad Social Integral y Parafiscales - Persona Jurídica, suscrito por el Revisor Fiscal, de acuerdo con los requerimientos de Ley, o por el Representante Legal, bajo la gravedad del juramento, cuando no se requiera Revisor Fiscal, en la que conste el pago de los aportes de sus empleados a los Sistemas de Salud, Riesgos Profesionales, Pensiones y aportes a las Cajas de Compensación Familiar, Instituto Colombiano de Bienestar Familiar y Servicio Nacional de Aprendizaje. Dicho documento debe certificar que la persona jurídica ha realizado el pago de los aportes correspondientes a la nómina de los últimosseis*

*(6) meses, contados a partir de la fecha de cierre del presente proceso de Selección, en los cuales se haya causado la obligación de efectuar dichos pagos. En el evento en que la persona no tenga más de seis (6) meses de constituida, deberá acreditar los pagos a partir de la fecha de su constitución.EncasodeConsorcioy/oUniónTemporalestoaplicaparacadaunodelosint egrantes.*

### *3.1.9. Antecedentes Judiciales, Disciplinarios y Fiscales:*

*De conformidad con el parágrafo del artículo 1º de la Ley 190 de 1995, quien aspire a celebrar un contrato de prestación de servicios con una Entidad Estatal deberá acreditar que no registra antecedentes Disciplinarios o Judiciales mediante la copia física o electrónica del correspondiente certificado expedido por la Policía Nacional y la Procuraduría General de la Nación respectivamente. Con la expedición de la Ley 1238 de 2008, "Por medio de la cual se ordena la disposición gratuita de los Certificados de Antecedentes Disciplinarios y Judiciales para todos los efectos legales", el certificado de antecedentes disciplinarios de la Procuraduría, podrá ser consultado y descargado de la WEB respectiva, sin costo para el interesado.*

*De igual manera y de conformidad con el artículo 60 de la Ley 610 de 2000, la Corporación podrá verificar que las personas con quien aspiren a celebrar contratos no se encuentren incluidas en el boletín de responsables fiscales de la Contraloría General de la República, so pena de incurrir en causal de mala conducta, motivo por el cual el oferente deberá aportar junto con la propuesta copia física o electrónica del correspondiente certificado expedido por la Contraloría General de la República.*

### *3.1.10. Certificado de Inhabilidad:*

*Se adjunta en la invitación o puede ser descargado en la página web de la Corporación [www.comfamiliarhuila.com.](http://www.comfamiliarhuila.com/)*

# *3.1.11. Oficina Principal:*

*Los oferentes deberán contar con domicilio principal en la ciudad de Neiva. Para acreditar este requisito deberá aportar el certificado de cámara de comercio en el que se verifique la existencia del domicilio.*

*En el caso de los Consorcios y de las Uniones Temporales, cada uno de sus integrantes deberá cumplir con lo indicado en este numeral.*

# *3.1.12 registro de proveedores y consulta del sarlaft*

*El proponente deberá estar inscrito en el registro de proveedores de la corporación lo cual será verificado por el evaluador jurídico. De Igual manera se verificara la consulta del SARLAFT.* 

# *DOCUMENTOS DE VERIFICACIÓN FINANCIERA*

*Los indicadores financieros, podrán ser verificados con la información contenida en el Registro Único de Proponente (RUP) y/o estados financieros con corte a 31 de diciembre de 2020. Los proponentes que no presenten el RUP, podrán acreditar los respectivos indicadores con la presentación de los balances financieros del año inmediatamente anterior, debidamente firmados por el Representante Legal,* 

*Contador y/o Revisor Fiscal.*

# *3.2. Requisitos de Verificación*

*Teniendo en cuenta la naturaleza del contrato a suscribir y de su valor, plazo y forma de pago, la Corporación ha determinado aplicar los siguientes indicadores financieros, con el objetivo de establecer la aptitud de los proponentes para cumplir oportuna y cabalmente con el objeto del contrato.*

*La verificación del cumplimiento de los índices financieros, se efectuará mediante la obtención de los indicadores Liquidez, Endeudamiento y Razón de Cobertura de Intereses, el resultado determinará la habilitación o no de la propuesta, para participar en el proceso de selección, este requisito no dará derecho a asignación de puntaje, pero conducirá a determinar si el oferente*

*CUMPLE O NO CUMPLE con las condiciones para participar.*

*La Corporación verificará la información de la capacidad financiera contenida en el certificado de inscripción, calificación y clasificación, en el Registro Único de Proponentes (RUP), el cual deberá estar actualizado y con la información financiera a diciembre 31 de 2020, teniendo en cuenta que los estados financieros básicos requeridos para la evaluación de la capacidad financiera del proponente deben estar incluidos en el RUP.*

*El Proponente tiene que alcanzar todos los indicadores financieros requeridos para su propuesta sea considerada hábil. Los estados financieros deben reflejar la situación financiera del proponente individual, o de los integrantes del Proponente, y no de una sociedad matriz u otra perteneciente al mismo grupo Empresarial.*

*En atención a la naturaleza del contrato a suscribir y de su valor, la Corporación hace uso delos siguientes indicadores, los cuales considera adecuados respecto al objeto del Proceso de Contratación.*

# *3.2.1. Nota General:*

*Para el caso de consorcios o uniones temporales, los indicadores de liquidez, endeudamiento, rentabilidad de patrimonio, rentabilidad del activo y razón de cobertura de intereses, deberán ser cumplidos por cada una de las empresas que conformen el proponente plural.*

# *3.2.2. Índice de Liquidez(IL)*

*Indica cual es la capacidad del proponente para cancelar sus deudas a corto plazo comprometiendo sus activos corrientes, es decir, determina el respaldo que tiene en activo corriente por cada peso de deuda corriente; entre más alto sea el índice, menor es la probabilidad de el proponente incumpla sus obligaciones a corto plazo.*

*La entidad ha establecido que el índice de liquidez que debe ser mayor o igual a quince (15.5) veces*

*Índice de liquidez (IL) = Activo corriente/Pasivo corriente.*

*Para participar se requiere que éste índice sea igual o mayor a (15.5) veces de acuerdo con la información financiera presentada por los proponentes.*

*Para el caso de consorcios o uniones temporales, cada integrante del proponente plural debe cumplir con este indicador de manera individual.*

### *3.2.3. Índice de Endeudamiento (IE)*

*Refleja el grado de endeudamiento que corresponde a la participación de los acreedores en los activos del proponente. Mientras más alto sea este índice mayor es la probabilidad de que el proponente no pueda cumplir con sus pasivos.*

*La entidad ha determinado como índice de endeudamiento que debe ser menor o igual a 0.35*

*Índice de Endeudamiento (IE) = Pasivo total /Activo total*

*Se considerará hábil el proponente que presente un (IE) menor o igual a (s) a 0.35*

*Para el caso de consorcios o uniones temporales, cada integrante del proponente plural debe cumplir con este indicador de manera individual.*

### *3.2.4. Razón de Cobertura de Intereses(RCI).*

*Este indicador es el resultado de la utilidad operacional dividida por los gastos de intereses. Refleja la capacidad del proponente de cumplir con sus obligaciones financieras, particularmente con la obligación de pagar intereses financieros. A mayor cobertura de intereses, menor es la probabilidad de que el proponente incumpla sus obligaciones financieras.*

*La entidad ha establecido como índice de razón de cobertura de intereses que debe ser igual o superior a (9).*

*Los Proponentes que no tienen gastos de interés y cuya utilidad operacional es positiva cumplen con el indicador de razón de cobertura de intereses.*

*Razón de cobertura de intereses (RCI) = Utilidad Operacional / Gastos de intereses*

*Se considerará hábil el proponente que presente un (RCI) mayor o igual a (9).*

*Para el caso de consorcios o uniones temporales, cada integrante del proponente plural debe cumplir con este indicador de manera individual.*

Los oferentes cuyos gastos de intereses sean cero (0), no podrán calcular el *indicador de razón de cobertura de intereses. En este caso el oferente cumple el indicador, salvo que la utilidad operacional sea negativa, caso en el cual no cumple con el indicador de razón de cobertura de intereses. Si el oferente es plural debe acreditar este indicador de la misma forma prevista anteriormente, a menos que uno de sus miembros tenga gastos de intereses igual a cero (0), dicho integrante quedará habilitado si su utilidad operacional no es negativa, el otro u otros integrantes deberá (n) cumplir con el indicador razón de cobertura de intereses.*

*Nota: Para garantizar la participación de las personas extranjeras no inscritas en* 

*el Registro Único de Proponentes por no tener domicilio o sucursal en el país, a*  estas no se les podrá exigir el requisito de inscripción en el Registro Único de *Proponentes. En consecuencia, para los citados proponentes deberán aportar la información antes solicitada (indicadores) para verificar su capacidad financiera.*

*Los proponentes extranjeros deben presentar la información financiera que se relaciona a continuación, de conformidad con la legislación propia del país de origen, avalados con la firma de quien se encuentra en obligación de hacerlo de acuerdo con la normatividad vigente del país de origen:*

- *(i) Balance general.*
- *(ii) Estado de Resultados.*

*Los anteriores documentos también deben ser presentados utilizando el Plan Único de Cuentas para Colombia (PUC).*

*Los proponentes deben presentar sus estados financieros en la moneda legal del país en el cual fueron emitidos y adicionalmente en pesos colombianos.*

*La información financiera deberá ser presentada en moneda legal colombiana, por ser ésta la unidad contable por expresa disposición legal.*

*Nota: Comfamiliar Huila si lo considera necesario, se reserva la facultad de solicitar información adicional, con el fin de verificar y/o aclarar la información suministrada en los certificados requeridos.*

# *3.3. VERIFICACION DE LA CAPACIDAD ORGANIZACIONAL(HABILITANTE)*

*Es la aptitud que tiene un proponente de cumplir oportuna y cabalmente el objeto del contrato en función de su organización interna. Está relacionada con una combinación de mediciones que involucra el margen de ganancia, la eficiencia en el manejo de sus activos, y el riesgo de su operación.*

La capacidad de organización de los proponentes se determina en función de la *rentabilidad, considerando que un proponente está bien organizado cuando es rentable. Los siguientes indicadores miden el rendimiento de las inversiones y la eficiencia en el uso de activos del interesado:*

#### *3.3.1 Rentabilidad del Patrimonio*

*La utilidad operacional sobre el patrimonio indica qué tan rentable es una empresa respecto de su patrimonio, por lo tanto, muestra qué tan eficientemente usa su patrimonio para generar ganancias, es decir la capacidad de generación de utilidad operacional por cada peso invertido en el patrimonio. A mayor rentabilidad sobre el patrimonio, mayor es la rentabilidad de los accionistas y mejor la capacidad organizacional del proponente.*

*Este indicador es el resultado de dividir la utilidad operacional sobre el total patrimonio; expresa qué porcentaje representa la utilidad neta del valor del financiamiento de capital, o, cuantos pesos de utilidad neta genera la empresa por* 

*cada peso de financiamiento, está razón mide el rendimiento sobre la inversión del proponente, por lo tanto muestra qué tan eficientemente usa su patrimonio para generar ganancias.*

*La Corporación considera que el oferente muestra su eficiencia al tener un resultado positivo de la utilidad operacional sobre el patrimonio, pues se considera que el oferente debe mostrar eficiencia con un resultado mínimo positivo de la utilidad operacional sobre el patrimonio.*

*La Corporación determina que el índice de rentabilidad del patrimonio debe ser igual o superior a (0.09)*

*Rentabilidad del Patrimonio (RP) = Utilidad Operacional / Patrimonio*

*Se considerará hábil el proponente que presente una (RP) igual o superior a (0.09).*

*Para el caso de consorcios o uniones temporales, cada integrante del proponente plural debe cumplir con este indicador de manera individual.*

#### *3.3.2 Rentabilidad del Activo*

*La utilidad operacional sobre los activos indica qué tan rentable es una empresa respecto de sus activos totales, es decir la capacidad de generación de utilidad operacional por cada peso invertido en el activo. A mayor rentabilidad sobre los activos, mayor es la rentabilidad del negocio y mejor la capacidad de organización del proponente.*

*Este indicador es el resultado de dividir la utilidad operacional sobre el total activo. Este Indicador mide la eficiencia en el uso de los activos de una empresa para establecer la efectividad total de la administración y producir utilidades sobre los activos totales disponibles.*

*La Corporación considera que el oferente muestra su eficiencia al tener un resultado positivo de la utilidad operacional sobre el activo, en consecuencia, se determina que el índice de rentabilidad del activo que debe ser igual o superior a (0.06).*

*Rentabilidad del Activo (RA) = Utilidad Operacional / Activo Total*

*Se considerará hábil el proponente que presente una (RA) igual o superior a (0.06).*

*Para el caso de consorcios o uniones temporales, cada integrante del proponente plural debe cumplir con este indicador de manera individual.*

### *REQUISITOS DE CARÁCTER ECONÓMICO*

### *3.2.Evaluación Económica: (500 puntos)*

*El oferente debe presentar su oferta, cotizando todos los ítems que requiere Comfamiliar. El oferente deberá presentar su oferta económica, en pesos colombianos y deberá incluir el valor correspondiente al IVA a cada uno de los ítems en caso de que aplique, cuyo valor deberá comprender los costos directos (materiales, transporte, administración, etc.) e indirectos (impuestos, tasas, contribuciones, gastos de legalización del contrato etc.), variaciones monetarias, derechos laborales, prestaciones sociales; corresponderá al oferente cerciorase y calcular todas estas variables.*

*Los gastos asociados a la preparación, presentación de su propuesta y los errores en la oferta económica, serán asumidos por el contratista. La oferta debe tener una validez como mínimo de noventa (90) días, contados a partir de la fecha de cierre de la presente invitación.*

*En ningún caso se podrán sobrepasar los precios de referencia que defina la corporación.*

*Se tendrá en cuenta para la valoración del factor económico, una asignación total hasta de 500 puntos, se asignará el mayor puntaje al menor precio y en adelante proporcionalmente de la siguiente manera:*

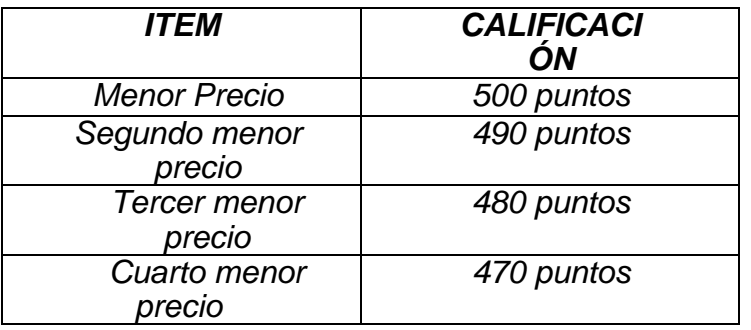

*En caso de presentarse precios artificialmente bajos, Comfamiliar requerirá al oferente para que explique las razones que sustentan el valor ofrecido. Analizadas*  las explicaciones, se determinará si se rechaza la oferta o se continúa con el *análisis de la misma en la evaluación de las ofertas.*

*En caso de que la propuesta económica presente correcciones, tachaduras, borrones o enmendaduras, para que éstas sean válidas deberán acompañarse de la salvedad correspondiente, mediante confirmación con la firma del proponente. En caso contrario se tomará como valido el texto original.*

*Cuando se presente diferencia entre la propuesta económica escrita y la copia en medio magnético, prevalecerá el original escrito; si la diferencia es entre cifras y textos, se dará prelación a los textos; si es entre cifras, a las correcciones aritméticas que realice el Departamento y; en las discrepancias entre textos, que no puedan despejarse con simple raciocinio, prevalecerá el último texto consignado.*

*Nota 1: El Formato No. 02 deberá ser suscrito por el proponente persona natural o por el representante legal cuando se trate de persona jurídica o formas conjuntas.*

*Nota 2: La no presentación de la propuesta económica, la presentación de la misma sin la firma del proponente o la omisión de diligenciar el Formato No. 02, generará RECHAZO de la propuesta.*

#### *3.3.***EVALUACIÓN TECNICA:** *(500 puntos)*

*El ofertante debe cumplir con los siguientes requerimientos técnicos:*

*- El ofertante debe acreditar experiencia de contratación como mínimo a partir del año 2016, la cual debe estar relacionada con actividades de compraventa de equipos de computo y/o licencias y/o audiovisuales y/o, tecnologías de la información. La experiencia exigida debe ser de la empresa que presenta la oferta, como mínimo debe suministrar copia de dos (2) y máximo cuatro (4) contrato acompañada del acta de liquidación o certificaciones donde acredite la experiencia. Cuya sumatoria sea igual o mayor al presupuesto oficial.*

*La evaluación de la experiencia tendrá un puntaje máximo de Doscientos (200).* 

*Nota No. 1 : en caso de que se presente una experiencia superior la puntuación es de 200 puntos.*

*Nota No. 2: en caso de que no se cumpla con la experiencia definida no se asignara puntaje.*

*El oferente debe adjuntar a la propuesta el certificado de distribuidor autorizado de los bienes ofrecidos (COMPUTADORES PORTATILES Y TODO EN UNO, SCANNER, PROYECTORES, IMPRESORA). Para demostrar el cumplimiento de esta condición deberá anexar una certificación dirigida a la CAJA DE COMPENSACIÓN FAMILIAR DEL HUILA "COMFAMILIAR", con una vigencia no mayor a un mes, contando a partir de la fecha de cierre del proceso, expedida por el fabricante de los equipos ofertados. (Aportándolo el proponente al momento de presentar su oferta).*

*La evaluación del certificado de distribuidor autorizado emitido por el fabricante tendrá un puntaje máximo de Trescientos (300).*

*Nota No. 1 : en caso de que se presente certificado de distribuidor autorizado emitido por el fabricante de los (COMPUTADORES PORTATILES Y TODO EN UNO, SCANNER, PROYECTORES, IMPRESORA). la puntuación es de 300 puntos.*

*Nota No. 2: en caso de que no se adjunte el certificado de distribuidor autorizado emitido por el fabricante de los (COMPUTADORES PORTATILES Y TODO EN UNO, SCANNER, PROYECTORES, IMPRESORA). no se asignara*
### *puntaje.*

### *DESEMPATE:*

*En igualdad de condiciones, entendida como la circunstancia en la cual dos (2) o más propuestas Obtienen el mismo puntaje en la evaluación, se seleccionará a la que haya obtenido mayor puntaje en la evaluación del factor técnico.*

*Parágrafo: Comfamiliar se reserva el derecho de negociar con los proveedores que presenten ofertas que resulten mejor calificadas y alineadas con las necesidades de la Corporación.*

## *4. SOLICITUD DE ACLARACIONES:*

*Las aclaraciones podrán ser solicitadas a la Oficina de Compras y Contratación – ubicada en el Segundo Piso Edificio Comfamiliar del Huila, Calle 11 No. 5-63 de Neiva, dentro del término definido en el cronograma del proceso.*

### *CAUSALES DERECHAZO:*

*La Corporación, rechazará cualquiera o todas las propuestas antes de la adjudicación del contrato en los siguientes casos:*

*- Cuando la propuesta sea presentada luego de la fecha y hora exacta señaladas para el cierre del término para presentar propuestas, radicadas en dependencias distintas a la indicada en la presente Invitación o haya sido enviada por correo electrónico, fax o cualquier otro medio no autorizado.*

*- Cuando una persona natural o jurídica participe directamente en más de una propuesta, bien sea como proponente individual o como integrante de un consorcio o unión temporal. En este caso, se rechazarán todas las propuestas que incurran en la situación descrita.*

*- Cuando el proponente, persona natural o jurídica, o uno de los integrantes del consorcio o unión temporal, sea miembro de otra persona jurídica que participe en el mismo proceso de selección. En este caso se rechazarán todas las propuestas que incurran en la situación descrita.*

*- Cuando la propuesta sea presentada por el cónyuge o compañero permanente o quienes se encuentren dentro del segundo grado de consanguinidad o segundo de afinidad con cualquier otra persona que formalmente presente propuesta para esta contratación. Cuando el proponente o uno de los integrantes del consorcio o unión temporal se encuentre incurso en alguna causal de inhabilidad o incompatibilidad previstas en las normas constitucionales y legales.*

*- Cuando el proponente o alguno de los integrantes del consorcio o unión temporal se encuentren registrados en el boletín de responsables fiscales expedido por la Contraloría General de la República.*

*- Cuando la propuesta sea alternativa o parcial, o cuando en ella se formulen condiciones contractuales diferentes a las establecidas en la presente invitación.*

*- Cuando el proponente no cumpla con los requisitos habilitantes exigidos, de capacidad jurídica, o condiciones de experiencia o capacidad financiera o capacidad organizacional.*

*- No se aporte la carta de presentación de la propuesta, o no aportarla debidamente suscrita o suscrita por persona diferente del representante legal, sin que medie autorización alguna.*

*- Cuando no haya correspondencia entre el objeto social o la actividad económica del proponente o de los integrantes de formas de participación conjuntas.*

*- Cuando no se anexe la copia de la propuesta en medio magnético (CD tipo ROM), este rechazo se hará efectivo si al momento del cierre del proceso no se adjunta copia del mismo.*

*- No presentar el documento de constitución del consorcio o unión temporal, según el caso, o sea presentado sin la suscripción de los integrantes, o no se designe el representante legal en el mismo, o que en el mismo se impongan limitaciones al representante legal y este las exceda.*

*- Cuando después de presentar la propuesta en la modalidad de consorcio, unión temporal, o cualquier otra forma de participación conjunta, se modifique el porcentaje de participación de uno o varios de sus integrantes, o uno o algunos de ellos desista o sea excluido de participar en el consorcio, unión temporal o la modalidad de asociación escogida.*

*- Cuando no se presente la propuesta económica escrita.*

*- Cuando se hayan modificado alguno(s) de los ítems, unidades de medida o no se consigne dato alguno, ni en pesos ni en porcentaje(%).*

*- Cuando el proponente modifique, altere o incluya apartes que impidan la evaluación del Formato correspondiente a la oferta económica o incluya más de una Oferta Económica.*

*- Cuando el proponente no subsane o no subsane correctamente dentro del plazo y condiciones determinadas por la Corporación, los documentos o la información que le hayan sido requeridas para el cumplimiento de los requisitos habilitantes.*

*- No se allegue la información solicitada con el fin de aclarar la propuesta, hacerlo en forma incompleta o extemporánea sobre documentos que sean objeto de participación y verificación. En dicho evento los oferentes no podrán complementar, adicionar, modificar o mejorar sus propuestas.*

*- Cuando sobrepasen los precios de referencia o se modifiquen las especificaciones* 

*definidas por la corporación.*

*- Cuando se descubra falsedad material o ideológica en cualquiera de los documentos de la propuesta, o se descubra cualquier intento de fraude o engaño por parte del proponente a la Corporación o a los demás participantes.*

*- Cuando se presenten dentro de la propuesta, documentos que contengan datos inexactos, tachaduras, borrones o enmendaduras que den lugar a diferentes interpretaciones o que induzcan a error, siempre y cuando tales documentos aludan a factores de selección o sean necesarios para la comparación de las ofertas.*

### *5. COMUNICADO DE LA OFERTA SELECCIONADA PARA LA SUSCRIPCIÓN DEL EVENTUAL CONTRATO:*

*Una vez culminada la presente Invitación para participar en proceso de cotización y los procesos de evaluaciones correspondientes, Comfamiliar procederá a adjudicar el contrato al mayor puntaje obtenido de la evaluación a las propuestas sobre la base de los criterios de calificación que fueron establecidos bajo parámetros de seriedad, conveniencia, transparencia y economía, teniendo en cuenta que la contratación es privada y se rige por las políticas contractuales de la Corporación, quien podrá solicitar en cualquier momento aclaraciones sobre algún punto de la oferta que considere, así como también información o documentación de los proponentes. En todo caso, la presentación de las propuestas no genera para Comfamiliar el deber de adjudicar el contrato. La Corporación, no adquiere obligación legal de realizar la adjudicación con un oferente determinado. La única obligación, es la de estudiar las propuestas presentadas y escoger, previa calificación económica y técnica, la que más se ajuste a los intereses de Comfamiliar, podrá rechazar las propuestas presentadas con fundamento en la Ley y lo estipulado en la presente invitación.*

*(ORIGINAL FIRMADO) JHON FREDY GUALY CASTRO COORDINADOR DE COMPRAS Y CONTRATACIÓN*

# *ANEXO No. 1*

# *CARTA DE PRESENTACIÓN DE LA PROPUESTA*

*Ciudad y Fecha*

*Señores*

## *CAJA DE COMPENSACIÓN FAMILIAR DEL HUILA*

*Neiva-Huila*

*REFERENCIA: xxxxxxx.*

*Respetados señores:*

*El suscrito Representante Legal (o apoderado) de , de conformidad con las condiciones que se estipulan en la invitación a ofertar para*  CONTRATAR LA COMPRAVENTA DE EQUIPOS y MEDIOS INFORMATICOS CORPORATIVOS PARA LAS DIFERENTES UNIDADES DE NEGOCIO DE LA CAJA DE COMPENSACIÓN FAMILIAR DEL HUILA "COMFAMILIAR", realizada por esa Entidad, presentamos la siguiente propuesta y en caso de que nos sea adjudicada nos comprometemos a cumplir a cabalidad con las obligaciones y condiciones exigidas en la invitación**.** Para tal efecto manifestamos bajo la gravedad del juramento lo siguiente:

*a) Que contamos con la capacidad suficiente para cumplir con las obligaciones contractuales que resulten del presente proceso de invitación a ofertar.*

*b) Que ninguna persona o entidad distinta de las aquí nombradas tienen intereses en esta propuesta y por consiguiente esta compromete únicamente a los firmantes.*

*c) Que no nos encontramos incursos en alguna de las causales de inhabilidad e incompatibilidad o contratar consagradas en las disposiciones contenidas en el Decreto 2463 de 1981 y en las demás disposiciones constitucionales y legales vigentes sobre la materia. (En caso de tratarse de un consorcio o unión temporal deberá manifestarse que ninguno de sus integrantes se encuentra en dicha situación).*

*d) Que conocemos la información general de la invitación a ofertar y que aceptamos los requisitos, condiciones y general todo lo establecido en la misma.*

*e) En caso de resultar seleccionado, me comprometo a: 1. Establecer y presentar oportunamente las garantías contractuales que se pacten. 2. Ejecutar el objeto contratado, de acuerdo con las condiciones establecidas en la invitación y con lo consagrado en la propuesta adjunta.*

*f) El término de validez de la oferta es de .*

*g) Que la presente propuesta consta de folios debidamente numerados.*

*Con todo respeto,*

*Representante legal del Proponente.*

### *ANEXO No. 2 FORMATO PARA OFERTA ECONOMICA*

*Ciudad y Fecha*

### *Señores CAJA DE COMPENSACIÓN FAMILIAR DEL HUILA Neiva – Huila*

*REFERENCIA* CONTRATAR LA COMPRAVENTA DE EQUIPOS y MEDIOS INFORMATICOS CORPORATIVOS PARA LAS DIFERENTES UNIDADES DE NEGOCIO DE LA CAJA DE COMPENSACIÓN FAMILIAR DEL HUILA "COMFAMILIAR".*.*

*El suscrito…………………, formalmente me permito presentar mi oferta económica dentro del proceso de la referencia, con base en la siguiente información:*

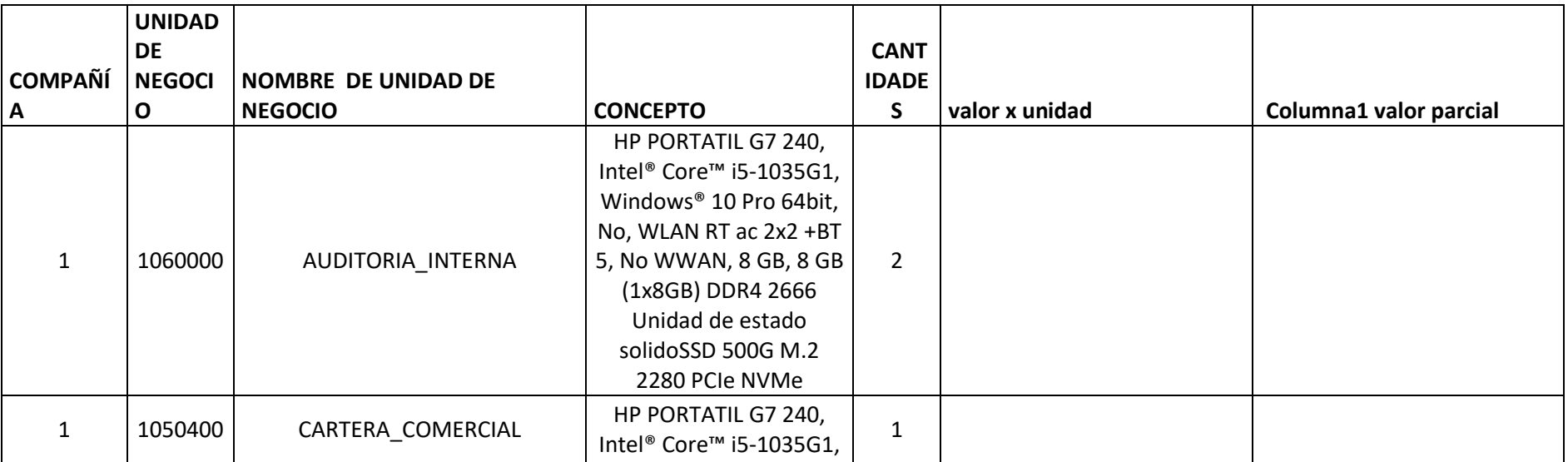

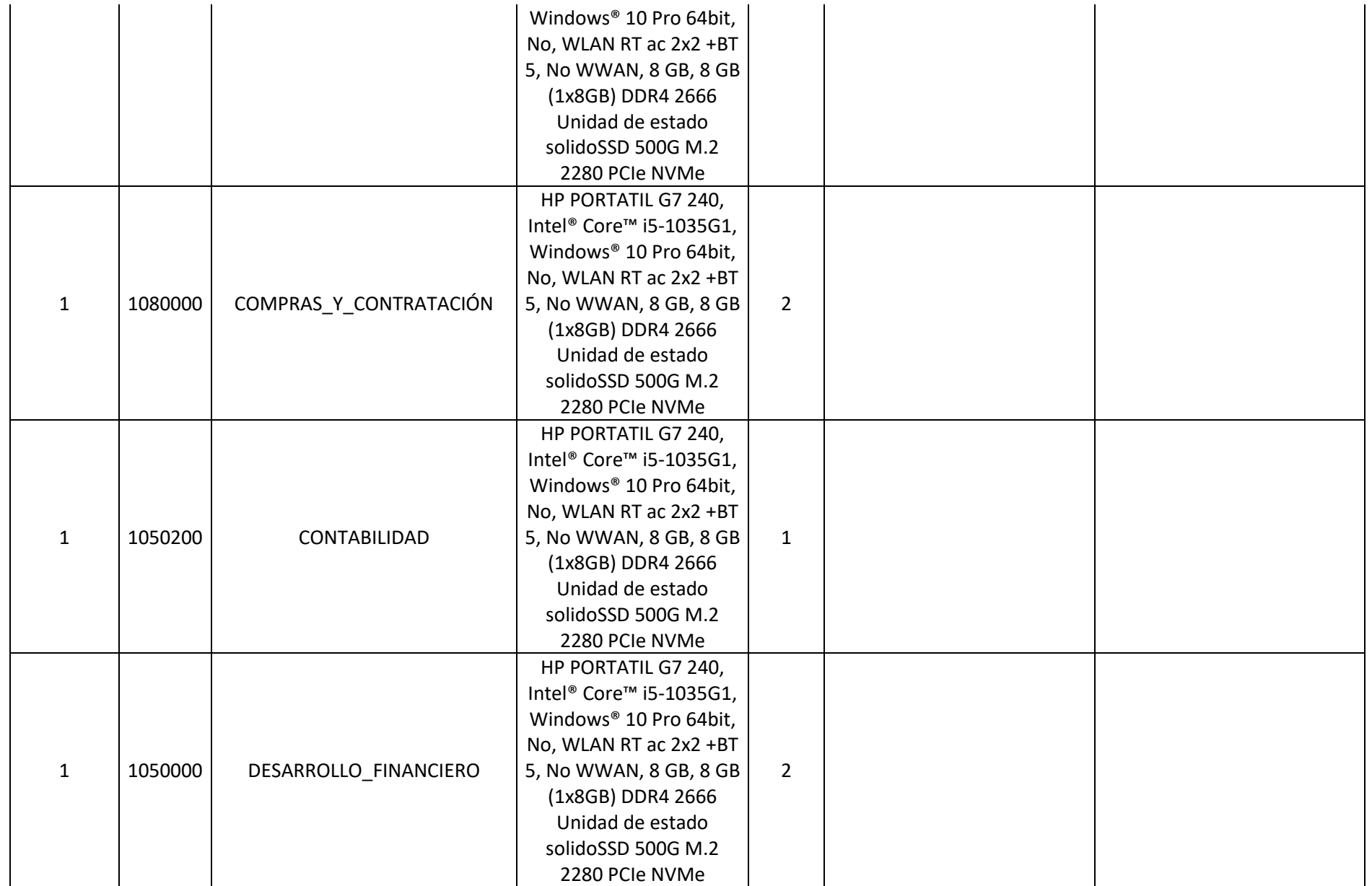

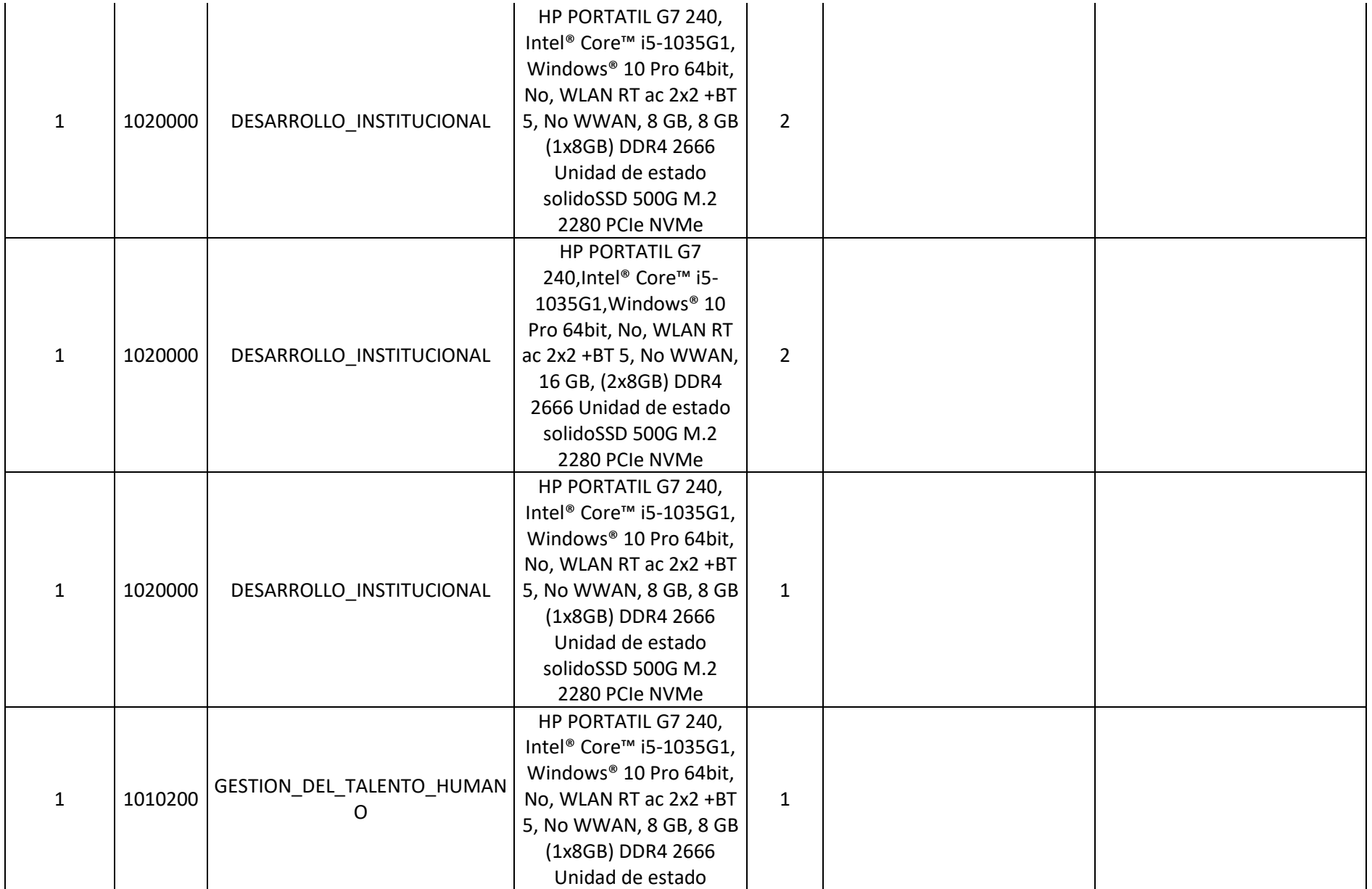

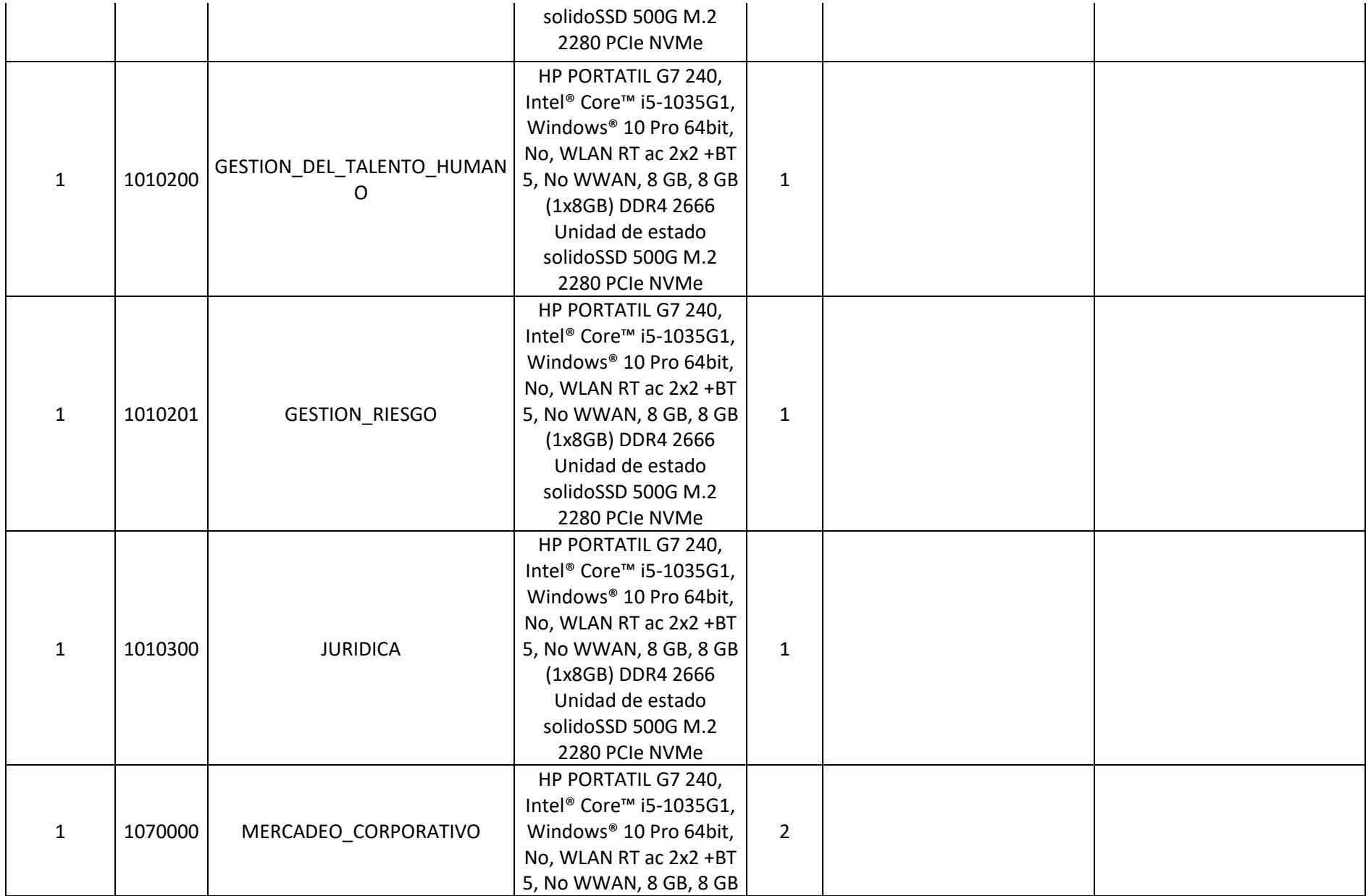

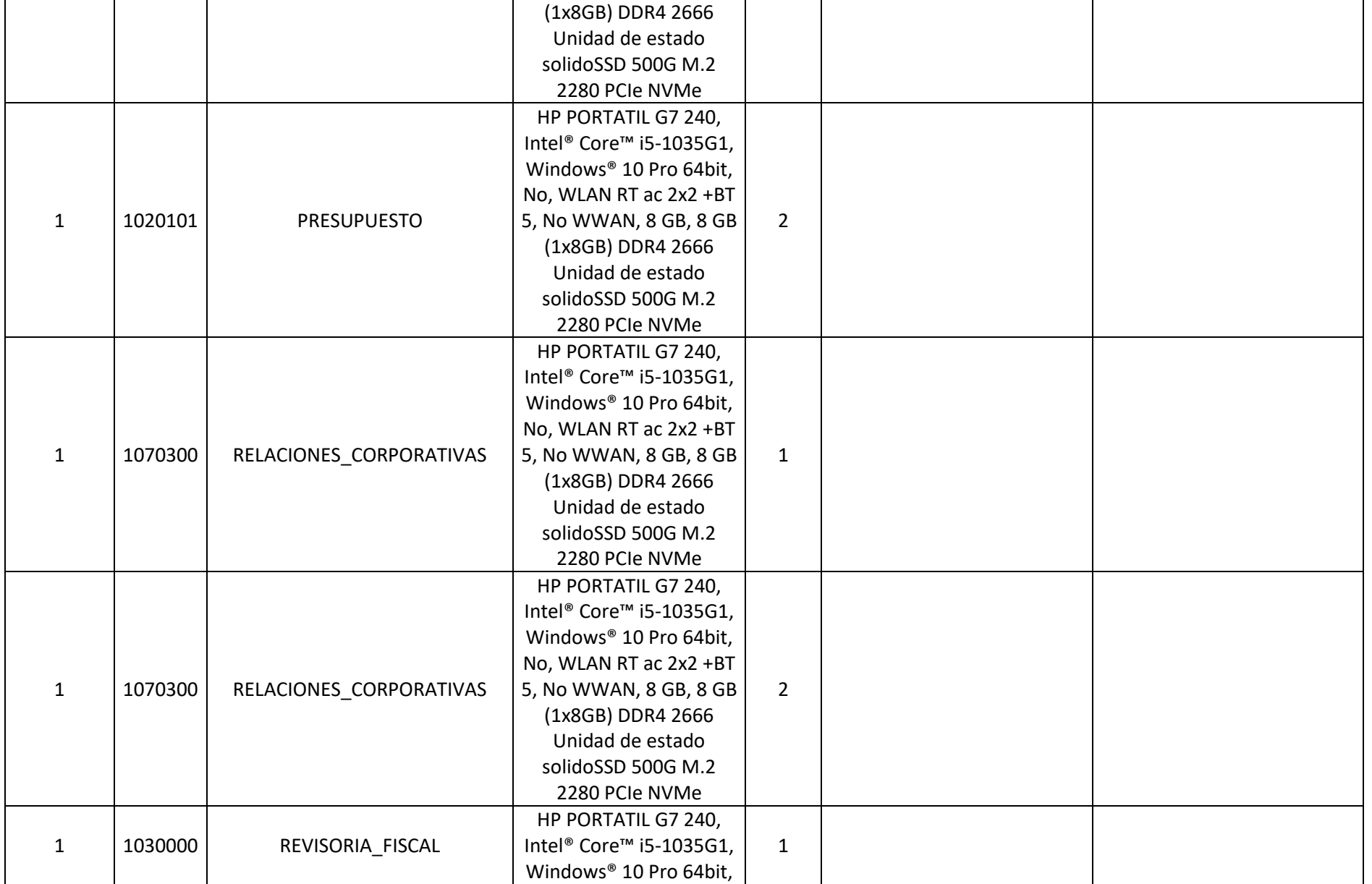

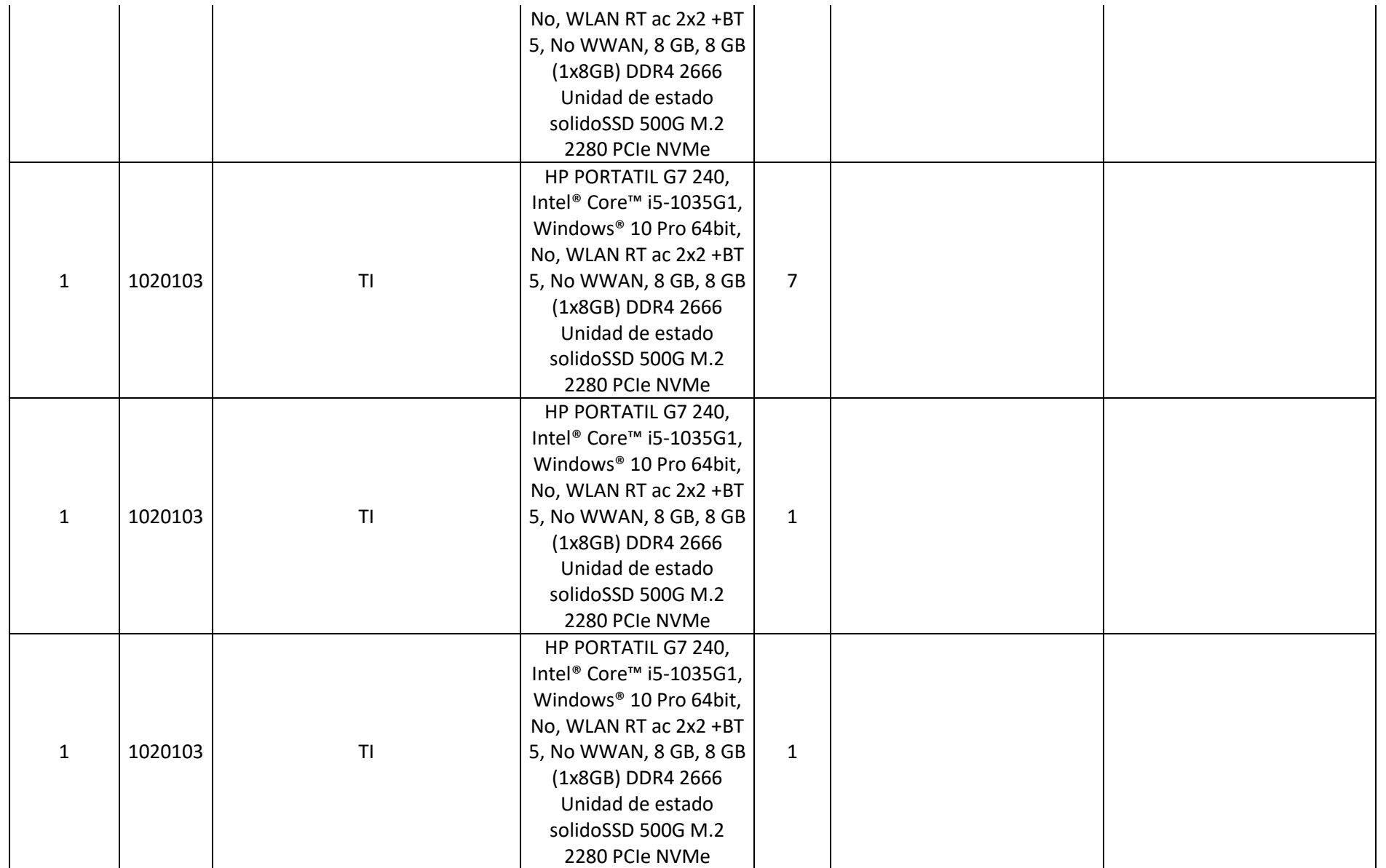

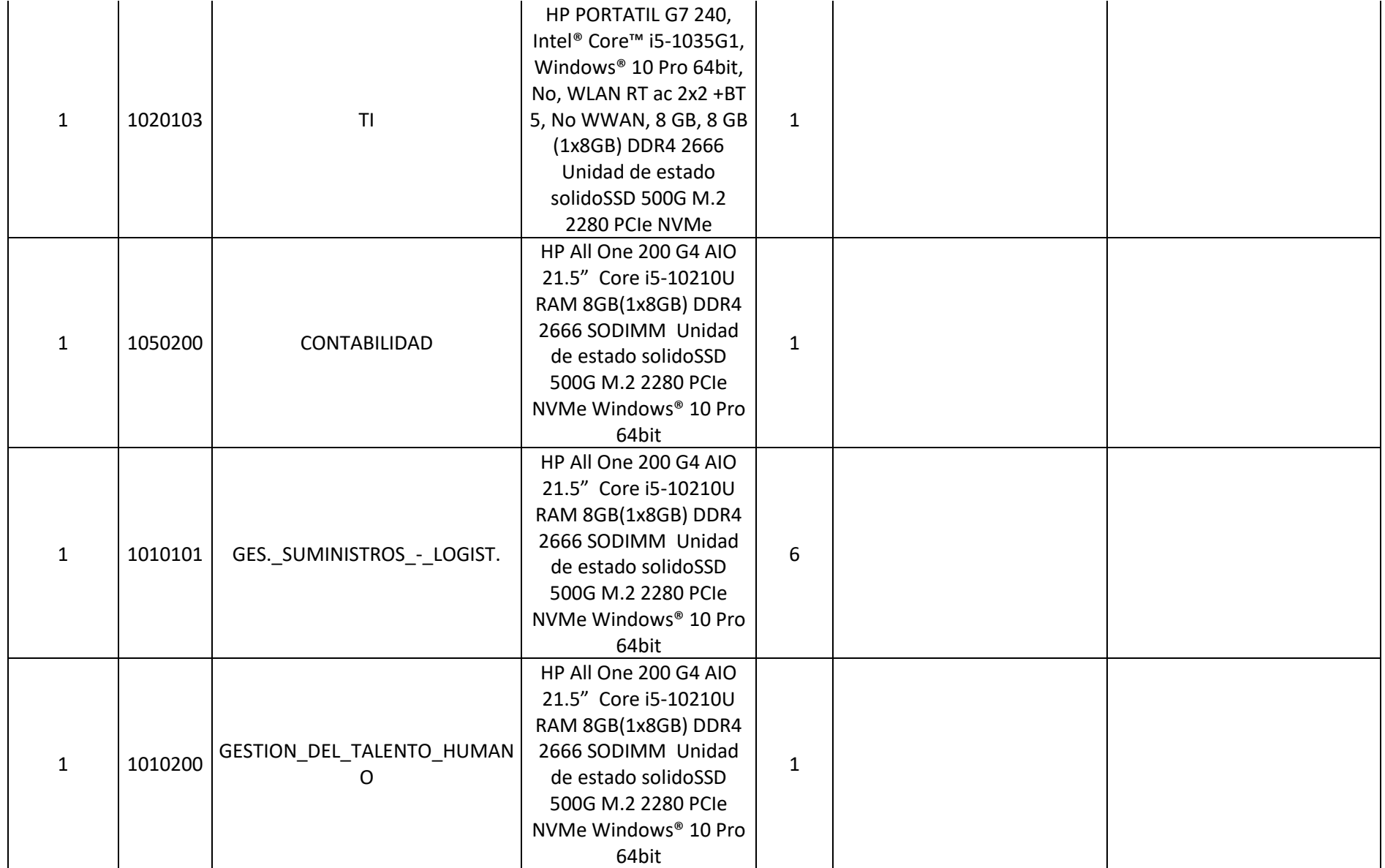

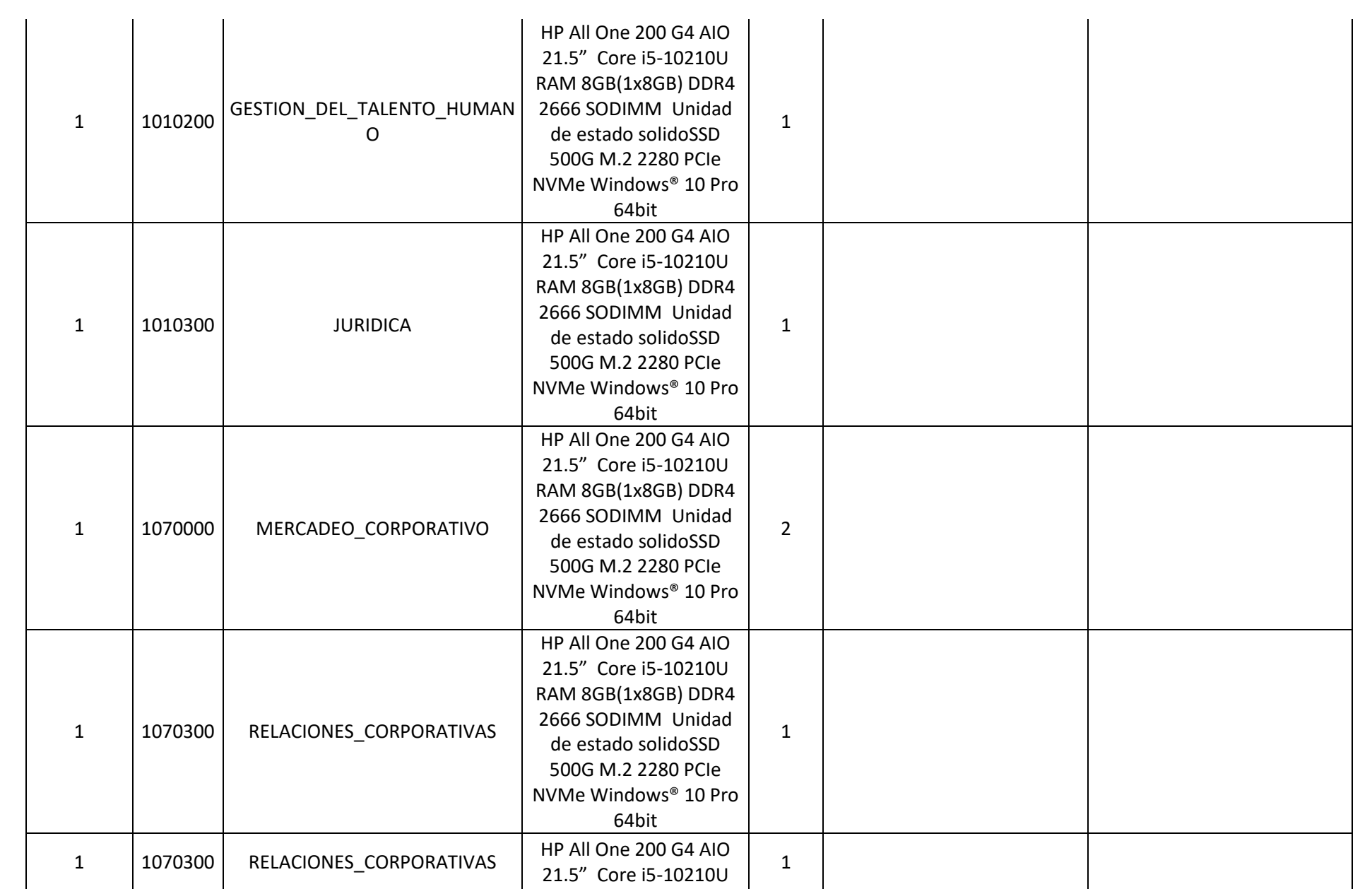

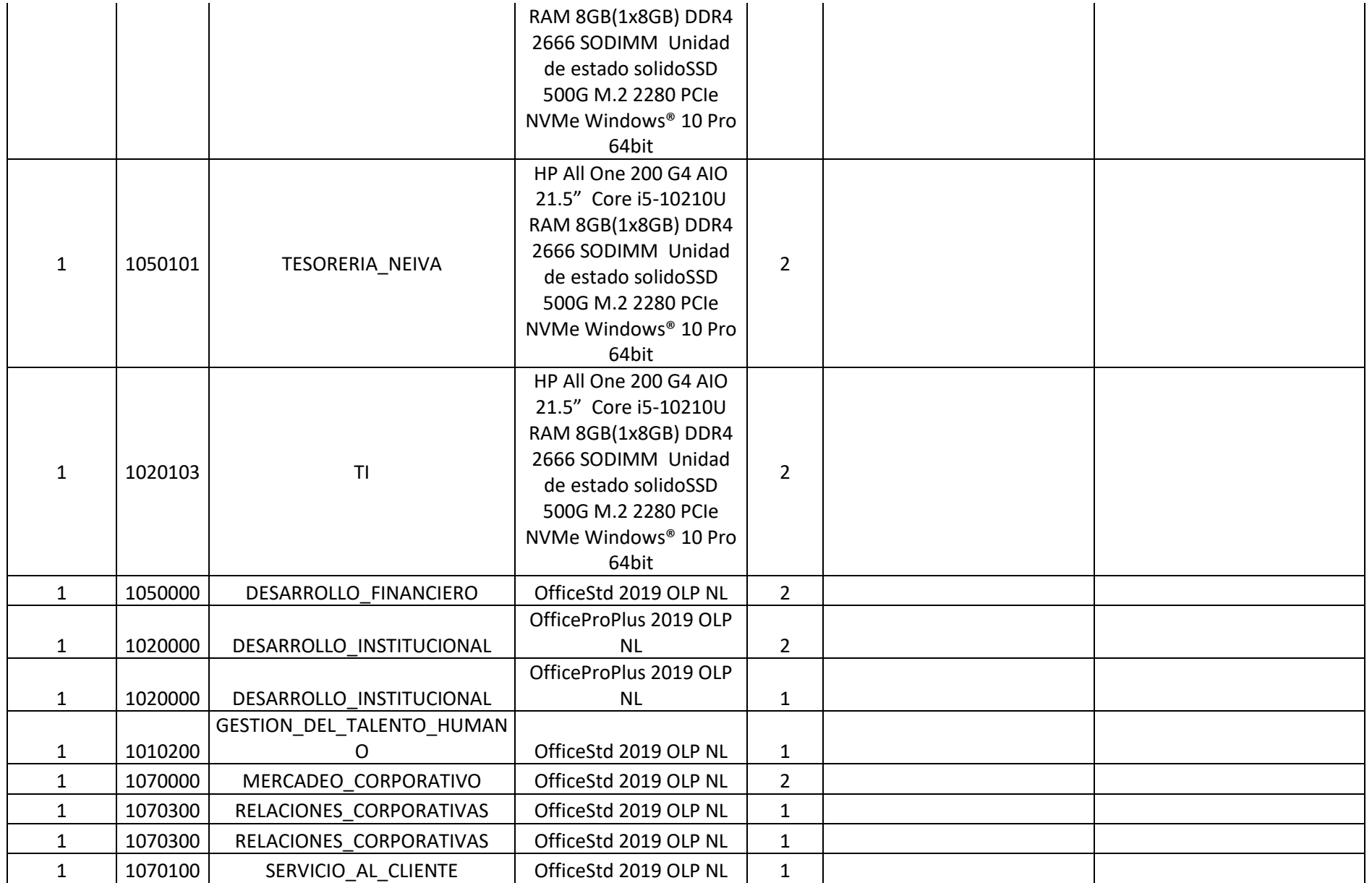

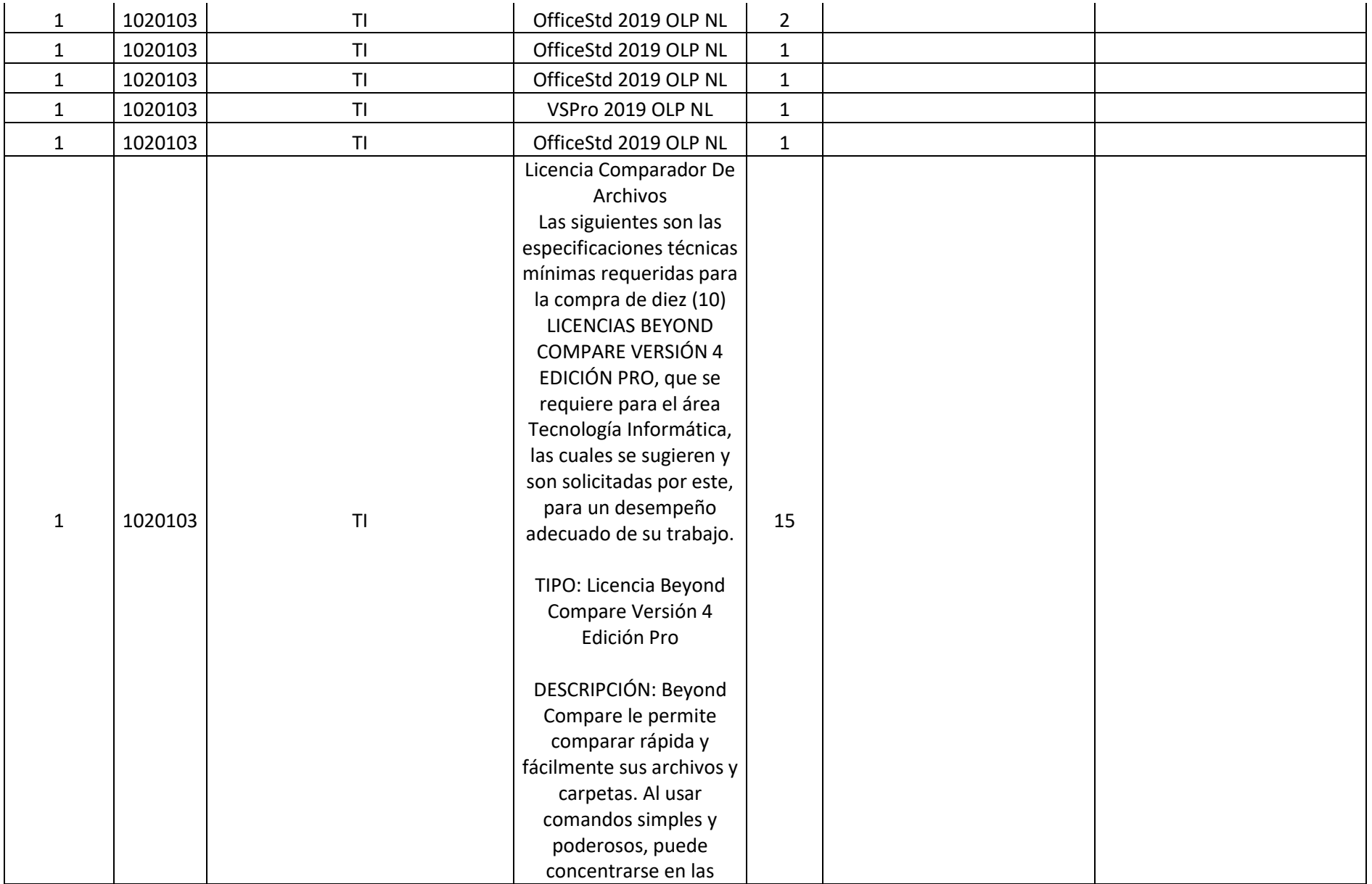

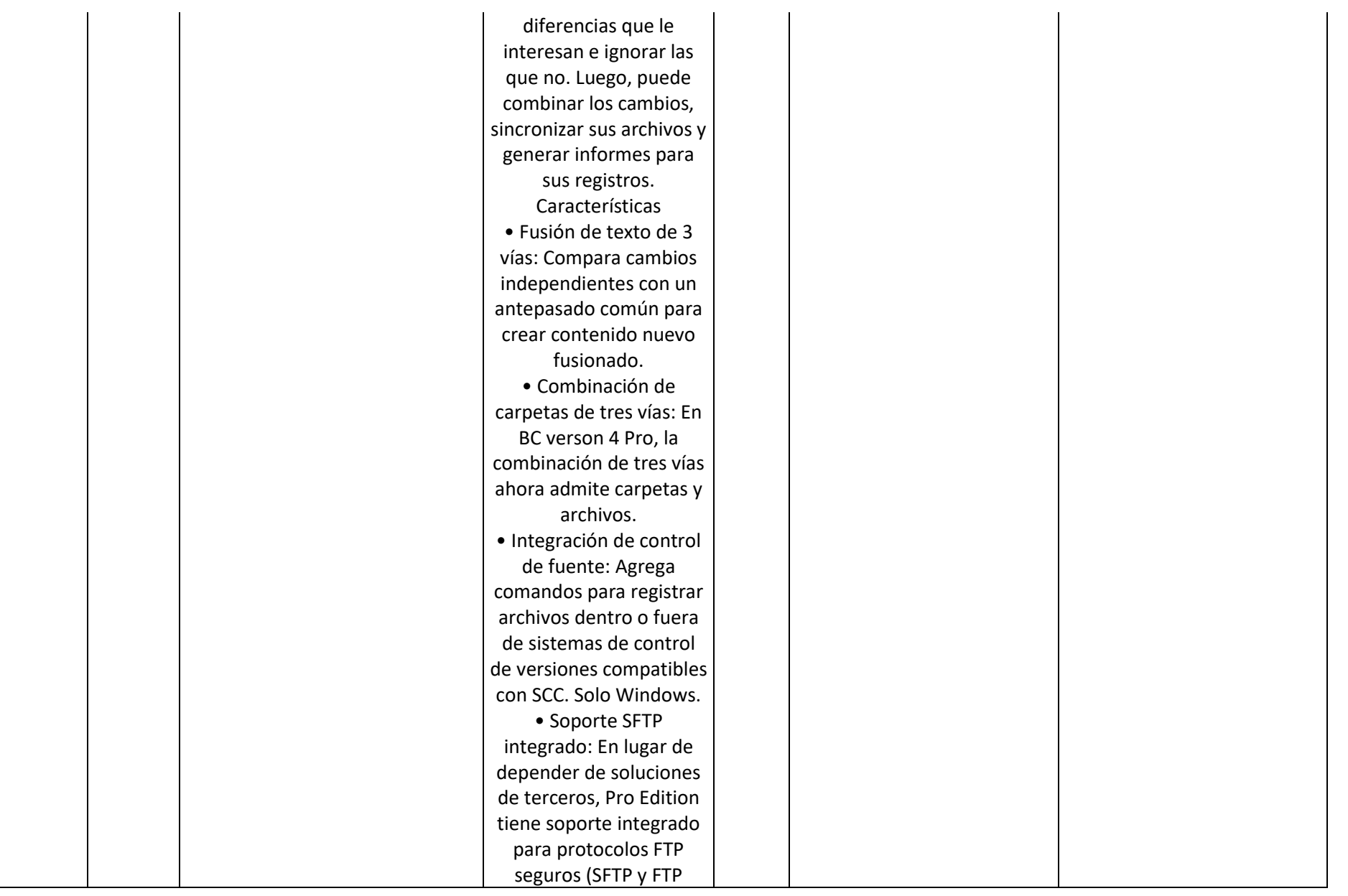

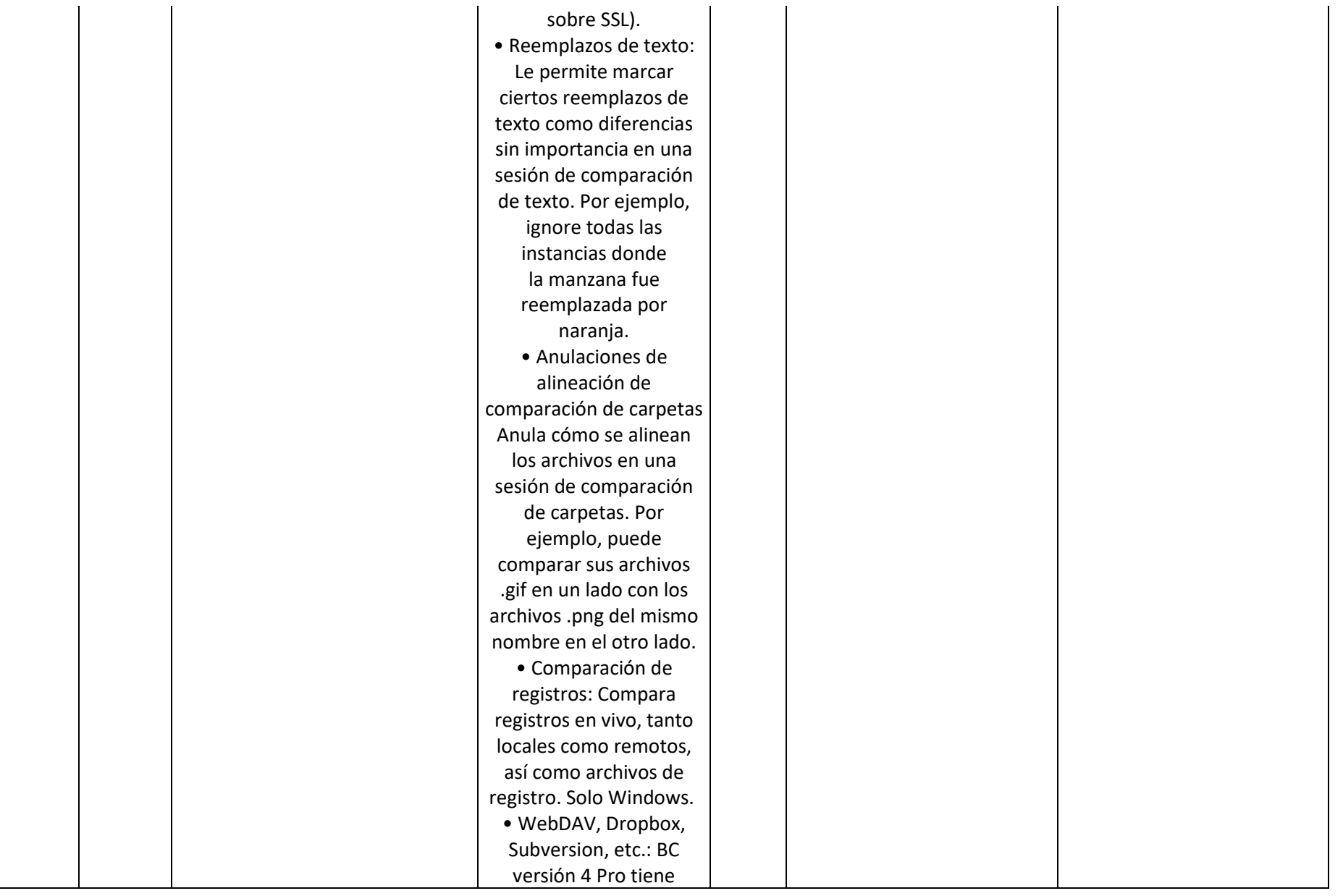

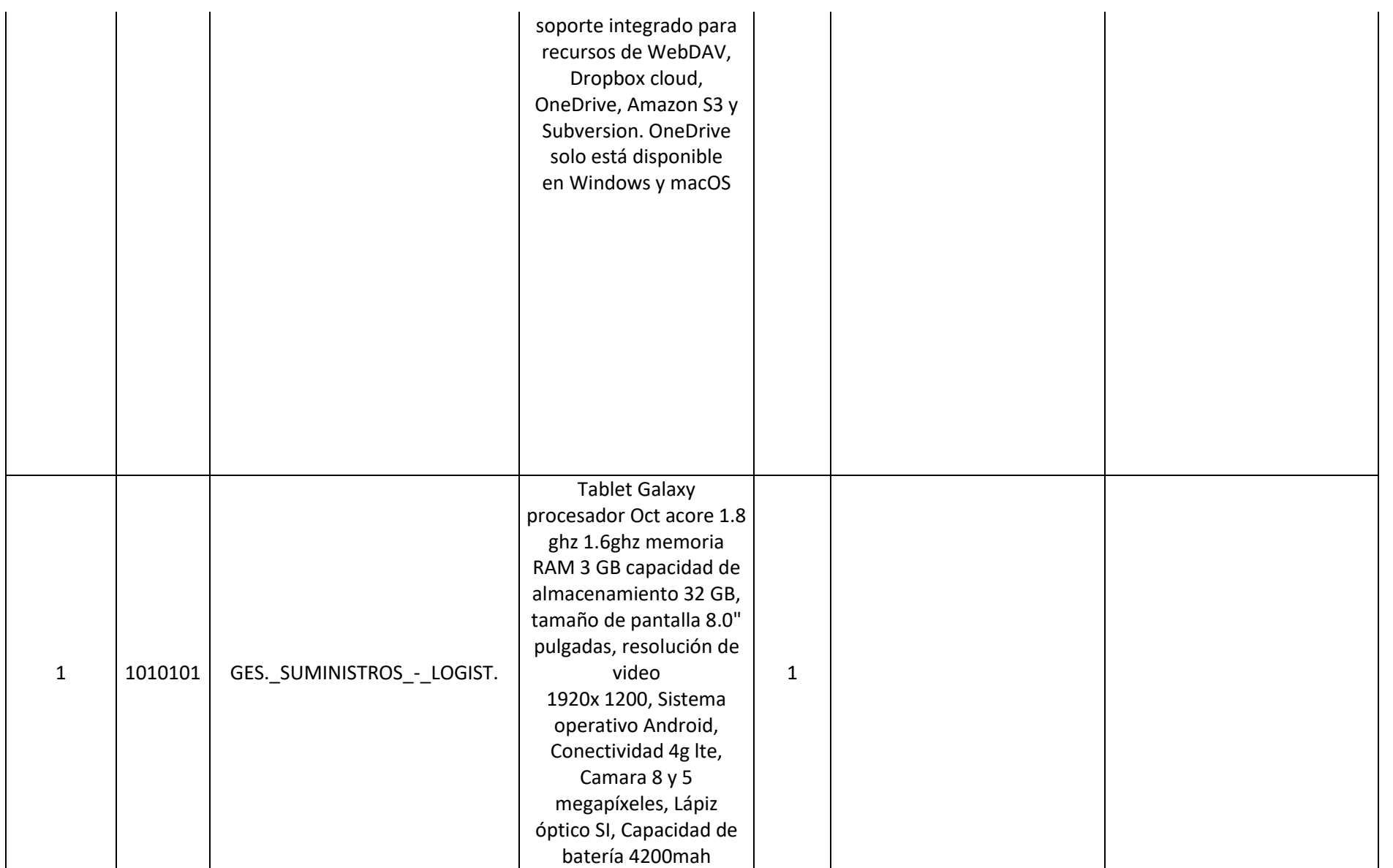

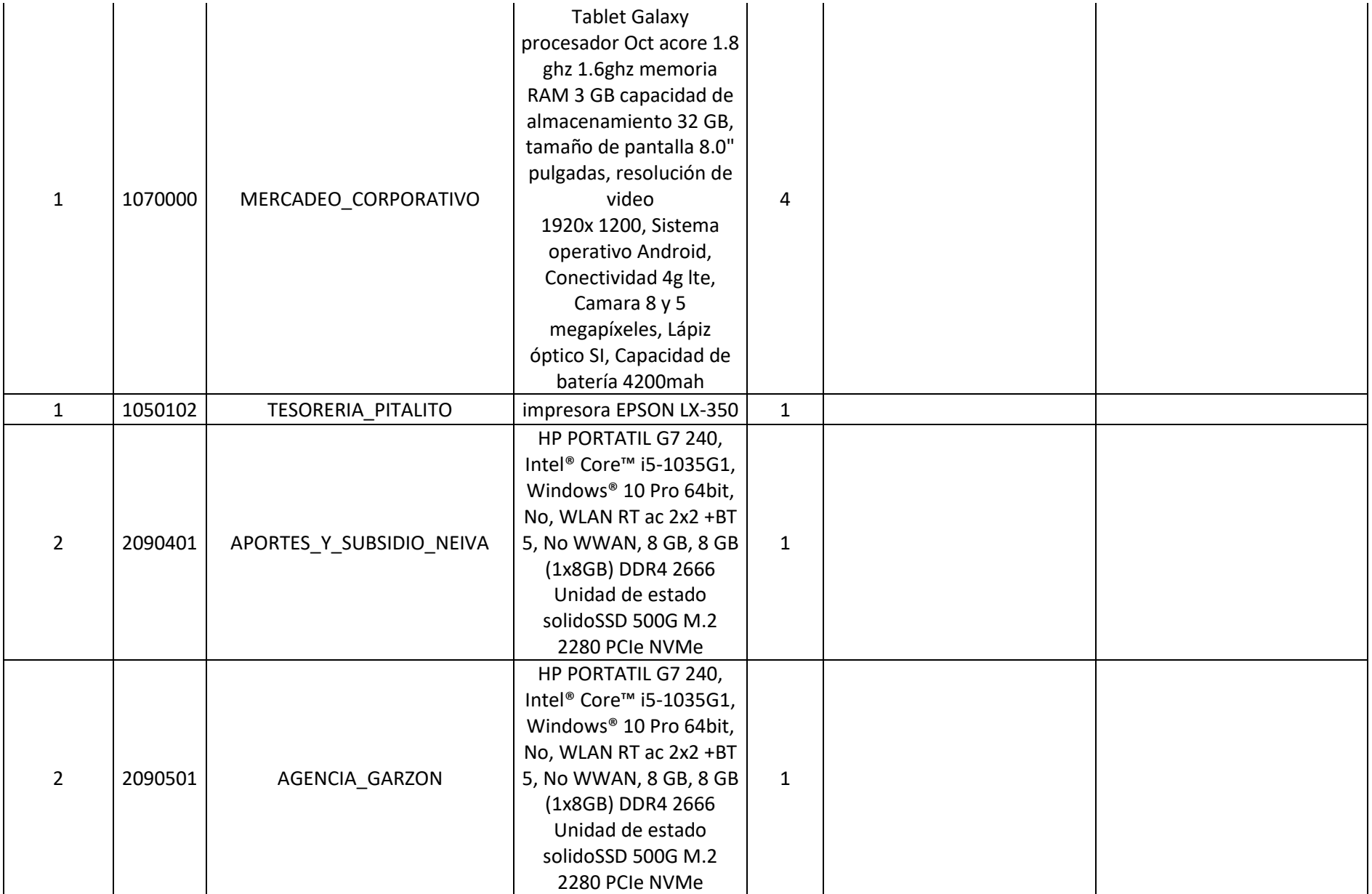

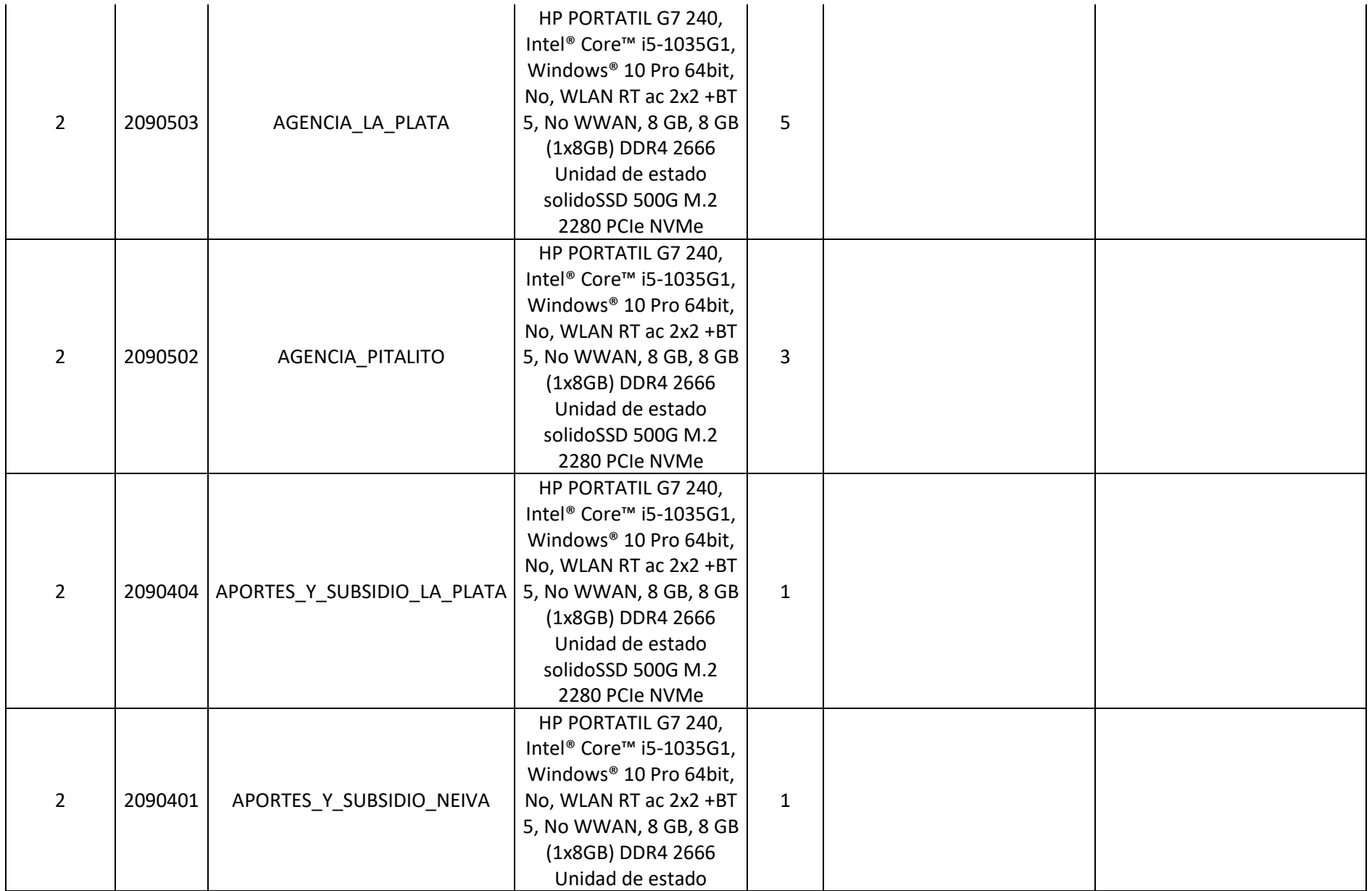

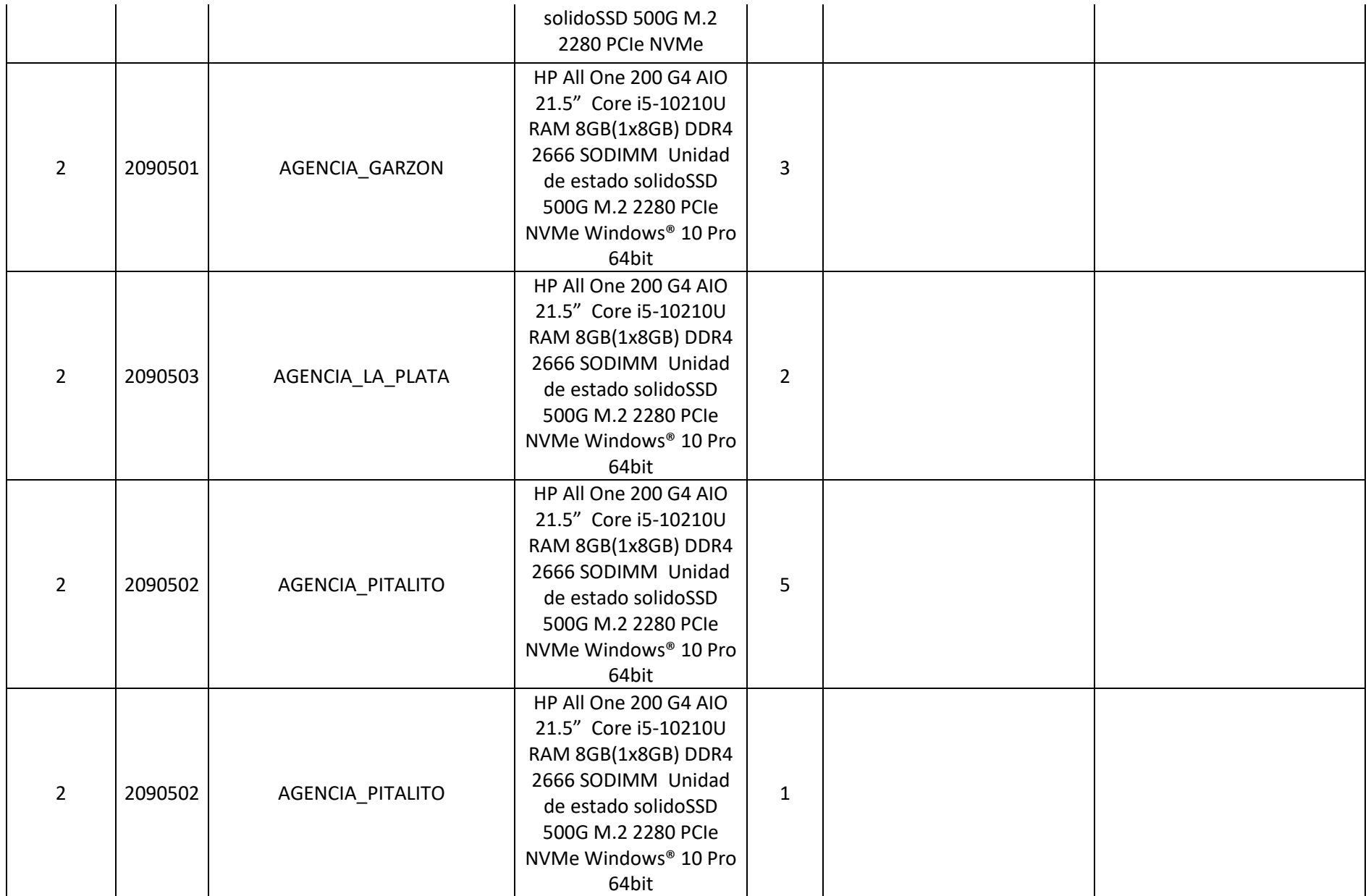

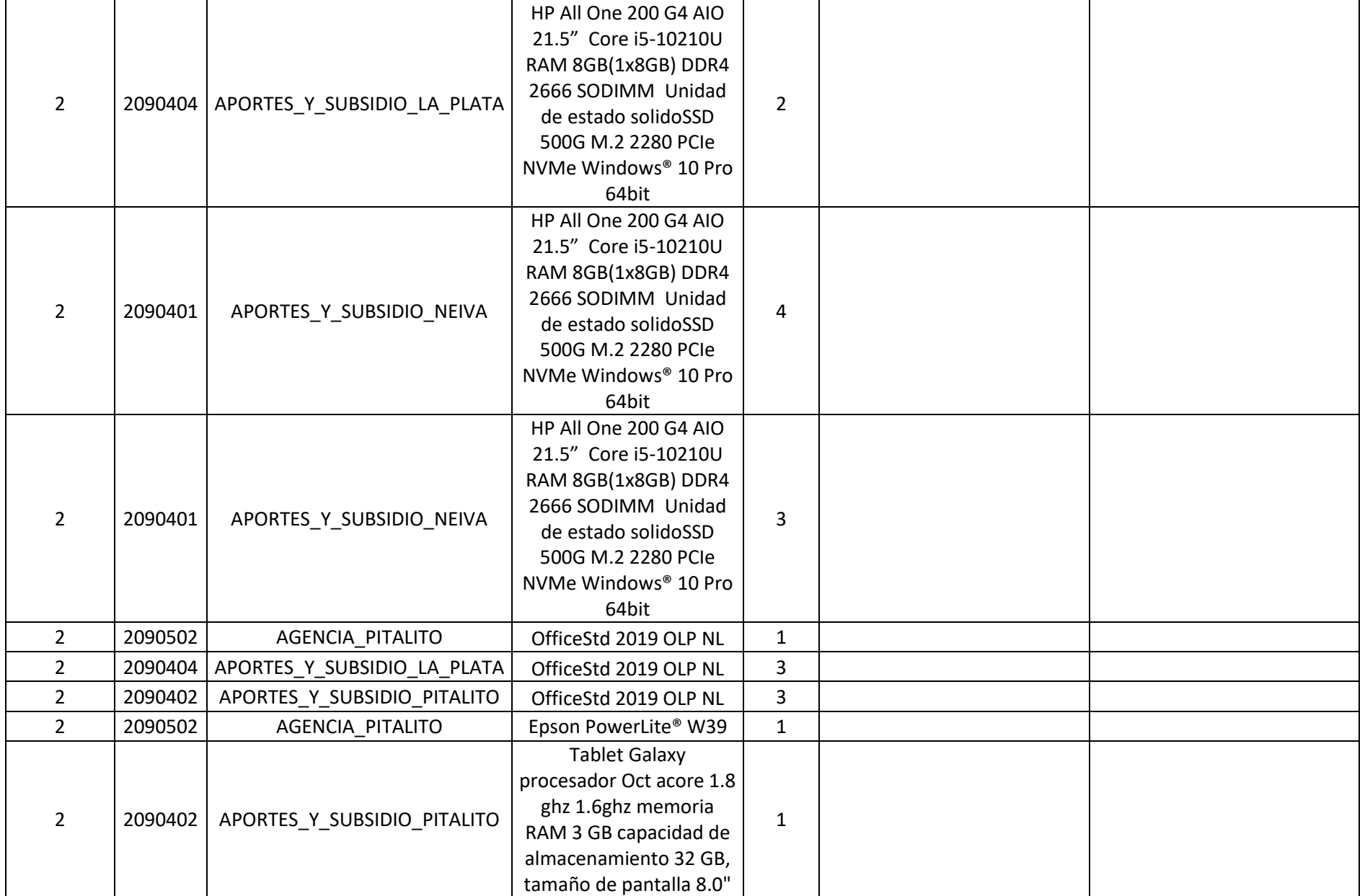

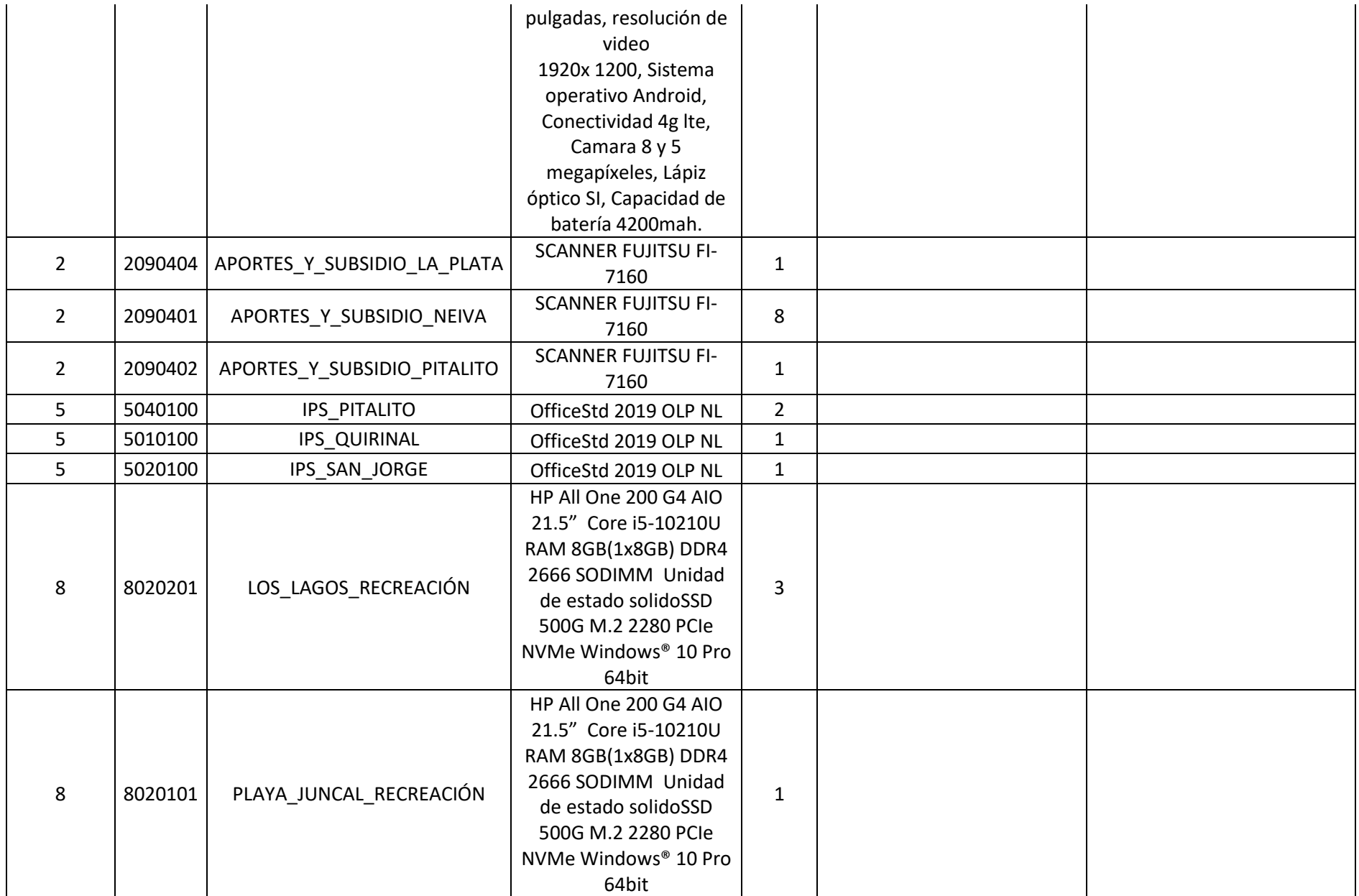

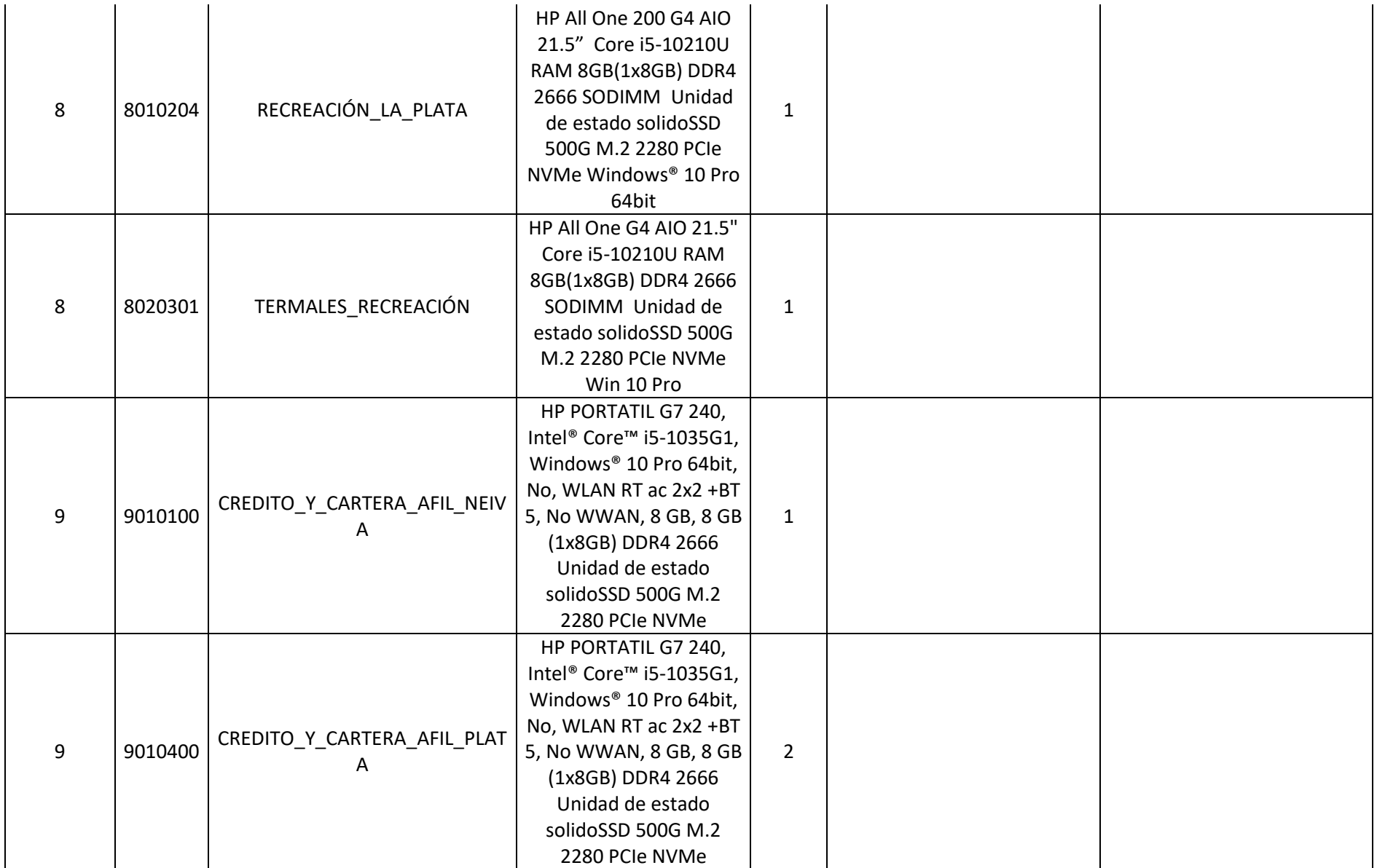

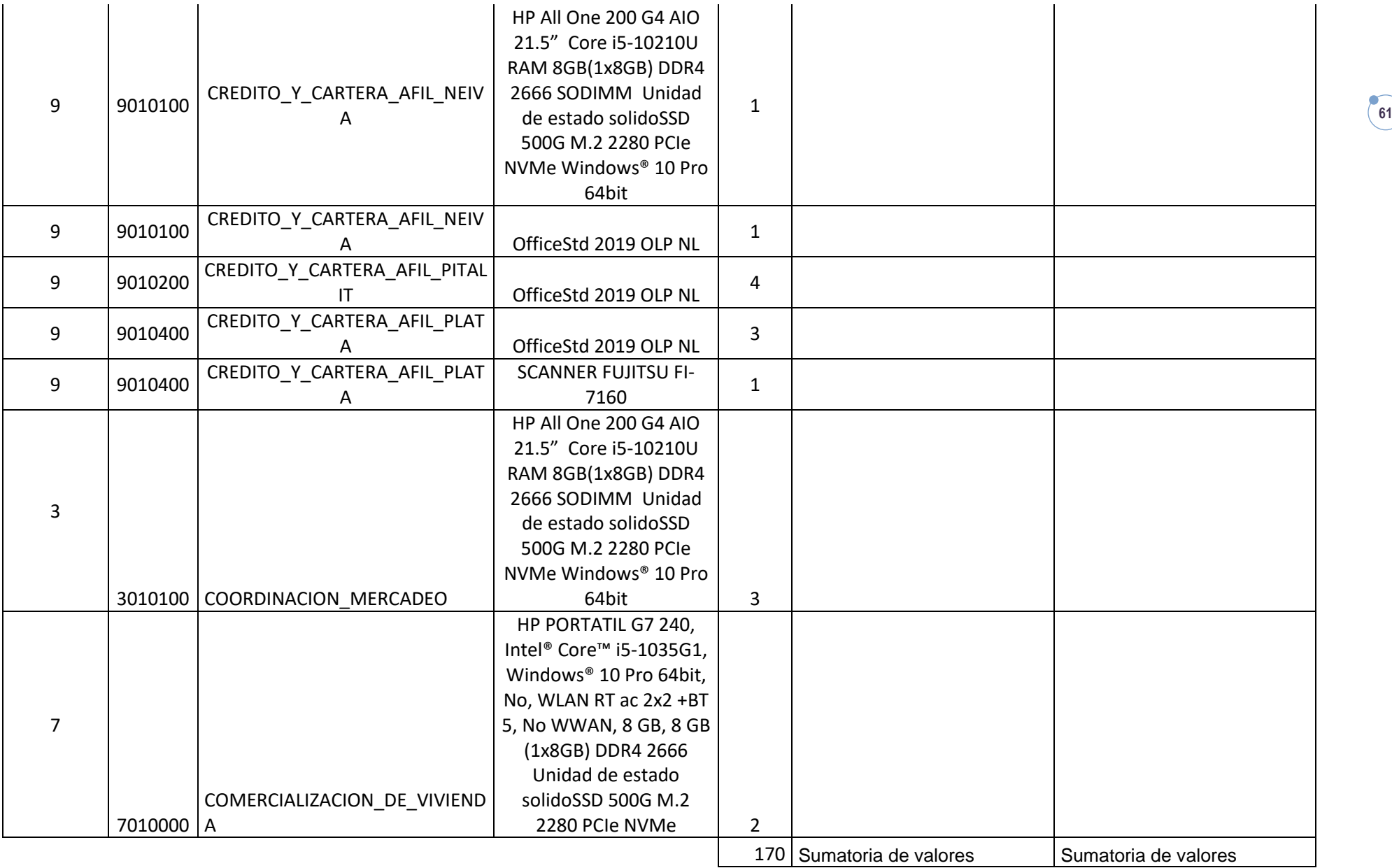

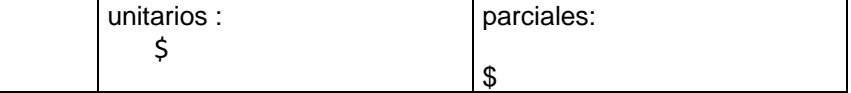

*Atentamente,*

*…………………………… (Nombre y firma del proponente) C.C. ………………………..*

## *PRESUPUESTO OFICIAL ESTABLECIDO – PRECIOS DE REFERENCIA*

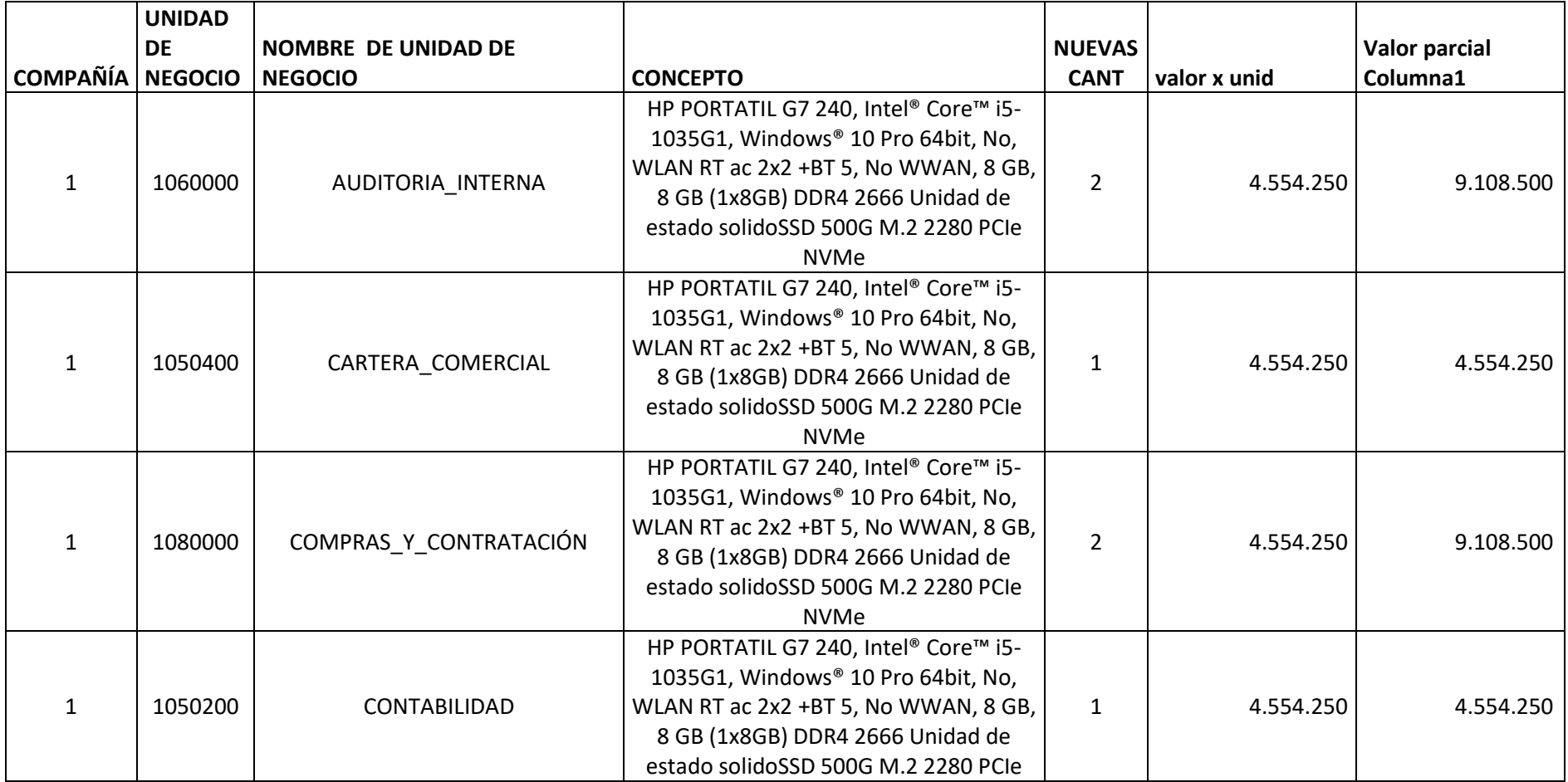

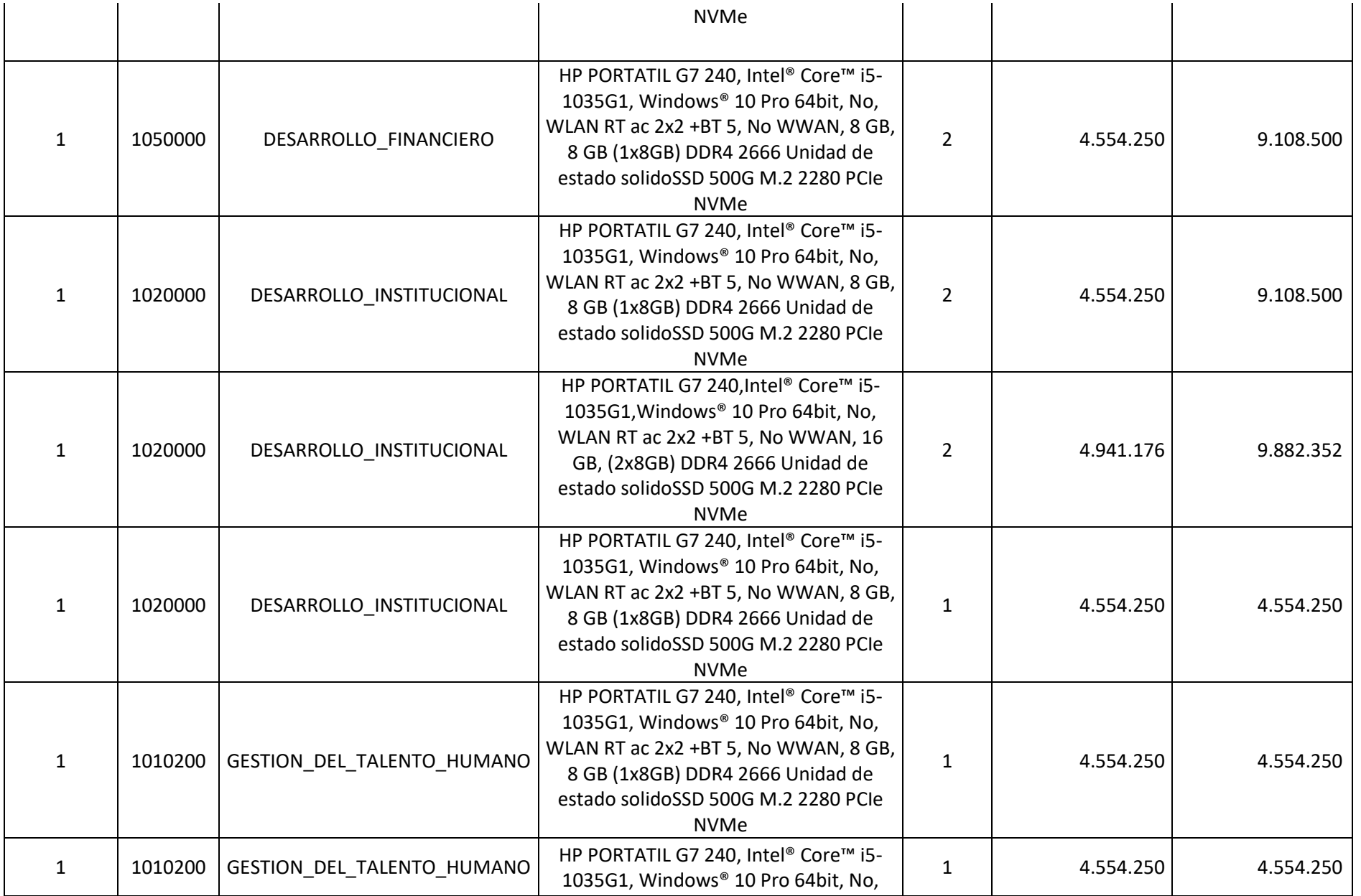

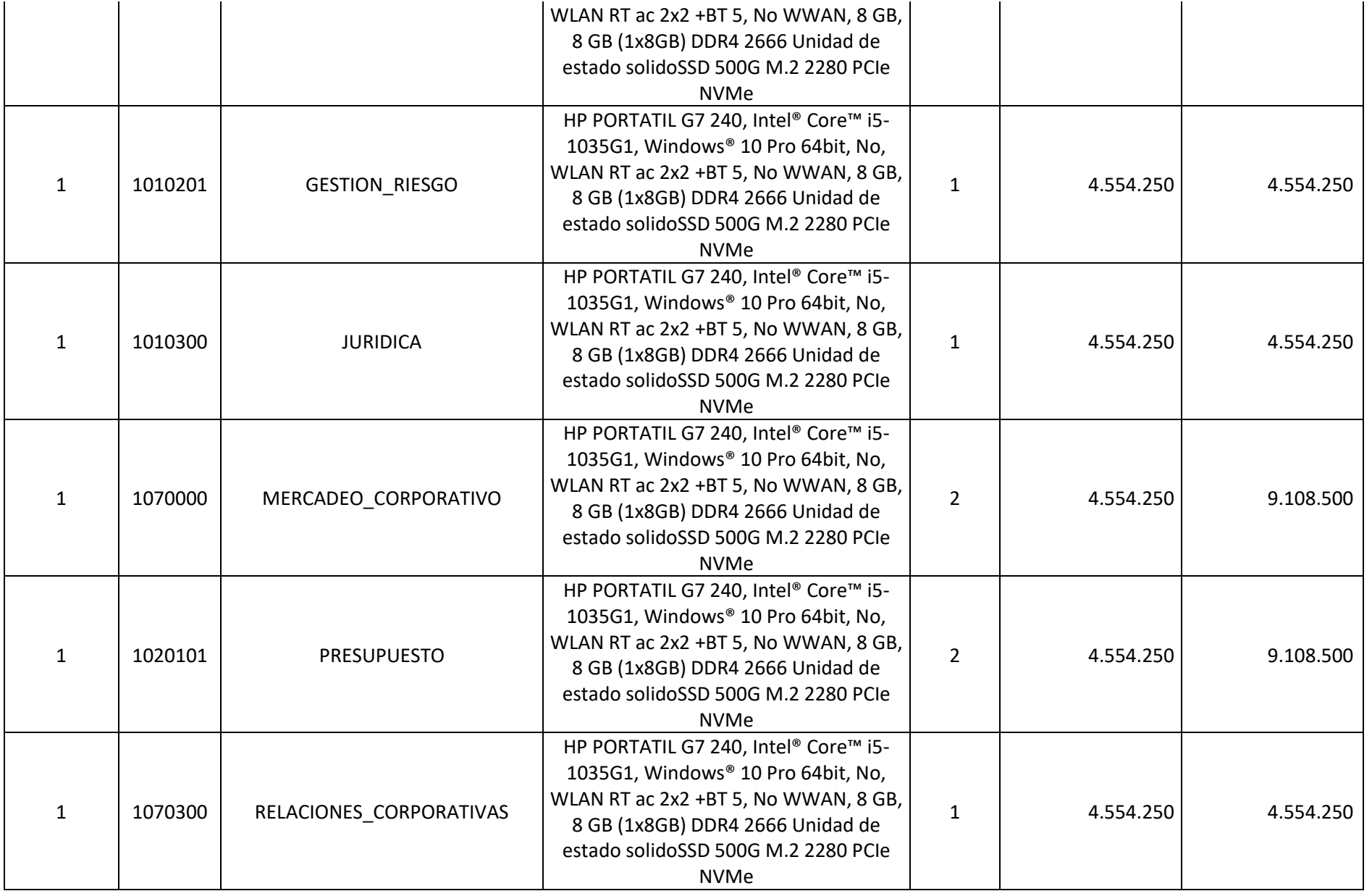

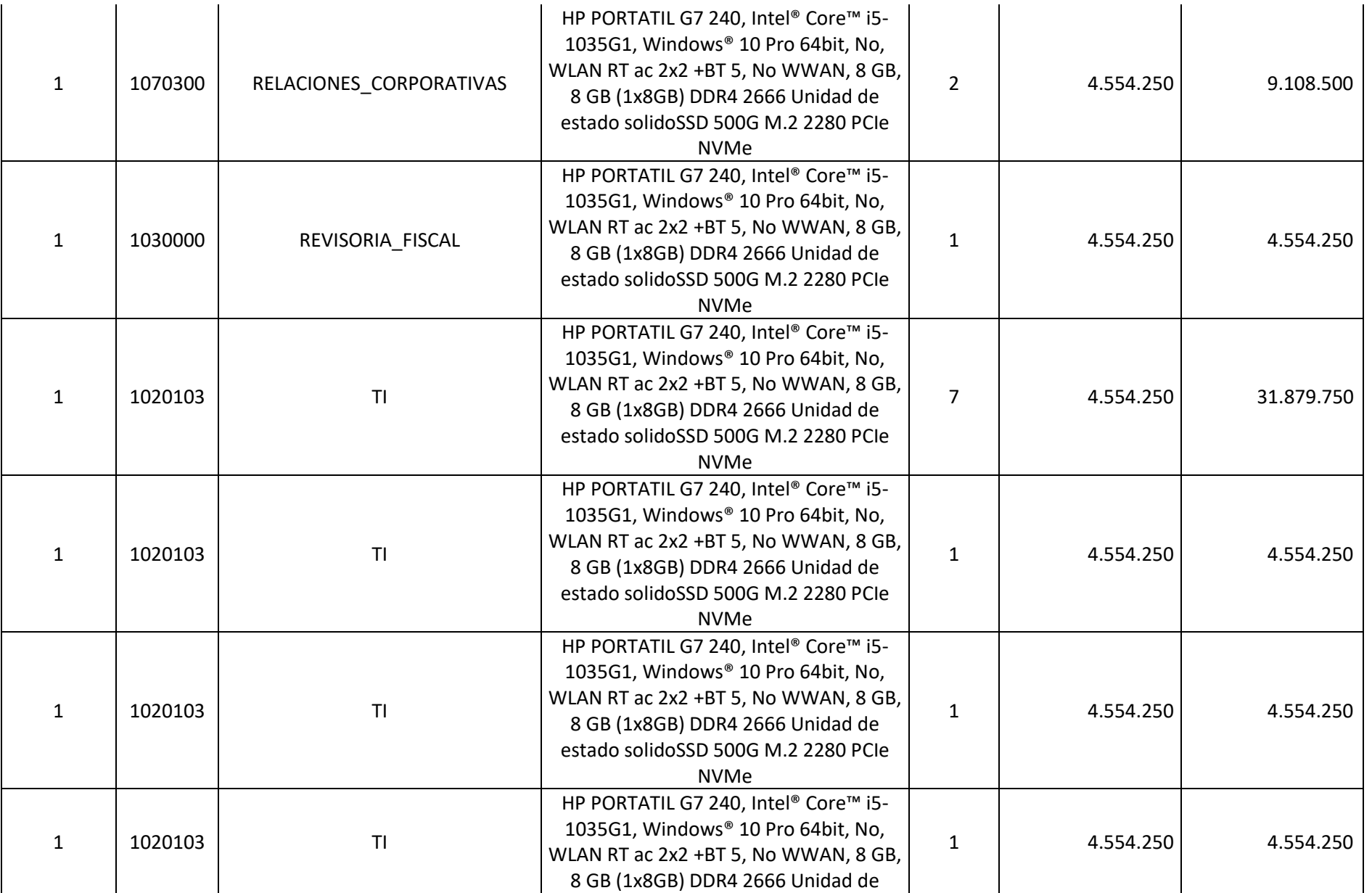

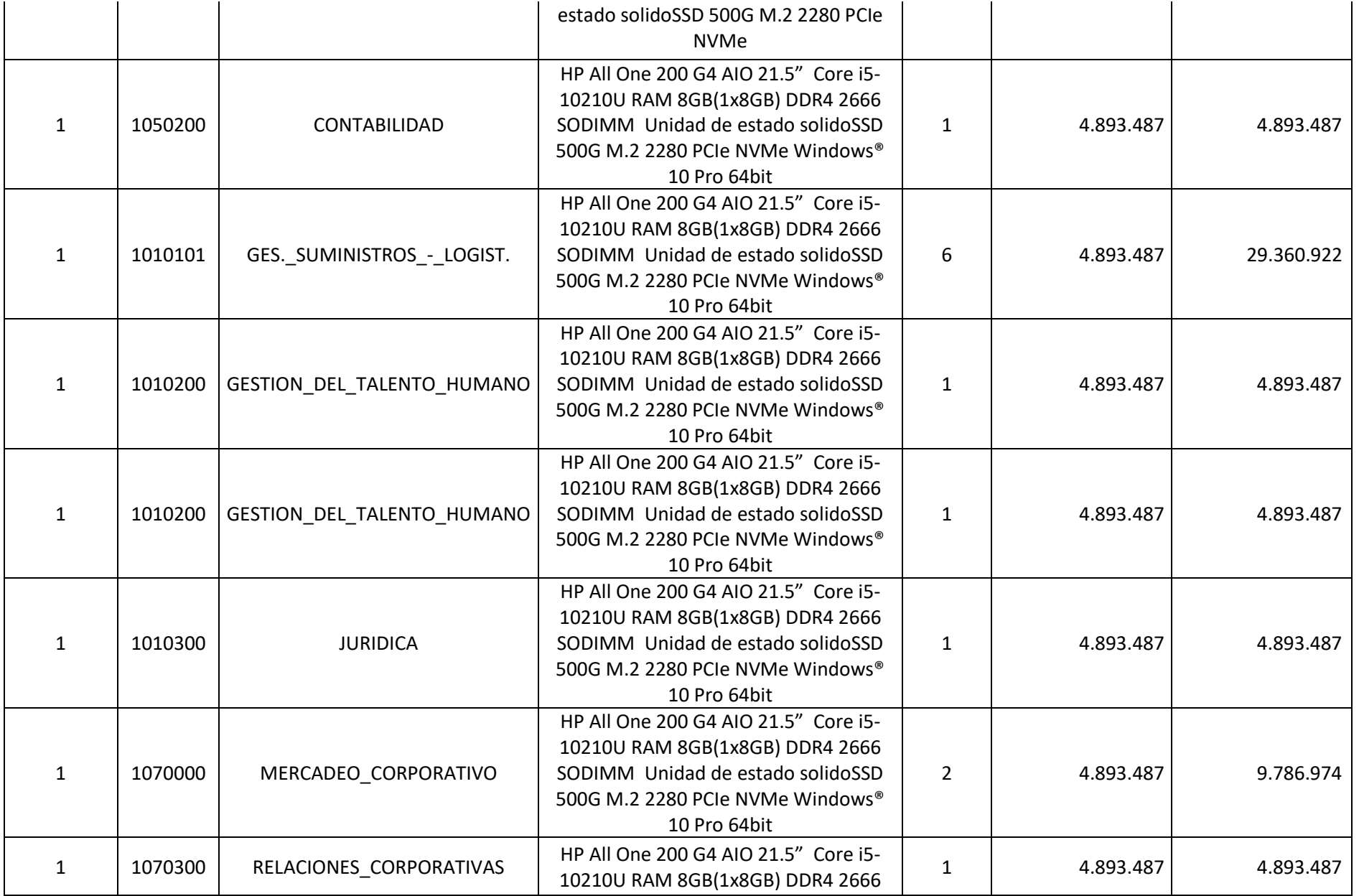

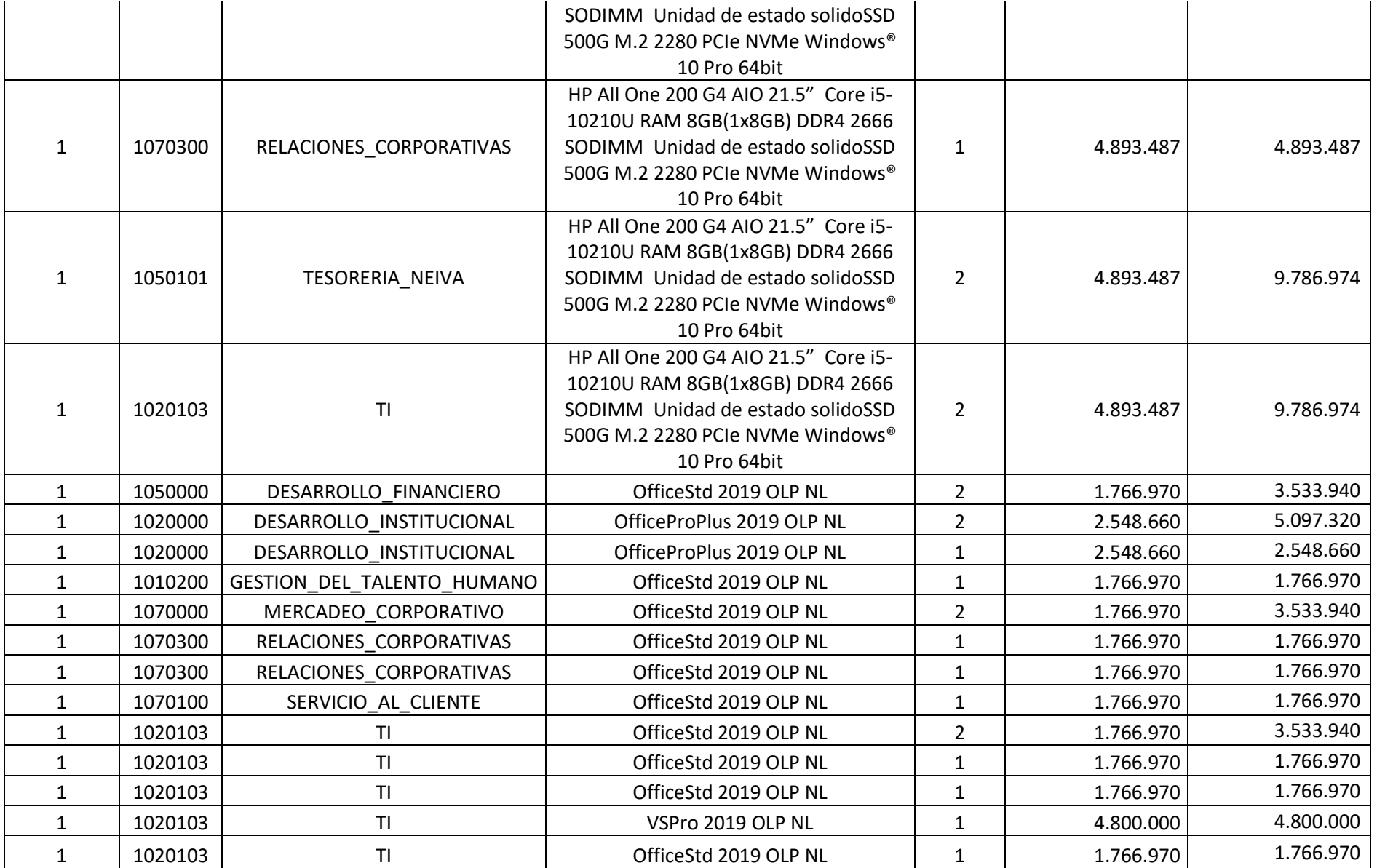

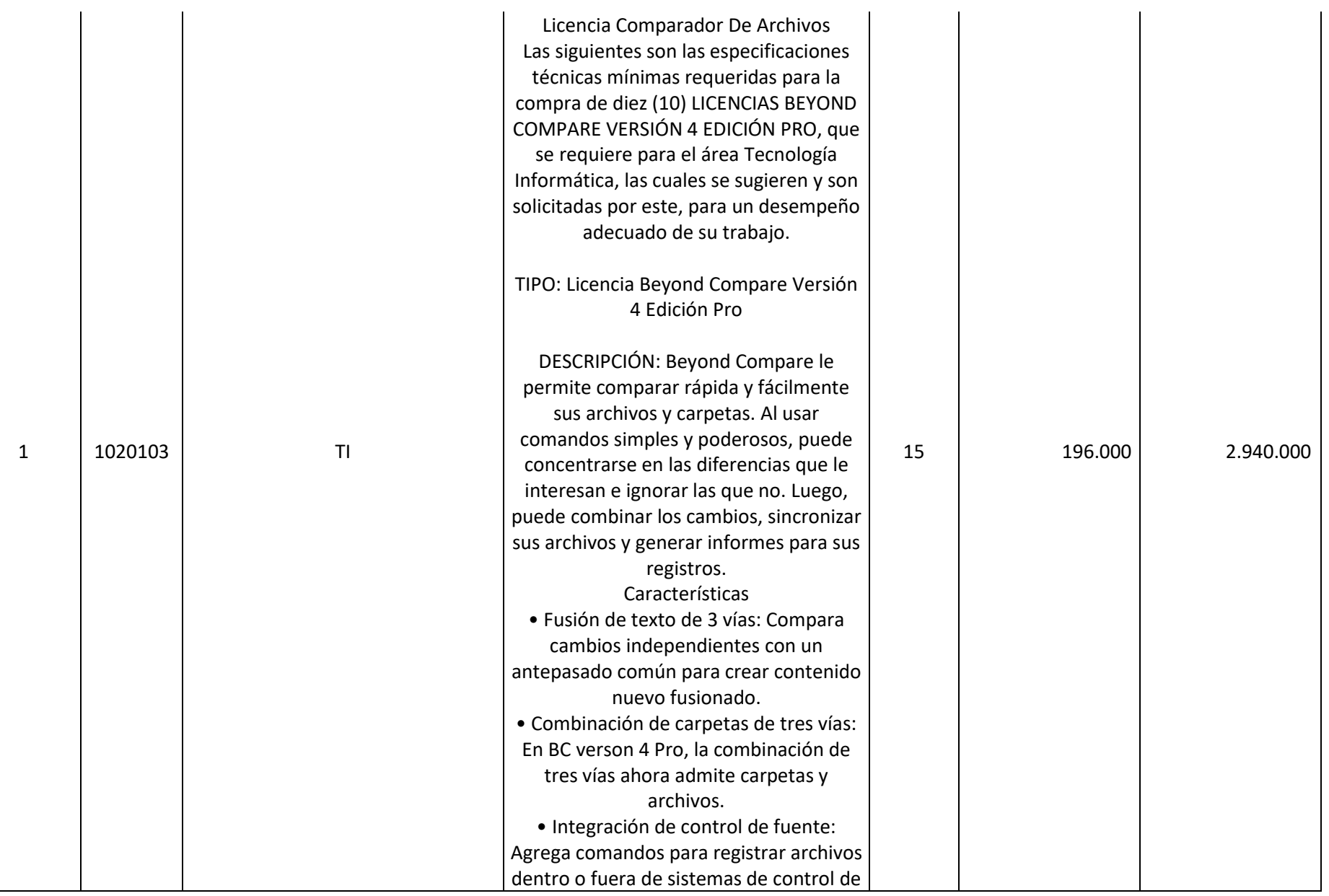

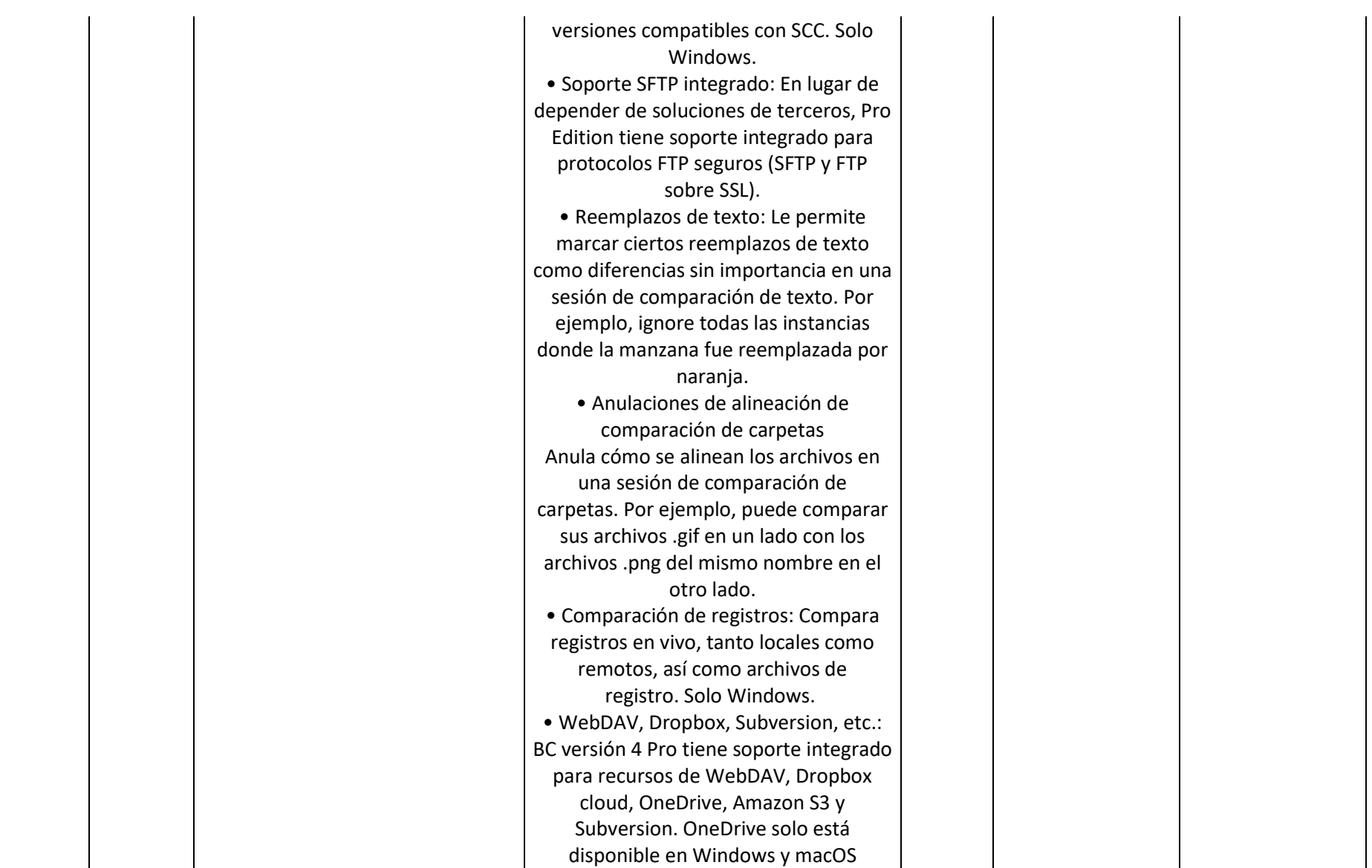

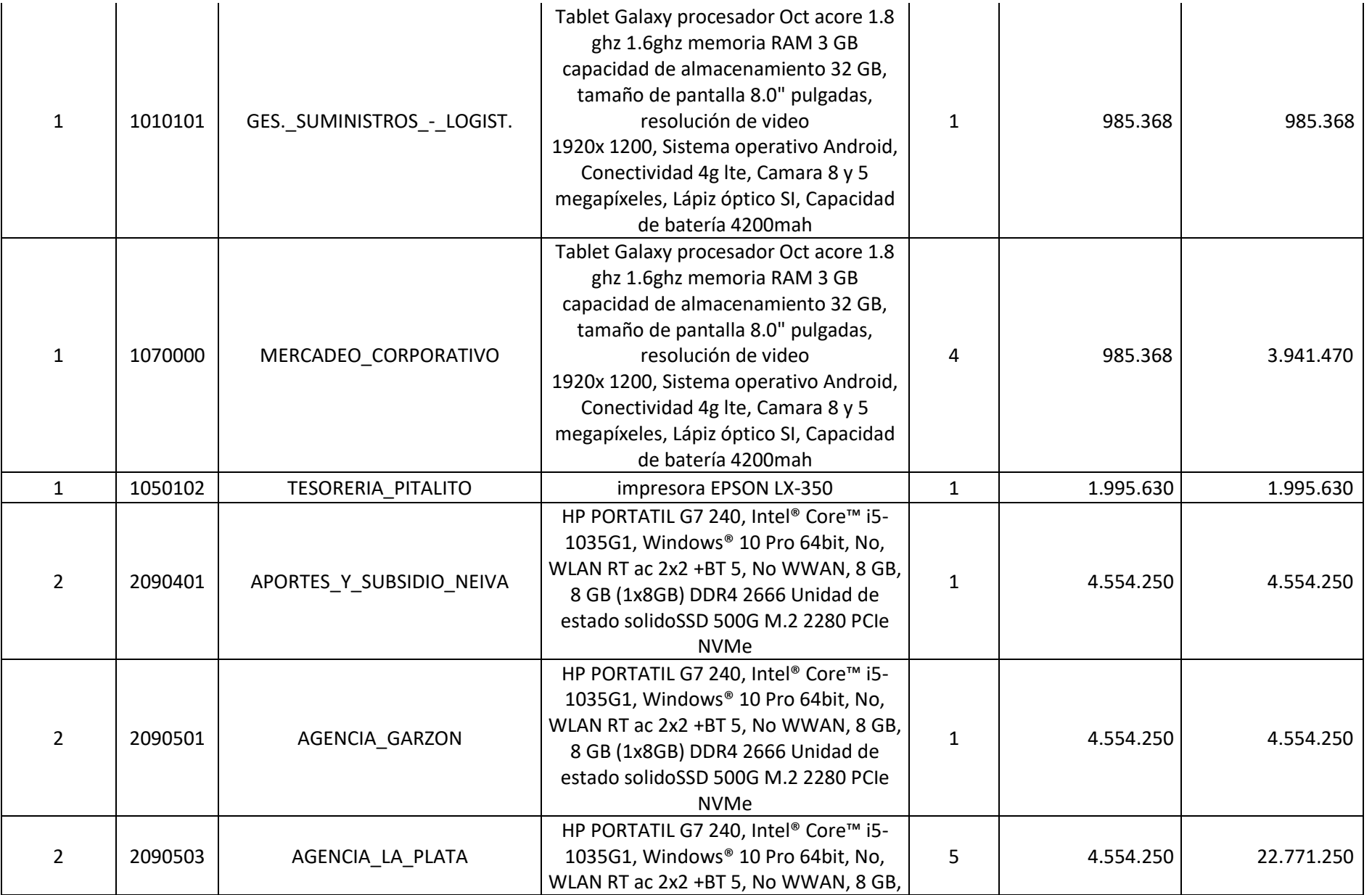

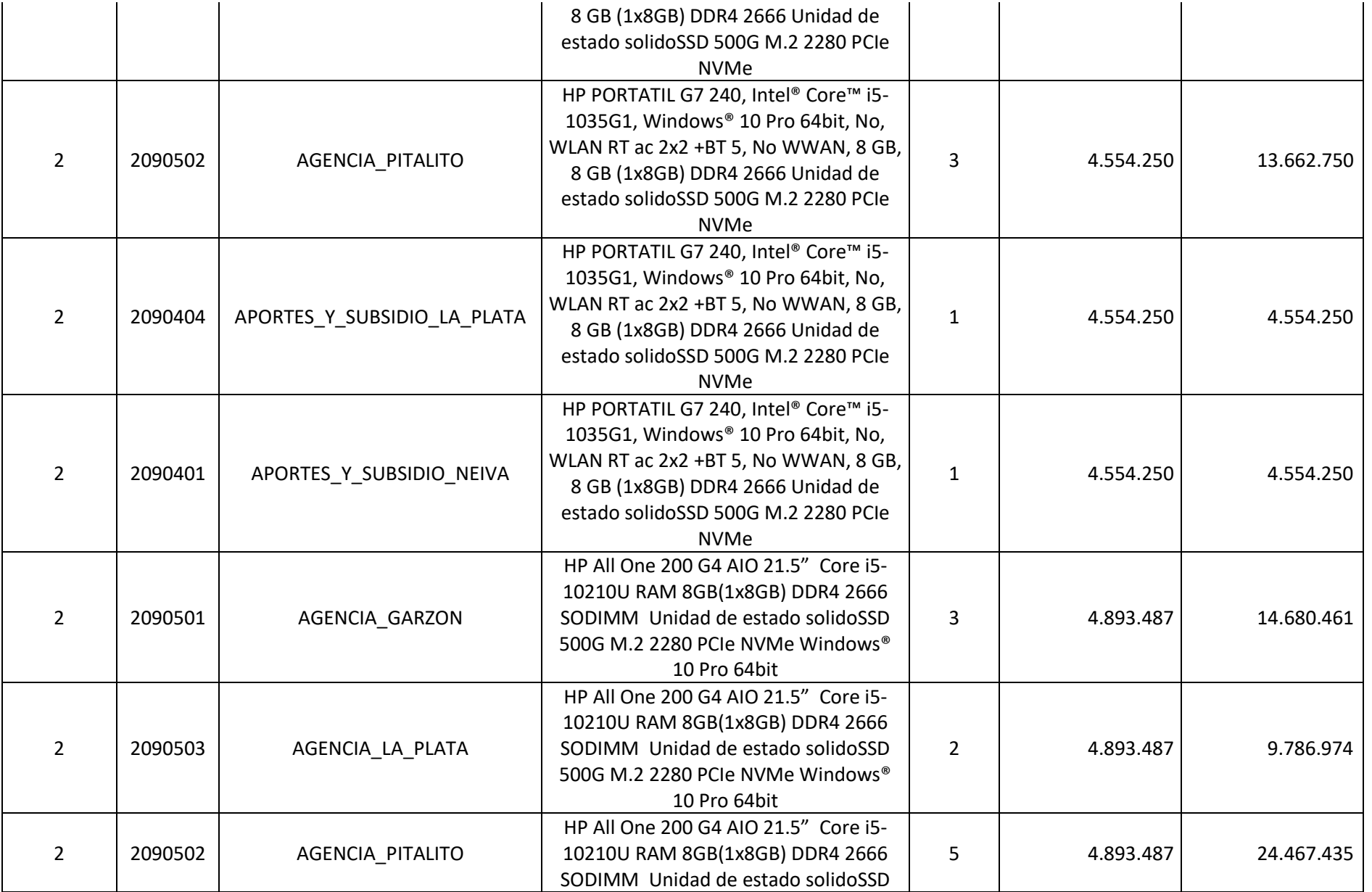
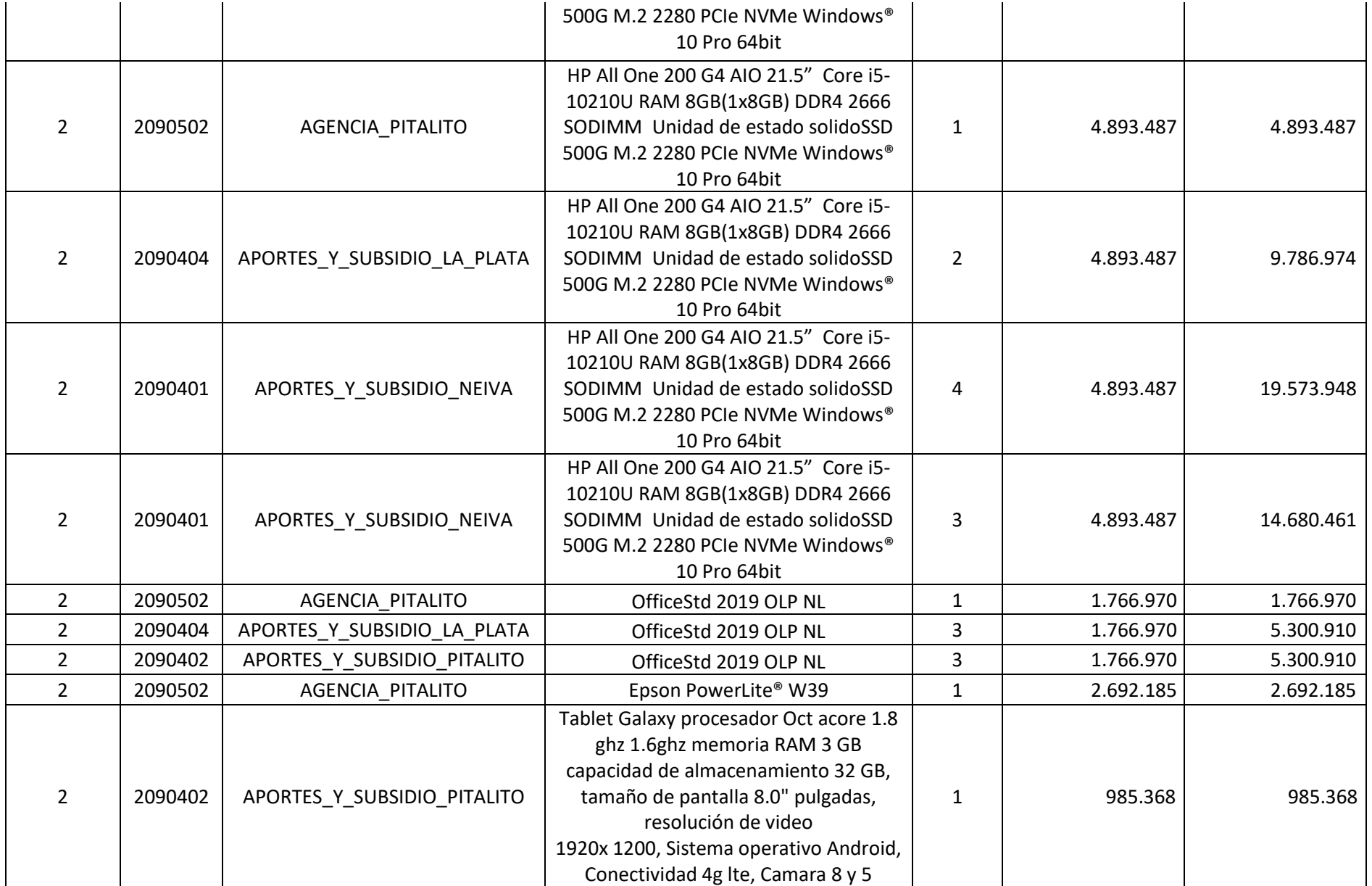

**73**

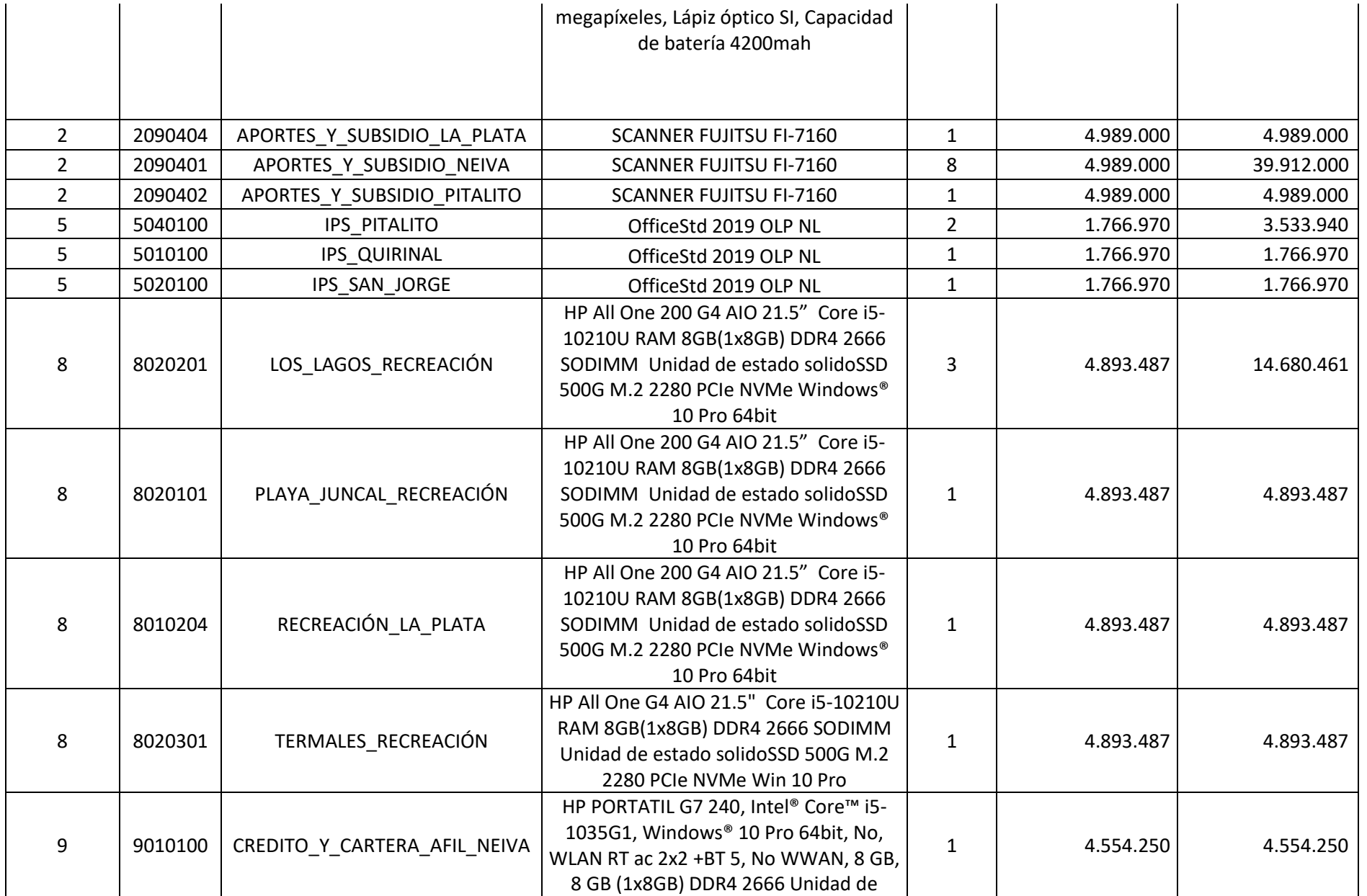

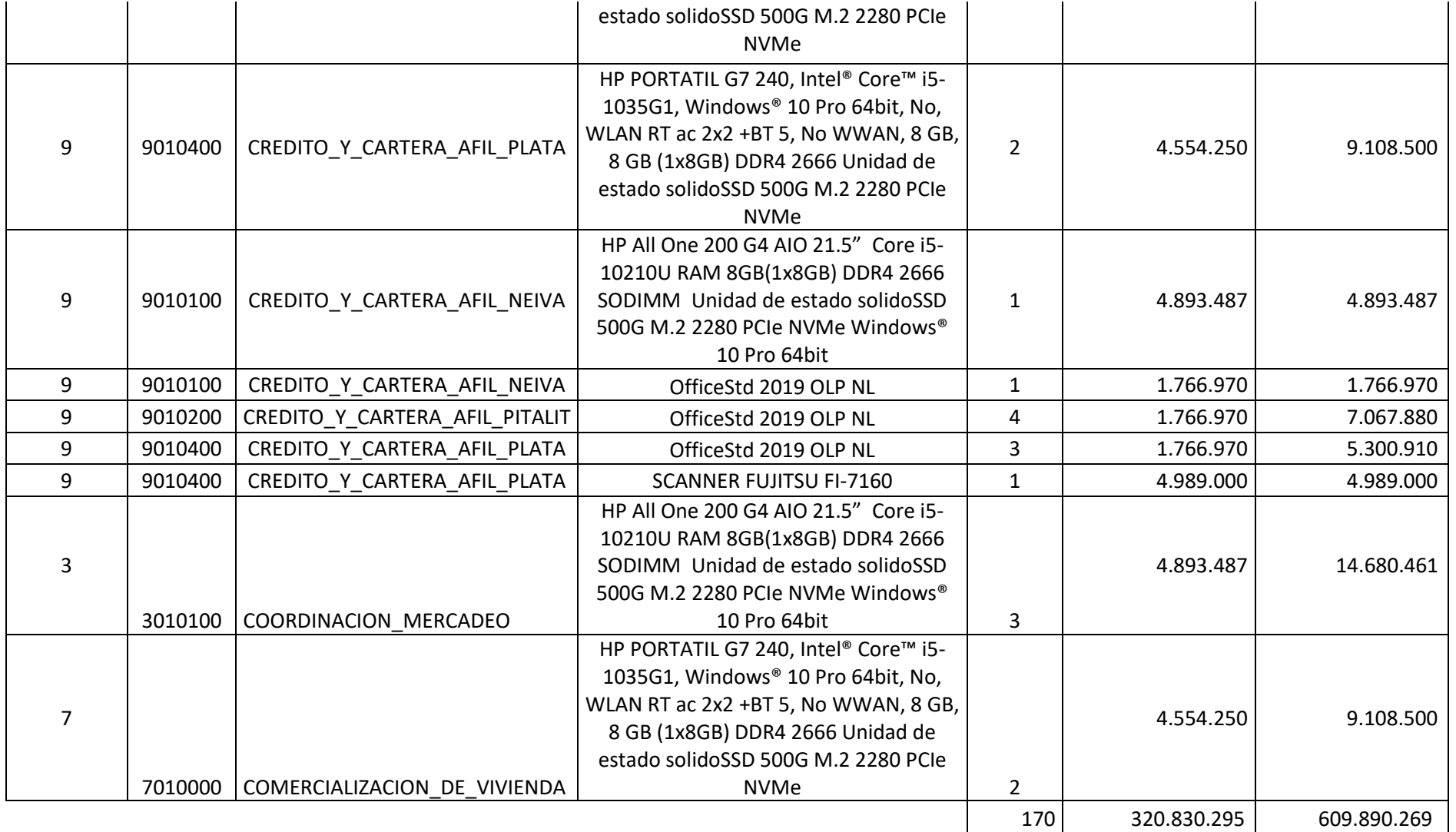